# Preguntas resueltas de Biología para entender problemas médicos

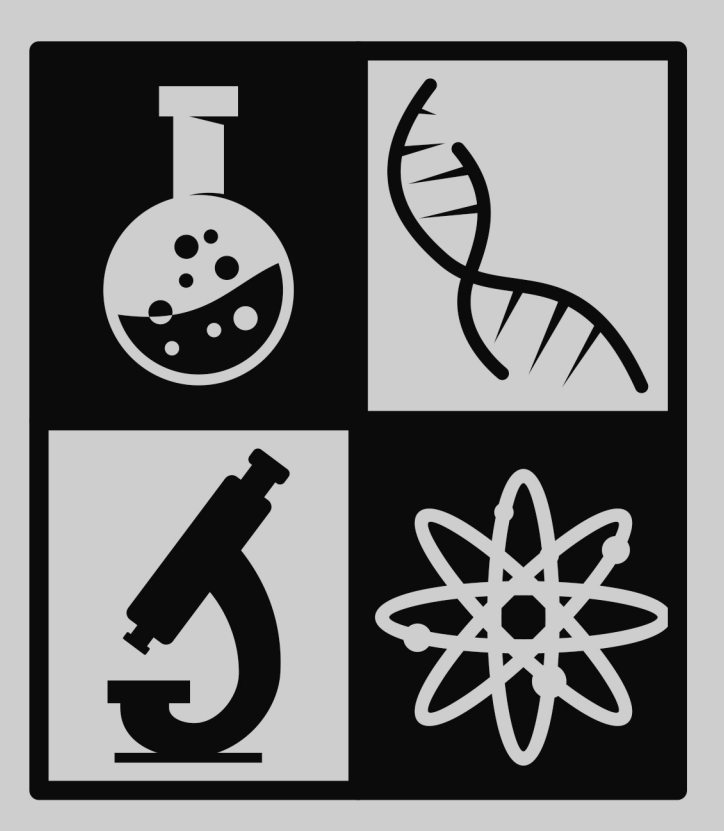

Esteban Fernández-Moreira, Ph.D. Hégira Ramírez Padilla, Ph.D. Ivette Castillo, Blga.

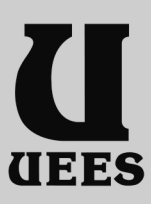

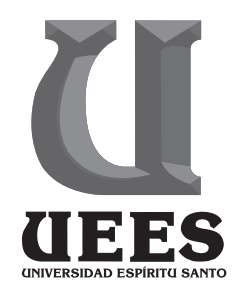

*Preguntas resueltas de biología para entender problemas médicos*

*Ivette Castillo, Hégira Ramírez y Esteban Fernández-Moreira 2023*

# **UNIVERSIDAD ESPÍRITU SANTO**

Km. 2,5 Vía a Samborondón - Ecuador Teléfono: (593-4) 5000950 ceninv@uees.edu.ec www.uees.edu.ec

## **Autores:**

Ivette Castillo, Hégira Ramírez, Esteban Fernández-Moreira

**Editor:** Fernando Espinoza Fuentes

**Coordinadora editorial:** Natascha Ortiz Yánez

**Cita:** (Castillo, Ramírez & Fernández-Moreira, 2022)

# **Referencia:**

Castillo, I., Ramírez, H., & Fernández-Moreira, E. (2022). Preguntas resueltas de Biología para entender problemas médicos. Universidad Espíritu Santo - Ecuador.

**Fotos de Portada:** Universidad Espíritu Santo

# **Diseño e impresión:**

TRIBU Soluciones Integrales Teléfono: (593-4) 2383926 eperalta@tribuec.net

**Edición:** Primera, diciembre 2022

**ISBN Digital:**  978-9978-25-187-4

Derechos reservados. Prohibida la reproducción parcial o total de esta obra, por cualquier medio, sin la autorización escrita de los editores.

# **CONTENIDO**

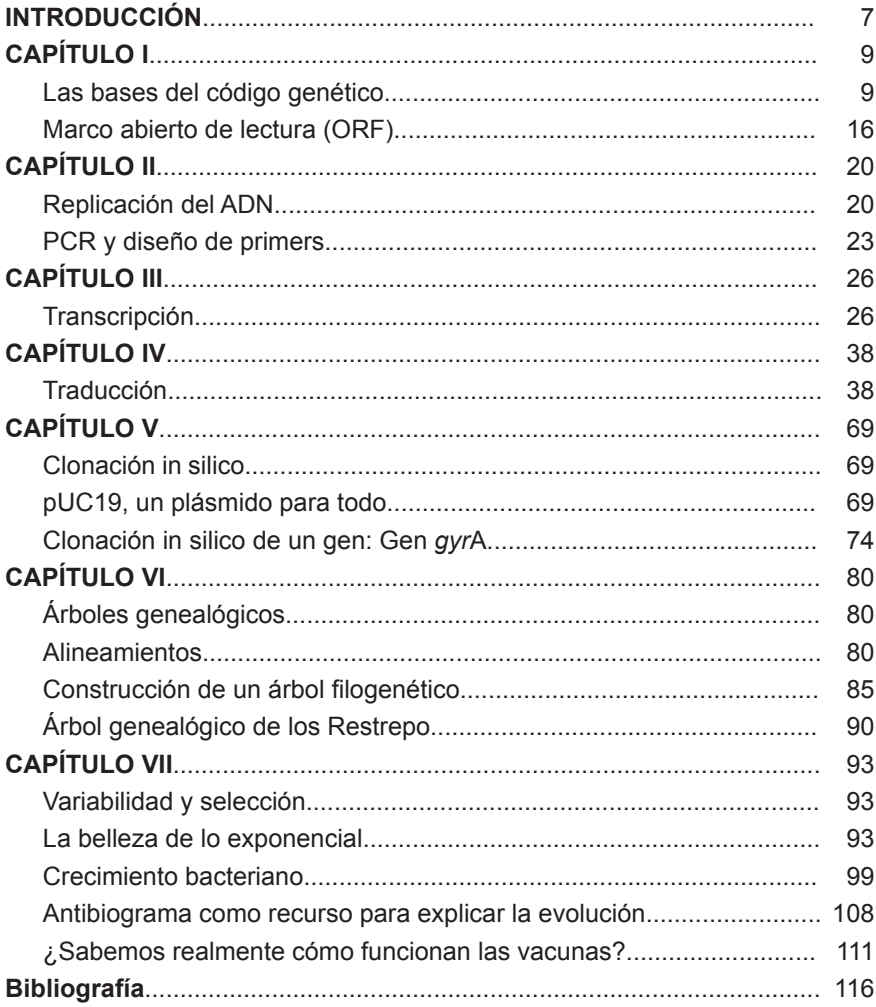

# *SOBRE LOS AUTORES*

#### **Ivette Castillo**

Es bióloga graduada en la Escuela Superior Politécnica del Litoral. Ha impartido talleres de ecología y sensibilización ambiental para niños y jóvenes en comunas de la costa ecuatoriana. Fue finalista en la Feria Idear de proyectos de la Facultad de Ciencias de la Vida de la ESPOL. Entusiasta de las ciencias biológicas y la escritura. Actualmente trabaja en investigación en la Universidad Espíritu Santo en el área de biomedicina.

#### **Hégira Ramírez**

Es Doctora en Química por la Universidad Central de Venezuela. Ha impartido clases como Profesora de Química en la Universidad Pedagógica Experimental Libertador de Caracas y en la Universidad de las Américas. Actualmente es directora de investigación en la Universidad Ecotec de Guayaquil.

#### **Esteban Fernández-Moreira**

Es profesor-investigador en la Universidad Espíritu Santo en el área de biomedicina. Doctor en biología y bioquímica por la Universidad Autónoma de Madrid ha impartido clases en la Universidad de Michigan, el INIBIC de A Coruña y en la Pontificia Universidad Católica y la Universidad de las Américas en Quito. Asimismo, es Experto Universitario en Divulgación Científica por la UNED de España. Divulgador científico en sus blogs actuaciencia y bacteriasactuaciencia.

## **Agradecimientos**

A Antón Fernández Ramírez por su inestimable ayuda en el diseño y confección de los gráficos sin los cuales no habríamos podido hacer este libro

Al Dr. Gómez Ochoa de Alda por autorizarnos a utilizar la analogía lingüística para la comprensión de la filogenia molecular

# *INTRODUCCIÓN*

El estudiante de medicina se encuentra en una carrera contrarreloj por memorizar la información que se considera necesaria para tener éxito en los exámenes de cada una de las asignaturas. Es tanta la cantidad de información que tienen que procesar que se pierde de vista el placer de razonar. La genética es un lenguaje, como el castellano y el inglés. Para aprender ese lenguaje debemos practicar, razonar, equivocarnos. Lo importante en el estudio de un idioma es poder avanzar paso a paso. No hay como saltarse pasos. En los sílabos de las asignaturas de biología, bioquímica, genética, en las primeras lecciones se enseña qué es el ADN, que el ARN, las proteínas… y en poco tiempo el docente está explicando algo tan complejo y sofisticado como el sistema de edición CRISPR-Cas. Esto es una barbaridad. Es como si nos planteásemos el estudio del inglés explicando la primera semana "My mom is in the kitchen" y en la tercera semana explicásemos cómo pasar frases de la voz activa a los distintos tipos de voces pasivas que tiene este idioma. Los conceptos biológicos que son básicos para entender el lenguaje de la biología deben de ser razonados, comprendidos, asentados e interiorizados antes de pasar a procesos más complicados.

Somos conscientes de que el pensum de la carrera es denso y que todos los profesores creen que su asignatura es importante. Por eso mismo, creemos que una base sólida de cómo se articulan los procesos biológicos es importante para ahorrar tiempo a la hora de comprender asignaturas más clínicas. En el siglo XXI no podemos permitirnos tener alumnos de medicina que no entiendan cómo funcionan las vacunas, cómo "surgen" bacterias resistentes a los antibióticos o cómo un cáncer se "vuelve" más agresivo. Todos estos procesos dependen de entender cómo se genera variabilidad y cómo esta variabilidad se selecciona.

Entender es un proceso al que no se puede llegar solo por memorización. Necesitamos plantearnos problemas que podamos resolver. La confianza que ganamos al resolver correctamente un problema nos empodera y nos permite ganar confianza en nuestro conocimiento.

# *CAPÍTULO I* **Las bases del código genético**

Los seres vivos somos entes autorreplicantes. Nuestra capacidad para interactuar con el ambiente y crear copias de nosotros mismos está inscrita en la información que guardamos en nuestros genes. Con el fin de comprender cómo se almacena la información, resolver problemas, utilizar la lógica y las matemáticas nos permitirá tener una base sólida para interiorizar cómo la información genética autorreplicante se organiza, se distribuye y opera.

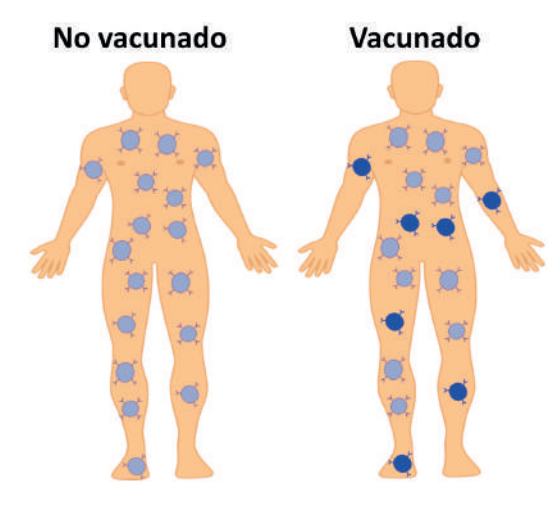

**Figura 1.1.** Diferencias entre el contenido de linfocitos entre un individuo vacunado y no vacunado. El linfocito azul representa aquel que es capaz de reconocer al antígeno inoculado. ¿Entendemos entonces por qué la vacuna confiere inmunidad a una enfermedad determinada?

Lo que a priori parece complicado, resulta sencillo cuando entendemos la mecánica del sistema. Es una mecánica compartida por todos los seres vivos: virus, bacterias, protozoos, personas, una colonia de hormigas… Todos tenemos el mismo código genético y la misma preocupación: pasar nuestra información genética a la siguiente generación.

Al replicar nuestra información genética se va a generar variabilidad genética en las poblaciones: por segregación cromosómica, por recombinación cromosómica y por mutación. La evolución de las especies surge por selección natural de ciertas características que hacen que su portador deja más descendencia que sus pares. La variabilidad genética es un valor por sí mismo de importancia para las poblaciones. Por eso el sexo es tan importante para las especies: un sistema de crear variabilidad genética. Esta variabilidad genética va a ser seleccionada por la presión selectiva de antimicrobianos y anticancerígenos. Un estudiante de medicina del siglo XXI no puede decir que las bacterias se vuelven resistentes o que las células cancerígenas se han vuelto más agresivas.

La selección de la variabilidad genética no solo se da por selección natural. Entender las vacunas exige saber que, aunque los linfocitos son todos iguales, porque son clones del zigoto que se forma por la fusión del óvulo con el espermatozoide, en la realidad son distintos porque cada uno de ellos exhibe un anticuerpo distinto. La variabilidad de los anticuerpos se produce por la recombinación somática de exones, que hacen que cada uno de esos linfocitos tengan anticuerpos diferentes. Hasta 2.5 millones de linfocitos distintos. Las vacunas seleccionan qué linfocitos se van a multiplicar porque si uno de ellos se une al antígeno de la vacuna proliferará y se mantendrá en la población creando memoria inmunológica. Por lo tanto, proliferación, variabilidad y selección serán los conceptos claves que se trabajarán a lo largo de estas preguntas que nos permitirán entender los problemas médicos.

#### **Ejercicios**

**Ejercicio 1.1.** La secuencia de 102 nt de ADN de abajo se digiere con las enzimas de restricción EcoRI, AfaI, SalI y HindIII, en las combinaciones que se pueden ver en los pocillos del gel de agarosa. Cuando se realiza una electroforesis de esta digestión enzimática, ¿cómo quedarían las bandas de ADN?

#### **5'GGAATTTCGCCGGCGATTATTAGGAATTCAGGCCACGTCGACTAGTAC CGTCAAGGTTATATCTAACCCTTGTACAGGTCCGTACGCCATGCGCGAT GTTAC 3'**

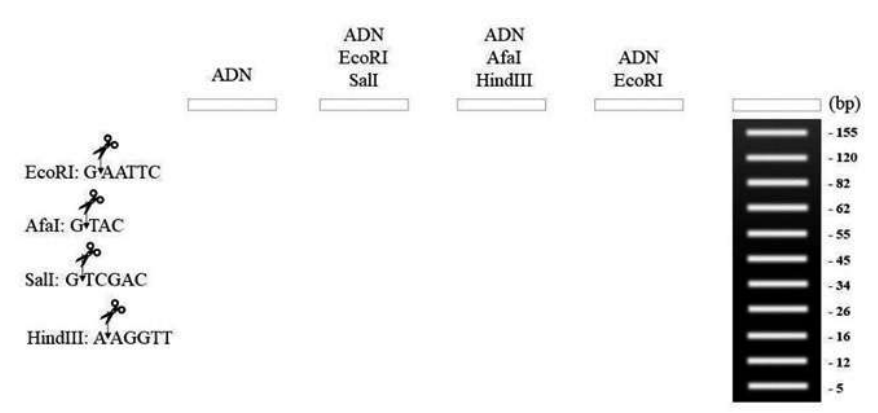

**Figura 1.2.** Digestión enzimática y electroforesis en gel.

**Ejercicio 1.2.** Un plásmido de 6211 pb tiene dianas de restricción XbaI en las posiciones 0, 253 y 3050. Dianas de restricción SmaI en 1024, 4331. Si cortamos el plásmido con ambas enzimas y corremos la digestión enzimática en una cromatografía de agarosa. ¿Cuál es el carril correcto?

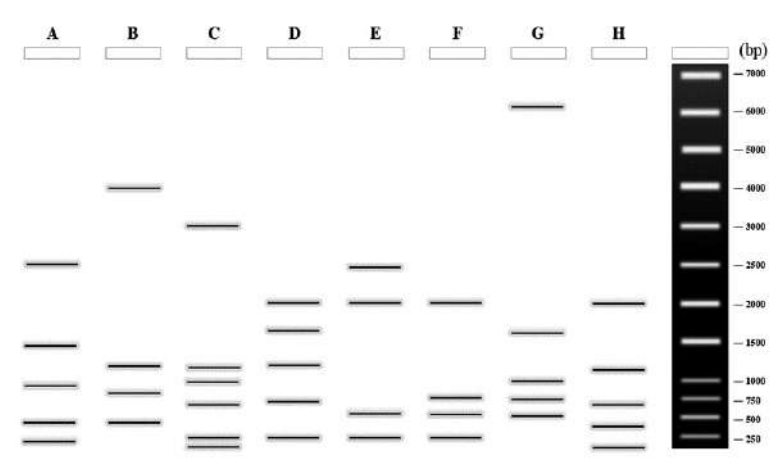

**Figura 1.3.** Digestión enzimática y electroforesis en gel

**Ejercicio 1.3.** Partiendo de la secuencia de abajo, cuando el sistema de corrección de copia arregla la mutación o las mutaciones ¿Cuál será la secuencia resultante? ¿Qué papel juegan los metilos en todo el proceso? (La hebra de nueva síntesis es la negra) ¿Cómo afecta la mutación al diámetro del ADN? ¿Afectan todas las mutaciones por igual?

#### **------------------------------------------------------------------------------------------------- 5' ATTGCTATCTAGCATCGCAGCGTACGCGACGACTGCATCAGTCAT 3' 3' TAACGATAGATGGTAGCGTCGCATGCGCTGCTGACGTCGTCAGTA 5' ------------------------------------------------------------------------------------------**

**Ejercicio 1.4.** Las siguientes bases nitrogenadas ¿Son purinas o pirimidinas? ¿Por qué los pares de bases nitrogenadas comprenden siempre una purina enfrentada a una pirimidina?

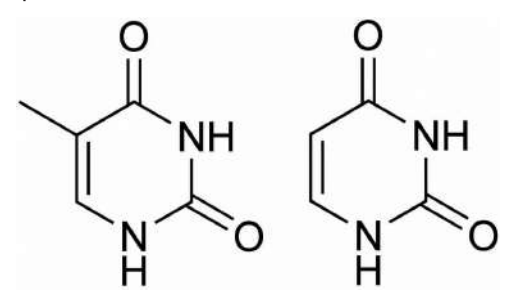

**Figura 1.4.** ¿Son estas bases purinas o pirimidinas?

¿Por qué el ARN tiene uracilo? ¿Por qué en el ADN, en vez de uracilo, tenemos timina?

**Ejercicio 1.5.** En este fragmento de doble cadena de ADN nombra la base nitrogenada señalada con la letra C los extremos 5' y 3' del esqueleto covalente. Las bases nitrogenadas púricas y pirimidínicas de distintas cadenas que se encuentran enfrentadas ¿Por qué tipo de enlace químico están unidas?

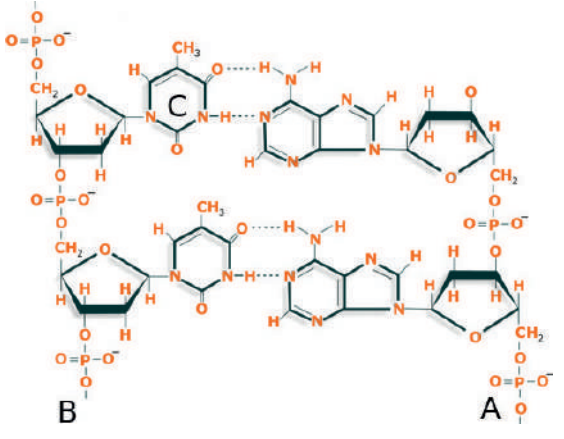

**Figura 1.5.** Fragmento de una doble cadena de ADN

**Ejercicio 1.6.** Cuando se rompe el enlace fosfodiéster de una cadena de ADN ¿Se repara por una enzima? Si es que se regenera por enzima ¿Cuál es su nombre? O por lo contrario, ¿se regenera espontáneamente?

**Ejercicio 1.7.** Se ha cortado con PstI un plásmido bacteriano circular que contiene un gen de resistencia a la ampicilina. Tras la electroforesis se observa una banda de 20 Kb. ¿Qué deducirías de los resultados que se plantean a continuación?

- a) Con EcoRI, el plásmido se corta en dos fragmentos: uno de 11.5 Kb y otro de 8.5 Kb.
- b) La digestión PstI+EcoRI genera tres fragmentos de: 6 Kb, 5.5 Kb y 8.5 Kb.
- c) El ADN del plásmido cortado con PstI se ha mezclado y ligado con fragmentos de ADN cortados con PstI. Todos los clones recombinantes son resistentes a la ampicilina.
- d) Tras cortar uno de los clones recombinantes con PstI se obtienen dos fragmentos: 20 Kb y 6 Kb.
- e) El clon anterior se corta con EcoRI y se obtienen 10 Kb, 8.5 Kb y 7.5 Kb.

**Ejercicio 1.8.** Un fragmento lineal de ADN de 11Kb se corta por separado con las enzimas de restricción EcoRI y HaeIII y con una mezcla de ambas obteniéndose los fragmentos indicados a continuación. EcoRI: 6Kb, 3Kb y 2Kb; HaeIII: 7Kb y 4Kb; EcoRI+HaeIII: 5Kb, 3Kb, 2Kb y 1Kb. Dibujar el mapa de restricción de este segmento de ADN.

**Ejercicio 1.9.** Tenemos un plásmido de ADN (un cromosoma circular) de 8888 pares de bases. En un tubo vamos a poner ese plásmido y lo vamos a cortar con la enzima de restricción HindIII que corta en la posición 7777; en otro tubo cortaremos el plásmido con la enzima EcoRI, la cual tiene dianas en la posición 1111 y 3333. Finalmente, el plásmido lo cortaremos con HindIII, EcoRI y con PstI, una enzima de restricción para la cual el plásmido tiene dianas de restricción en las posiciones 222 y 2222. Cuando el ADN esté cortado lo analizaremos en una cromatografía de agarosa. Dibuja las bandas en el gel propuesto.

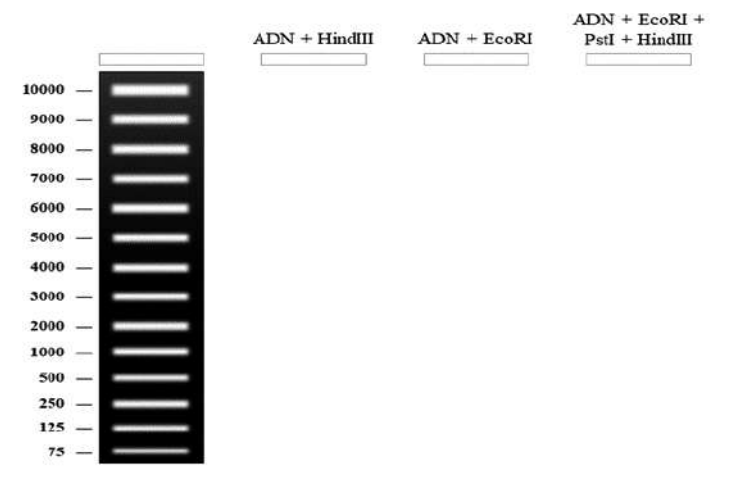

**Figura 1.6.** Digestión enzimática y electroforesis en gel

**Ejercicio 1.10.** Si cortamos esta secuencia con la enzima de restricción XbaI 5'T/CTAGA 3' ¿Cuántos fragmentos y de qué tamaño en nucleótidos tendremos?

# **5'TTACGGAATTTCGCCGGCGTCTAGAATTATTAGGAATTCAGGCCACGT CGACTAGTACCGTCAAGGTTATATCTAACCCTTGTACAGGTCCGTACTCT AGAGCCATGCGCGATGTTAC 3'**

**Ejercicio 1.11.** Imaginemos que en la sopa biológica de moléculas orgánicas surgidas al azar tenemos 4 nucleótidos: adenina, citosina, guanina y uracilo. Si estos nucleótidos se ensamblan y forman una cadena de 10 nucleótidos ¿Cuántas moléculas distintas podrían formar?

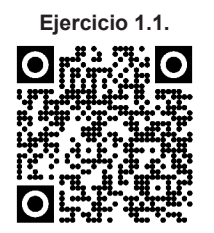

**Video:** "Ejercicio digestión ADN y gel de agarosa"

**Soluciones**

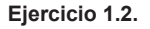

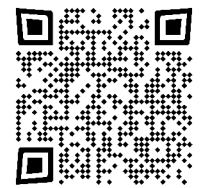

**Video:** "Un plásmido de 6211 pb"

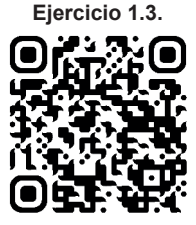

**Video:** "Ejercicio corregir mutación. Papel de los metilos"

# **Ejercicio 1.4.**

Ambas bases nitrogenadas son pirimidinas, timina y uracilo respectivamente. Las purinas se unen únicamente a las pirimidinas porque sus formas son complementarias, como dos piezas de un rompecabezas, esto les permite unirse entre ellas a través de puentes de hidrógeno.

Si observamos las moléculas de uracilo y de timina, notamos que difieren solo en la presencia de un grupo metilo. El uracilo es menos costoso de producir que la timina, pero el grupo metilo de más vuelve a la timina mucho más estable, por lo que se usa en la cadena de ADN para brindarle mayor estabilidad. El ARN, en cambio, puede usar uracilo porque su tiempo de vida es mucho más corto que el del ADN y su estabilidad no es tan importante en comparación, por lo que cualquier error potencial no ocasionará un daño duradero o significante.

# **Ejercicio 1.5.**

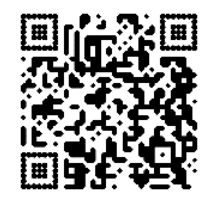

**Video:** "¿Es una doble cadena de ADN?"

# **Ejercicio 1.6.**

Cuando se rompe el enlace fosfodiester de una cadena de ADN se repara mediante la enzima ligasa. La ligasa es una enzima que forma enlaces covalentes entre el extremo 5' de una cadena polinucleotídica y el extremo 3' de otra cadena.

# **Ejercicio 1.7.**

a) Al sumar los fragmentos 11.5 Kb + 8.5 Kb nos da un valor de 20 Kb.

Este valor es coincidente con el fragmento generado con PstI, lo que significa que el plásmido tiene un tamaño de 20 Kb y que, por tanto, PstI lo corta una sola vez mientras que EcoRI tiene dos dianas dentro de la molécula circular.

b) Con la digestión doble podemos, ahora, obtener un mapa de restricción de esta molécula circular. Podemos deducir que el fragmento de 11.5 Kb generado por EcoRI, es cortado en dos fragmentos menores de 6 Kb y 5.5 Kb por la enzima PstI:

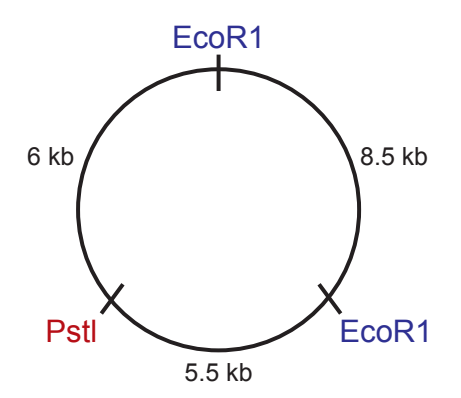

**Figura 1.7.** Mapa de restricción del plásmido.

- c) Al cortar con PstI, el plásmido se queda en forma lineal con extremos cohesivos para ese enzima. Al poner en contacto fragmentos de ADN cortados también con PstI junto con una enzima ligasa, los fragmentos, que tienen extremos complementarios, se ligan al plásmido y la molécula recirculariza con un inserto dentro de ella, obteniendo un plásmido recombinante. Si la diana para PstI estuviera dentro del gen de la ampicilina, el inserto "rompería" este gen, por lo que quedaría inactivo y las bacterias serían sensibles a la ampicilina. Por eso, podemos deducir que la diana para PstI no se encuentra dentro del gen de resistencia a la ampicilina.
- d) Al cortar de nuevo con la enzima PstI, lo que estamos haciendo es separar nuevamente el plásmido del inserto, por lo que obtenemos un fragmento de 20 Kb correspondiente al plásmido y otro de 6 Kb que sería el tamaño del fragmento clonado.
- e) Al aparecer un nuevo fragmento cuando cortamos con EcoRI el plásmido recombinante, que no aparecía en el plásmido bacteriano inicial, significa que existe una nueva diana para este enzima. La diferencia entre el plásmido bacteriano inicial y el plásmido recombinante, es la presencia del inserto de 6 Kb. Por eso, deducimos que el fragmento clonado tiene una diana para EcoRI y que se encuentra situada entre las dos dianas EcoRI separadas por 11,5 Kb.

**Ejercicio 1.8.**

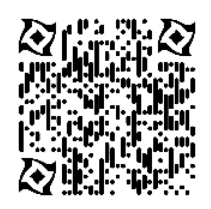

**Video:** "Un fragmento lineal de ADN de 11 kb"

**Ejercicio 1.9.**

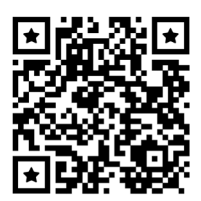

**Video:** "Ejercicio plásmido circular y gel de agarosa"

# **Ejercicio 1.10.**

# **5'TTACGGAATTTCGCCGGCGT(corte)CTAGAATTATTAGGAATTCAGGCC ACGTCGACTAGTACCGTCAAGGTTATATCTAACCCTTGTACAGGTCCGT ACT (corte)CTAGAGCCATGCGCGATGTTAC 3'**

Tres fragmentos: uno de 20 nt, uno 76 nt y otro de 22 nt.

# **Ejercicio 1.11.**

En la posición 1 podría haber cuatro posibilidades, en la posición 2 podría haber 4 posibilidades, en la posición 3 podría haber 4 posibilidades... así hasta 10.

Es decir:  $4x4x4x4x4x4x4x4x4$ , o lo que es lo mismo  $4^{10}$  = 1.048.576

# **Marco abierto de lectura (ORF)**

Cuando empezamos a aprender a leer nos enseñan a reconocer una frase. Nosotros usamos el alfabeto latino (ABCDEFGHIJKLMNÑOPQRSTUVWYZ). El alfabeto latino procede de otros alfabetos anteriores en el tiempo. Como la escritura apareció en muchos sitios distintos existen otros alfabetos como el griego, el árabe, el armenio, el georgiano, el coreano. Las frases en castellano y en los idiomas que usan el alfabeto latino empiezan por una letra mayúscula y acaban en un punto. Por ejemplo:

# $Mm$ Mi mama me ama.

**Figura 1.8.** Un ejercicio muy común para los principiantes de la lectura y escritura.

En el caso del código genético existe uno solo para todos los organismos vivos. Esto es así porque todos los organismos vivos proceden de un mismo antepasado común al que los biólogos le hemos puesto de nombre: Luca (*Last Universal Common Ancestor*), por sus siglas en inglés. Como todos procedemos de un mismo progenitor nuestro código se basa en 4 letras A G C T. En los ordenadores y en los robots, su código de información se basa en 0 y 1. Cada 0 (el apagado del procesador) o el 1 (el encendido) se llama bit, y cada 8 bits tenemos 1 byte. Cuando escribimos un whatsapp, cada letra del alfabeto latino viene codificada en bytes. Es lo que se llama el código ASCII.

En el caso genético, lo mismo que el código informático, las 4 letras A G C T, lo que serían el 0 y 1 en el código informático, se toman de tres en tres (lo que llamamos tripletes) y no de ocho en ocho como en los computadores. La mayúscula, el comienzo de la frase, es el triplete ATG y el punto puede ser cualquiera de estos tres tripletes: TAA, TGA, TAG.

Un ORF sería, por ejemplo, la siguiente secuencia:

# **5' ATG CCC GCT ATC TAA 3'**

# **5' ATG CCC GCT ATC TGA 3'**

# **5' ATG CCC GCT ATC TAG 3'**

Vamos a practicar a encontrar ORF en este fragmento de ADN. ATG es el comienzo y el stop es TAA.

# **5' ACCTAGCCTTTCCAAATGCGCATTACAATATATAA 3'**

Una secuencia genética se escribe usualmente utilizando una de las dos hebras de ADN. La razón: ahorrar espacio. Ya que la otra hebra es complementaria, se sobreentiende y no es necesario representarla. La hebra complementaria a nuestra hebra problema quedaría así:

# **5' ACCTAGCCTTTCCAAATGCGCATTACAATATATAA 3'**

# **3' TGGATCGGAAAGGTTTACGCGTAATGTTATATATT 5'**

Ahora tenemos que buscar un ORF (*Open Reading Frame* en inglés); el ORF es la información del gen que se va a traducir a proteína. El ORF consta de un ATG, que es el inicio, lo mismo que en castellano sería la primera letra siempre en mayúscula de una frase, y un *Stop*, que sería el punto al final de la frase si en vez de código genético estuviésemos trabajando con frases en castellano.

# **5' ACCTAGCCTTTCCAAATG CGC ATT ACA ATA TAT AA 3'**

Primero situamos el ATG y de 5' a 3' empezamos a buscar triplete a triplete un stop. ¿No hay *Stop*? entonces no hay un ORF en la hebra de arriba. Vamos a buscarla en la de abajo.

En la hebra de abajo tenemos que leer de 5' a 3' también, pero ojo hay que leer como los árabes, de derecha a izquierda

# **3' TGGAT CGG AAA GGT TTA CGC GTAATGTTATATATT 5'**

Como encontramos el codón de inicio y el de *Stop*, en la hebra de abajo tenemos un ORF. Se trata de un ORF de 21 nucleótidos (tamaño escolar, en la realidad los genes suelen ser mucho más grandes). Vamos a invertirlo y eliminar lo que no nos interesa para poder visualizarlo mejor.

# **5' ATG CGC ATT TGG AAA GGC TAG 3'**

Hemos encontrado el ORF que, con 21 nucleótidos, codificaría para una proteína de 6 aminoácidos.

#### **Ejercicios**

**Ejercicio 1.12.** Identifica el ORF en esta secuencia de ADN y di cuántos nucleótidos tiene.

#### **5'CGTATATATGATTTACAAAGCCGTATATTTAAGCTTTTGCACGTATTTGA TGTAAGATCT 3'**

**Ejercicio 1.13.** Identifica el ORF en esta secuencia de ADN y di cuantos nucleótidos tiene:

#### **5'TATGTTTTATAAAGTCGGATATCTAACCCTTGTCACGTATTTCATGCGC GATGG 3'**

**Ejercicio 1.14.** Identifica el ORF en esta secuencia de ADN. ¿Cuántos nucleótidos codificantes tiene este gen? ¿Cuántos aminoácidos tendrá la proteína sintetizada?

#### **5'TATGTTTTTTAAAGTCGGATATCTAACCCTTGTCACGTATTTCATGCGCT AGGG 3'**

**Ejercicio 1.15.** Identifica el ORF en esta secuencia de ADN. ¿Cuántos nucleótidos codificantes tiene este gen? ¿Cuántos aminoácidos tendrá la proteína sintetizada?

**5'TTCTATGAATTATTTCAGTACAGAGATTGGGGACAGTGCAAATAGTAC GGGCATAATATCTCTTT 3'**

#### **Soluciones**

# **Ejercicio 1.12.**

Buscamos los codones de inicio y *stop* y el ORF quedaría así:

## **5'CGTATAT ATG ATT TAC AAA GCC GTA TAT TTA AGC TTT TGC ACG TAT TTG ATG TAA GATGG 3'**

El ORF tiene 48 nucleótidos.

## **Ejercicio 1.13.**

No encontramos el ORF en esta hebra, por lo que usamos la hebra complementaria y quedaría así:

# **3' ATACAA AAT ATT TCA GCC TAT AGA TTG GGA ACA GTG CAT AAA GTA CGCGCTACC 5'**

El ORF tiene 39 nucleótidos.

# **Ejercicio 1.14.**

Los codones de inicio y fin son los siguientes:

# **5'T ATG TTT TTT AAA GTC GGA TAT CTA ACC CTT GTC ACG TAT TTC ATG CGC TAG GG 3'**

El gen tiene 51 nucleótidos codificantes y sintetiza una proteína de 16 aminoácidos.

# **Ejercicio 1.15.**

Encontramos el ORF en la cadena complementaria.

# **3'AAGATACTT AAT AAA GTC ATG TCT CTA ACC CCT GTC ACG TTT ATC ATG CCC GTA TTATAGAGAAA 5'**

El gen tiene 45 nucleótidos codificantes y sintetiza una proteína de 14 aminoácidos.

# *CAPÍTULO II*

# **Replicación del ADN**

La replicación del ADN es un proceso por el cual a partir de una cadena se obtienen dos cadenas hijas idénticas. Esta característica es la que explica el crecimiento exponencial de los microorganismos, por ejemplo. La replicación del ADN es un proceso semiconservativo y bidireccional. Entender que es un proceso semiconservativo es fundamental para poder diseñar los primers que van a iniciar el proceso de copia de las nuevas cadenas de ADN. La bidireccionalidad es un proceso compartido por la replicación del ADN en la célula y por la Taq polimerasa en el tubo de plástico en el que se lleva a cabo la PCR. Por este motivo vamos a realizar una serie de ejercicios para que los conceptos semiconservativo y bidireccional queden bien afianzados.

# **Ejercicios**

# **Ejercicio 2.1.**

- a) ¿A qué sitio (A, B o ambos) puede unirse el primer 5' CAAGG 3' para iniciar la replicación?
- b) Si un primer se une a la secuencia A, ¿cuál es la dirección de elongación (izquierda o derecha)?
- c) En la hebra de la posición A, ¿la síntesis de ADN se lleva a cabo de un modo continuo o discontinuo?
- d) ¿Qué fragmento se sintetiza primero C o D? Ojo: El ícono celeste representa a la ADN polimerasa.

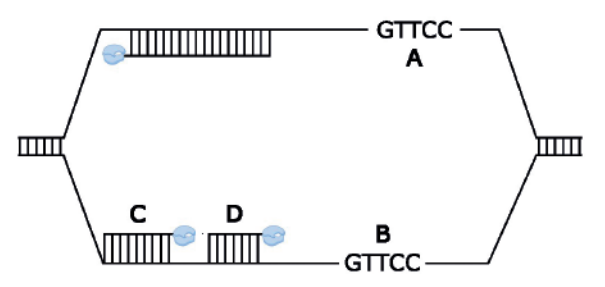

**Figura 2.1.** Horquilla de replicación de una doble cadena de ADN

**Ejercicio 2.2.** En las siguientes horquillas de replicación hay un primer. Puede ser un primer de una cadena de síntesis continua o discontinua ¿Sabrías decir en los seis problemas a que cadena corresponde cada uno de esos primers de ARN? ¿Podrías decir a qué extremo, 5' o 3', corresponden los marcados con un signo de interrogación?

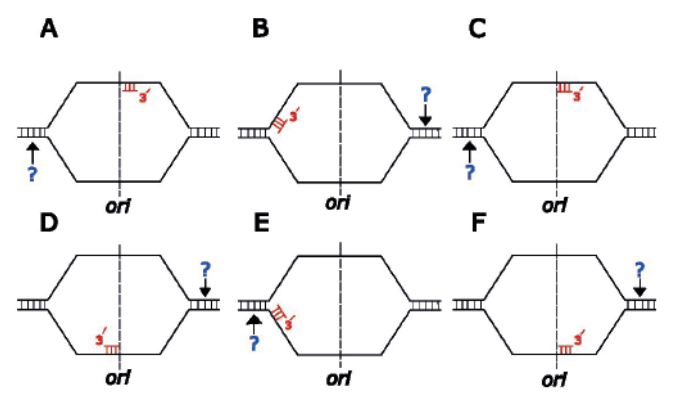

**Figura 2.2.** Indicar a qué cadena corresponden los primers y a qué extremo corresponden los señalados en las horquillas de replicación.

**Ejercicio 2.3.** Sitúa los extremos 5' y 3' de todas las cadenas de ADN.

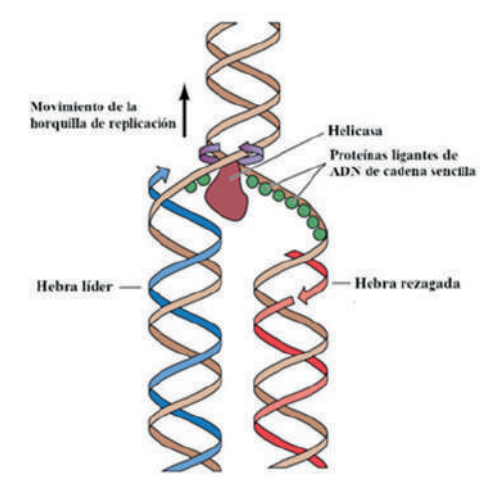

**Figura 2.3.** Sitúa los extremos 5' y 3' de estas cadenas.

**Ejercicio 2.4.** Tenemos un cromosoma bacteriano (covalentemente cerrado y circular) formado por una cadena de ADN tipo B de 7.700.000 pares de bases. Comienza la replicación y la horquilla de replicación comprende 270.000 pares de bases. ¿Cuántos pares de bases por entrecruzamiento existen en el ADN en esta nueva configuración?

**Ejercicio 2.5.** Tenemos un cromosoma bacteriano de 4.222.845 pares de bases. Si la DNApol tiene una procesividad (capacidad de añadir nuevos nucleótidos al extremo 3' de la cadena que se está sintetizando) de 1000 nucleótidos por segundo. ¿Cuánto tardará este cromosoma en replicarse?

**Ejercicio 2.6.** Imaginemos dos bacterias: A y B; ambas tienen cromosomas del mismo tamaño, por ejemplo 8.000.000 de pares de bases. Si la bacteria A tiene una DNApolIII con una capacidad procesiva de 500 nt por segundo, y la bacteria B tiene una DNApolIII con una capacidad procesiva de 1000 nt por segundo. ¿Cuál de las dos va a tener más descendencia? ¿Qué trascendencia evolutiva tendrá este hecho? Imaginemos que partimos de una bacteria A y de una bacteria B. ¿Qué descendencia tendrá cada una al cabo de un día?

**Ejercicio 2.7.** Si tengo un cromosoma lineal de 20 millones de pares de bases con 4 orígenes de replicación. Si la DNApolIII tiene una capacidad procesiva de 1000 nt por segundo ¿Cuánto tiempo tarda este cromosoma en replicarse?

#### **Soluciones**

#### **Ejercicio 2.1.**

a) Solo se puede unir a la secuencia B. La razón es que el extremo 3' del primer tiene que estar a la derecha para que tenga la orientación correcta. Si te fijas, en los fragmentos C y D el cuadrado negro que representa a la ADN polimerasa está a la derecha. La ADN polimerasa siempre se sitúa en el extremo 3' del ADN. b) Izquierda. c) Discontinua. d) Fragmento de Okazaki D.

#### **Ejercicio 2.2.**

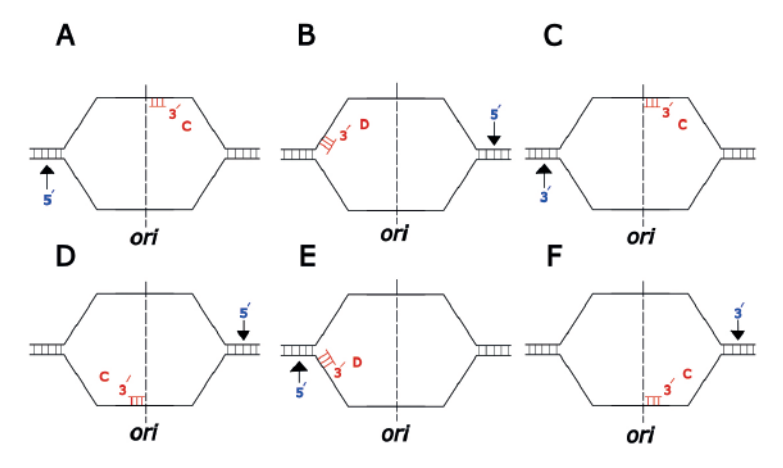

**Figura 2.4.** Solución: Cadenas de los primers y a extremos de las horquillas de replicación.

# **Ejercicio 2.3.**

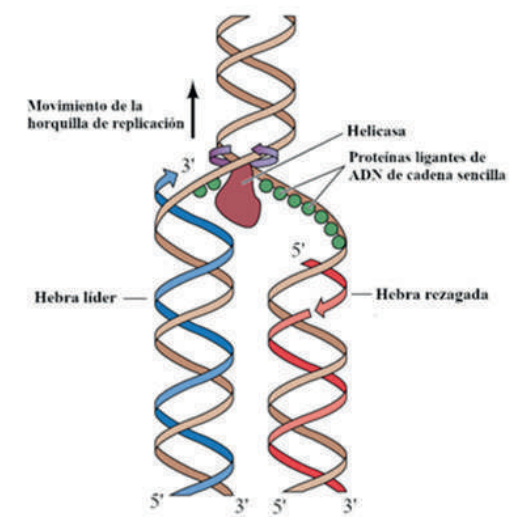

**Figura 2.5.** Solución: Extremos 5' y 3' de las cadenas

**Ejercicio 2.4.**

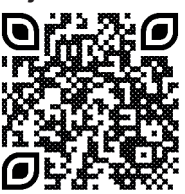

**Video:** "Tenemos un cromosoma bacteriano"

**Ejercicio 2.6.**

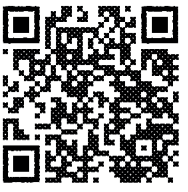

**Video:** "Ejercicio DNApolIII"

# **Ejercicio 2.5.**

**Video:** "Ejercicio replicación del ADN"

**Ejercicio 2.7.**

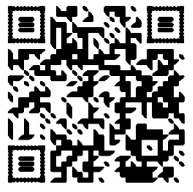

**Video:** "Cromosoma lineal"

# **PCR y diseño de primers**

La replicación del ADN mediante la técnica de PCR es una simplificación de la replicación que tiene lugar en la célula. Requiere diseñar primers para que la reacción tenga lugar. Ejecutaremos diseños de primers de 5 a 6 nucleótidos como ejercicios para entender la mecánica. Los primers reales tienen tamaños entre 15 y 25 nucleótidos.

## **Ejercicios**

# **Ejercicio 2.8.**

a) Identifica el ORF en esta secuencia de ADN:

# **5' TATGTTTTATAAAGTCGGATATCTAACCCTTGTCACGTATTTCATGCGC GATGG 3'**

b) ¿Cuántos nucleótidos codificantes tiene este gen? c) Amplifica el gen utilizando dos primers de 6 nucleótidos cada uno. Escribe los dos primers empleados para amplificar el gen estructural:

Primer A (Derecha): 5' 3'

Primer B: (Izquierda): 5' 3'

# **Ejercicio 2.9.**

a) Identifica el ORF en esta secuencia de ADN:

# **5' TATGTTTTTTAAAGTCGGATATCTAACCCTTGTCACGTATTTCATGCGC TAGGG 3'**

b) ¿Cuántos nucleótidos codificantes tiene este gen? c) Amplifica el gen utilizando dos primers de 6 nucleótidos cada uno. Escribe los dos primers empleados para amplificar el gen estructural.

Primer A (Derecha): 5' 3'

Primer B: (Izquierda): 5' 3'

**Ejercicio 2.10.** Si amplificamos por 25 ciclos una cadena de ADN mediante PCR obtendremos 225= 33 millones de copias. Si amplificamos 25 ciclos 1000 cadenas de ADN, ¿cuántas copias obtendríamos?

# **Soluciones**

# **Ejercicio 2.8.**

Usamos la cadena complementaria para encontrar el ORF:

# **3'ATACAAAATATTTCAGCCTATAGATTGGGAACAGTGCATAAAGTACGC GCTACC 5'**

El ORF quedaría entonces así:

# **5' TTATAAAGTCGGATATCTAACCCTTGTCACGTATTTCAT 3'**

El gen tiene 39 nt codificantes.

Primer A (Derecha): 5'ATGAAA 3'

Primer B (Izquierda): 5' TTATAA 3'

# **Ejercicio 2.9.**

El ORF tiene 51 nucleótidos totales, en donde 48 de ellos generarán una proteína de 16 aminoácidos.

#### **5'ATGTTTTTTAAAGTCGGATATCTAACCCTTGTCACGTATTTCATGCGCT AG 3'**

Primer A (Derecha): 5' CTAGCG 3'

Primer B: (Izquierda): 5' ATGTTT 3'

# **Ejercicio 2.10.**

La respuesta es el número de cadenas por los 33 millones de copias que sabemos que se producen en 25 ciclos, es decir:

Número de copias=  $1000*2^{25}$ =  $3.3x10^{10}$ 

O, dicho de otra manera, 1000 veces 33 millones de copias.

# *CAPÍTULO III*

# **Transcripción**

La transcripción, el proceso por el cual la información pasa del ADN al ARN, habitualmente se entiende como un paso intermediario entre el ADN y las proteínas. Es todo contrario. El ARN está en el centro mientras que el ADN sería un sistema de almacenamiento de la información del ARN. ¿Qué quiere decir que está en el centro? Voy a poner un ejemplo con la recombinación somática de los anticuerpos. Todos los linfocitos son iguales porque provienen de un mismo zigoto, un óvulo fecundado por un espermatozoide. Todos tienen el mismo ADN. Sin embargo, el ARN de cada uno de ellos, en lo que respecta a las cadenas pesadas y ligeras de los anticuerpos, es distinto. El ARN utiliza la información almacenada en los distintos exones de los genes de los anticuerpos para, en cada linfocito, tener un ARN diferente. El ARN usa el almacenaje del ADN para crear variabilidad genética.

#### **Ejercicios**

**Ejercicio 3.1.** Si el ARNm tiene su extremo 5' como aparece en el gráfico. ¿Qué extremo será el ADN que tiene una interrogación?

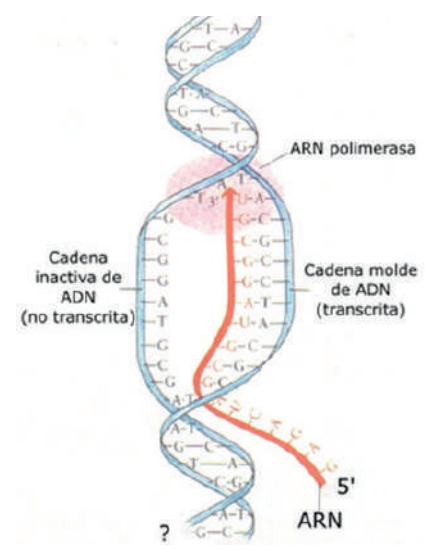

**Figura 3.1.** Extremos de las cadenas de ácidos nucleicos.

# **Ejercicio 3.2.**

El extremo del ADN que tiene el interrogante ¿Es 5' o 3'? ¿Por qué?

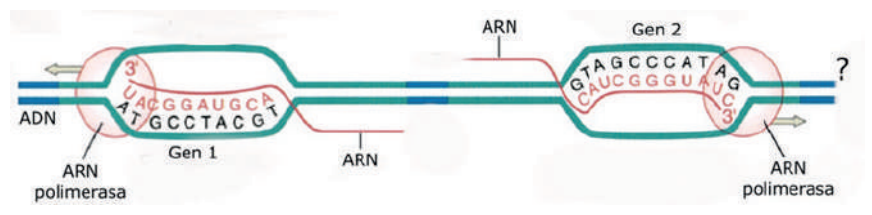

**Figura 3.2.** Extremos de las cadenas de ADN.

**Ejercicio 3.3.** Si parte de la secuencia del ARNm que será utilizado para sintetizar una proteína es:

5' AUG CCG ACG GAA 3'

¿Cuál debe ser la secuencia del molde de ADN que le dio origen?

a) 5'UAC GGC UGC CUU 3'

b) 5'TAC GGC TGC CTT 3'

c) 3'UAC GGC UGC CUU 5'

d) 3'ATC GGC AGC CAA 5'

e) 3'TAC GGC TGC CTT 5'

**Ejercicio 3.4.** Señala aquellas afirmaciones que consideres ciertas sobre la ARN polimerasa:

a) La ARNpol polimeriza de 5' a 3'. b) La ARNpol sintetiza una cadena de ARN que queda unida al ADN molde por puentes de hidrógeno. c) El factor sigma de la ARNpol de los eucariotas sirve para reconocer la secuencia iniciadora, es decir, el punto a partir del cual se empieza a transcribir el ARN. d) El factor sigma de la ARNpol sirve para reconocer la secuencia iniciadora, una vez que la transcripción ha empezado ya no se necesita el factor sigma y se libera de la ARNpol. e) La secuencia iniciadora de la transcripción a la que se une la ARNpol es rica en G y C. f) En procariotas, la terminación de la secuencia de ARNm puede ser por secuencias palindrómicas ricas en G y C o por la secuencia RUT dependiente de Rho. g) Las ARNpol son, en las procariotas, de tres tipos ARNpol I, ARNpol II y ARNpol III h) En procariotas la transcripción ocurre en el núcleo. i) La caperuza de metil-guanosina y la cola de poliAs protegen al ARNm en eucariotas de ser degradado por las ARNasas del citoplasma. j) La cola de poliA es fundamental para que la ARNpol se una al ADN que va a transcribir.

**Ejercicio 3.5.** La caperuza de metil-guanosina o también caperuza 5', también denominada cap-5' o casquete, es un nucleótido alterado situado en el extremo 5' de algunos transcritos primarios de eucariotas, como el precursor de ARN mensajero (ARNm). Este proceso, conocido como capping está altamente regulado y es vital en la creación de ARNm estables y maduros, capaces de ser traducidos durante la síntesis de proteínas. ¿Por qué el ARNm mitocondrial y el de cloroplastos no tienen caperuza?

**Ejercicio 3.6.** a) La ARNpol funciona como una helicasa separando las dos hebras de ADN para iniciar la transcripción. b) La ARNpol sintetiza de 3' a 5'. c) La ARNpol lee el ADN de la cadena molde de 3' a 5', es decir, al contrario que su actividad de polimerización que va de 5'a 3'. d) El ARN sintetizado por la ARNpol no queda unido al ADN. e) Cuando la ARNpol de procariotas llega a su secuencia terminadora (formadora de horquilla o terminación Rho) se separa del ADN y éste se vuelve a juntar entre sí para formar una doble hebra de ADN.

**Ejercicio 3.7.** ¿Cómo puede la ARNpol formar ARNm con uracilo si el ADN molde tiene timina?

**Ejercicio 3.8.** Dada la secuencia de ADN bicatenario:

# **3'T G C C G T T A C C T A T C T G TG C G A G A G C G A T C A A T C T G C 5' 5'A C G G C A A T G G A T A G A C A C G C T C T C G C T A G T T A G A C G 3'**

Indicar la secuencia de bases del correspondiente ARNm.

Deducir la secuencia de aminoácidos correspondiente (Consultar una tabla de ADN/aminoácidos).

**Ejercicio 3.9.** ¿Por qué utilizamos la tabla ADN/Aminoácidos y no la tabla ARN/Aminoácidos en genética?

**Ejercicio 3.10.** ¿Dónde se situará la ARNpol en A o en B?

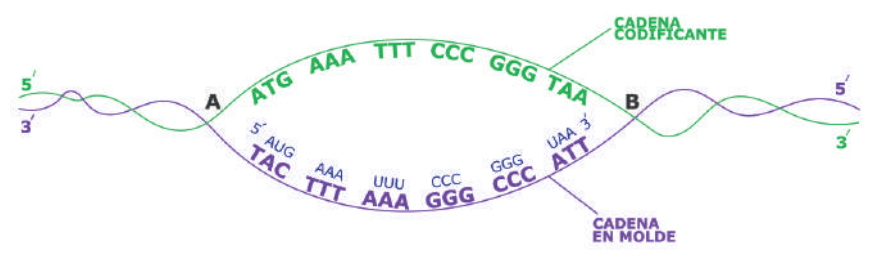

**Figura 3.3.** Ubicación del ARNpol.

**Ejercicio 3.11.** ¿Puede la ARN polimerasa actuar en el citoplasma? Razona tu respuesta.

**Ejercicio 3.12.** ¿Por qué existen 3 ARN polimerasas en la célula eucariota?

**Ejercicio 3.13.** La gráfica contigua pertenece a una transcripción eucariota o procariota. ¿Por qué?

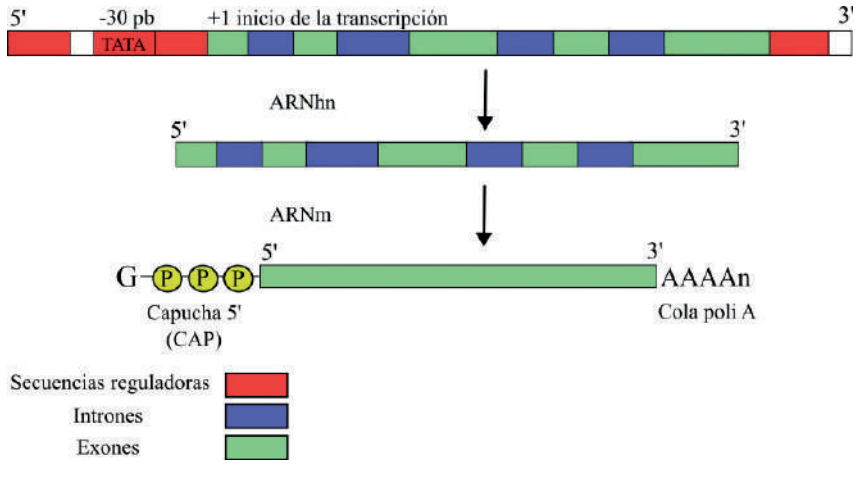

**Figura 3.4.** ¿A qué tipo de transcripción pertenece?

¿Qué ocurriría si eliminamos de un gen la caja TATAA?

¿Qué ocurriría si eliminamos el RBS (*Ribosomal binding site*) de un gen?

Cita tres diferencias entre la transcripción en procariotas y en eucariotas

¿Qué diferencias existen entre intrones y exones?

**Ejercicio 3.14.** Si (5') CGCUAUAGCG (3') es el transcrito de ARN. ¿Cuál será la cadena molde y cuál la codificadora?

**Ejercicio 3.15**. ¿Qué le ocurriría a un ARNm eucariótico si careciese de CAP y de cola poliA?

**Ejercicio 3.16**. ¿Por qué después del codón de *stop* ya no hay proteína? ¿Por qué el codón de *stop* no codifica aminoácido?

**Ejercicio 3.17**. La siguiente estructura a) ¿A qué proceso molecular corresponde? b) ¿Podrías situar la cadena de ARN y la ADN? ¿Por qué? c) ¿A qué base nitrogenada corresponde la representada por el color azul y por qué? d) ¿Utiliza la ARN polimerasa un cebador (primer)?

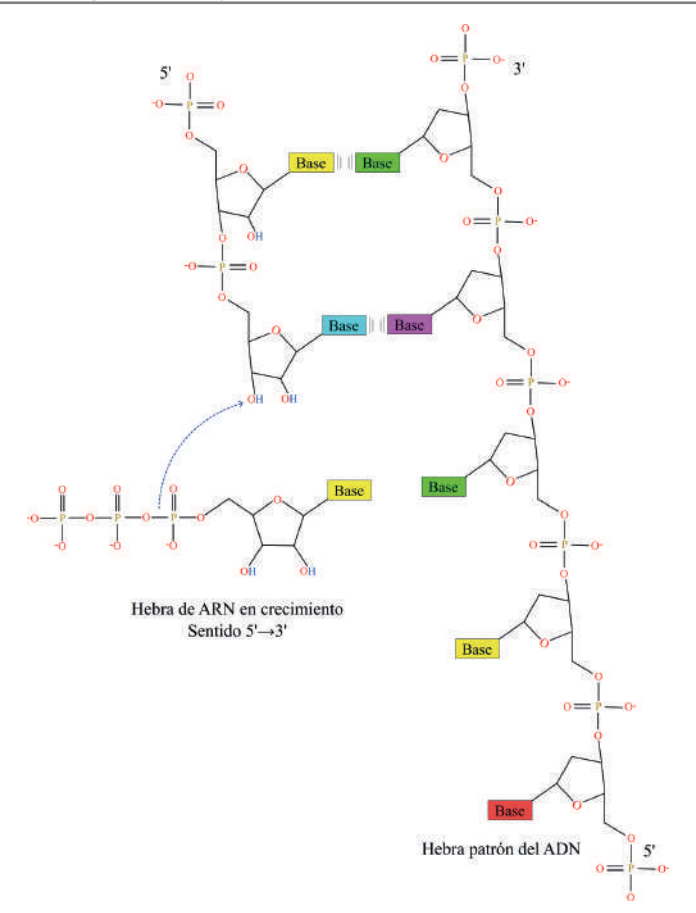

**Figura 3.5.** Estructura de un proceso molecular.

**Ejercicio 3.18**. ¿Por qué las células pueden soportar muchos errores de la ARN-polimerasa y tan pocos de la ADN-polimerasa?

**Ejercicio 3.19**. Observe el esquema adjunto y describa todo el proceso en los procariotas.

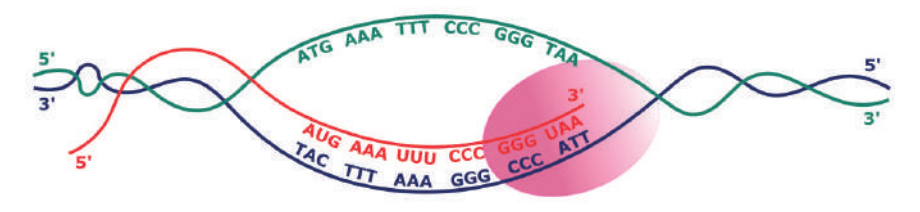

**Figura 3.6.** Transcripción en procariotas.

**Ejercicio 3.20**. Indique diferencias entre la transcripción de los organismos procarióticos y los eucarióticos.

**Ejercicio 3.21**. Cite las clases de secuencias reguladoras de la transcripción en eucariotas. ¿Qué problema plantea la presencia de nucleosomas?

**Ejercicio 3.22**. ¿Dónde tiene lugar la maduración del ARN (eucariotas)? Cite los procesos que experimenta el ARNm.

**Ejercicio 3.23**. Interprete el siguiente esquema:

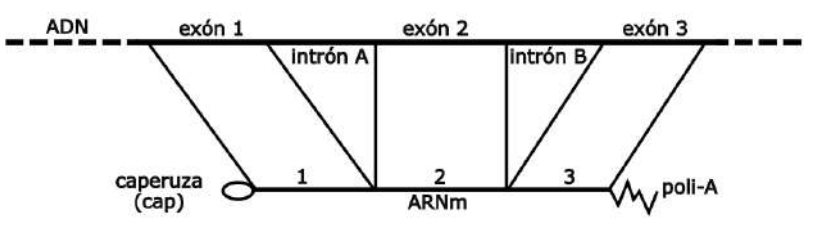

**Figura 3.7.** Esquema de un proceso molecular.

**Ejercicio 3.24**. ¿Qué representa el esquema adjunto? Identifique los procesos numerados.

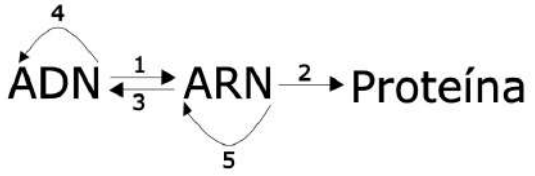

**Figura 3.8.** Esquema de procesos moleculares.

**Ejercicio 3.25**. En esta cadena de ADN descubre el ORF y tradúcelo a ARNm.

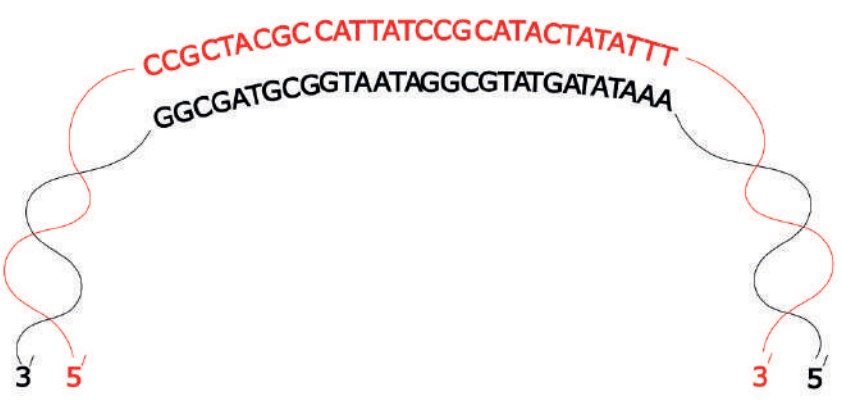

**Figura 3.9.** Cadenas de ADN.

**Ejercicio 3.26**. ¿Cómo se llama la proteína que sirve para poner ON/OFF la ARNpol de bacterias?

#### **Soluciones**

#### **Ejercicio 3.1.**

Se trata del extremo 5' de la cadena codificante.

#### **Ejercicio 3.2.**

Se trata del extremo 5', ya que el ARN polimerasa sintetiza la cadena de ARN desde 5' a 3' y por lo tanto la cadena molde debe ser antiparalela a esta.

# **Ejercicio 3.3.**

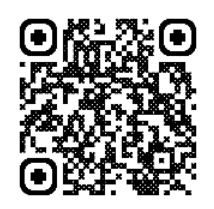

**Video:** "ARN y su ADN molde"

#### **Ejercicio 3.4.**

a)  $V$  b)  $F$  c)  $F$  d)  $V$  e)  $F$  f)  $V$  a)  $F$  h)  $F$  i)  $V$  i)  $F$ 

# **Ejercicio 3.5.**

Porque las mitocondrias y los cloroplastos proceden de organismos procariotas, según la teoría endosimbiótica. De acuerdo con esta teoría, un eucariota ancestral fagocitó a un procariota heterótrofo y uno autótrofo, los cuales evolucionaron a través de millones de años y se convirtieron en mitocondrias y cloroplastos, respectivamente. Esto explica por qué el ADN, ARN y ribosomas de estos organelos son similares a los de las bacterias.

# **Ejercicio 3.6.**

a) V b) F c) V d) V e) V

# **Ejercicio 3.7.**

Cuando se sintetiza ADN (replicación) trabaja la ADN polimerasa, que solo toma desoxirribonucleótidos (A, T, G, C).

Cuando hay que sintetizar ARN (transcripción) trabaja la ARN polimerasa, que solo toma ribonucleótidos (A U G C).

Tanto la timina como el uracilo pueden unirse a la adenina, pero T solo se une cuando se construye ADN y U solo cuando se construye ARN. T y U son equivalentes, ambos se unen al A formando dos puentes de hidrógeno.

#### **Ejercicio 3.8.**

El ARNm quedaría así:

# **A T G G A T A G A C A C G C T C T C G C T A G T T A G**

Luego, intercambiado cada codón por su aminoácido correspondiente, tenemos:

Met – Asp – Arg – His – Ala – Leu – Ala – Ser

**Ejercicio 3.9.**

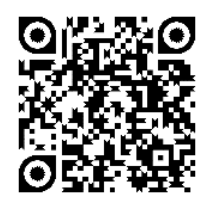

**Video:** "¿Código genético basado en ADN?"

#### **Ejercicio 3.10.**

Se ubica en el sitio A para empezar la síntesis del ARN en sentido 5' a 3'.

#### **Ejercicio 3.11.**

La respuesta es sí. En los organismos procariotas, que carecen de núcleo, la transcripción ocurre en el citoplasma. El ARN polimerasa también puede actuar fuera del núcleo en los eucariotas, durante la transcripción del ARN mitocondrial y cloroplástico.

#### **Ejercicio 3.12.**

Esto es porque cada tipo de ARN pol puede transcribir distintos tipos de genes. La ARN polimerasa I transcribe genes de ARNr 25S; la ARN polimerasa II transcribe genes de ARNm, ARNmi y ARNsn; y la ARN polimerasa III transcribe genes del ARNt y ARNr 5S.

#### **Ejercicio 3.13.**

Se trata de una transcripción eucariótica, ya que se observa un proceso de maduración del ARN sintetizado, en el cual se eliminan los intrones y se agrega el Cap 5' y la cola Poli A.

La caja TATA es el sitio de unión de múltiples factores de transcripción y del ARN polimerasa para dar inicio a la transcripción. Sin embargo, muchos genes en los eucariotas carecen de la caja TATA, por lo que la transcripción de un gen es posible sin esta secuencia. Es más, mutaciones en la caja TATA pueden dar origen a cambios fenotípicos o incluso estar asociadas a enfermedades genéticas.

El RBS en los procariotas es responsable del reclutamiento del ribosoma para iniciar la traducción, por lo cual un gen que no tiene RBS no podrá expresarse en proteínas.

Diferencias entre la transcripción de procariotas y eucariotas:

- En los procariotas, la transcripción ocurre en el citoplasma, mientras que en los eucariotas ocurre en el núcleo.
- En los procariotas, el ARNm no requiere de pasos adicionales de maduración y puede ser traducido inmediatamente; el ARNm de los eucariotas sufre un proceso de maduración, en el cual se extraen los intrones y se aumenta su estabilidad.
- La transcripción en los procariotas da origen al ARNm policistrónico, que puede traducirse en múltiples proteínas. El ARNm de los eucariotas es monocistrónico.

Los intrones son secuencias no codificantes que son removidas del pre-ARNm durante su maduración; en cambio, los exones son las regiones que codifican a las proteínas y quedan unidos entre ellos cuando los intrones son eliminados, formando el ARNm maduro.

#### **Ejercicio 3.14.**

Cadena molde: 3' GCGATATCGC 5'

Cadena codificante: 5' CGCTATAGCG 3'

# **Ejercicio 3.15.**

La caperuza 5' tiene varias funciones, siendo las principales regular la exportación desde el núcleo al citoplasma y proteger al ARNm de la degradación en el citoplasma por las exonucleasas ARNasas. La cola poliA tiene también las mismas funciones que la caperuza 5', esto es, regular la exportación al núcleo y proteger al ARNm de la degradación por ARNasas. La diferencia es que las ARNasas sí pueden degradar la cola de poliA. De esta manera, garantizan que los ARNm no permanezcan indefinidamente en el citoplasma. Un ARNm sin Cap y sin cola poliA no podría ser transportado fuera del núcleo e, incluso si fuera capaz, sería degradado fácilmente por las exonucleasas.

#### **Ejercicio 3.16.**

El codón de *Stop* es aquel que señala la terminación de la traducción y pueden ser tres: UGA, UAG y UAA. Para darle fin a la traducción, este codón se une a factores de liberación que provocan la disociación de las subunidades ribosómicas y la liberación de la cadena polipeptídica. El codón de *Stop* no puede codificar un aminoácido ya que tiene que unirse a estos factores de liberación.

# **Ejercicio 3.17.**

a) Transcripción. b) A la izquierda se encuentra la cadena de ARN porque está constituida de azúcares ribosa, a la derecha la cadena de ADN porque está constituida de azúcares desoxirribosa. c) Al uracilo, porque está coloreada con azul y hemos visto que las bases del ADN tienen los colores magenta, verde, amarillo y rojo. d) La ARN polimerasa no utiliza ninguna molécula cebadora, aunque requiere ADN como molde. Su función es separar del sustrato un difosfato y transferir el nucleótido resultante a la cadena de ARN que está sintetizando, estableciendo el correspondiente enlace fosfodiéster. El ARN se sintetiza en dirección 5'—› 3'.

# **Ejercicio 3.18.**

La ARN polimerasa es bastante menos fiable por carecer de actividad nucleasa (la enzima correctora de errores). Pero dado que el ARN no traslada información genética de una generación a la siguiente, tampoco es absolutamente necesario un mecanismo de gran fidelidad. En otras palabras (si se nos permite el símil de las fotocopias): lo importante es que el documento original (ADN) esté bien, aunque algunas de las numerosas copias realizadas (ARN) se hayan estropeado.

# **Ejercicio 3.19.**

El proceso mostrado se trata de la transcripción. Se suele tomar como modelo a la bacteria *Escherichia coli* que es la más estudiada y es útil para generalizar el proceso a otros organismos bacterianos.

Se consideran tres etapas: iniciación, elongación y terminación. Las señales o secuencias de iniciación y terminación son las que determinan la longitud y la orientación del segmento de ADN que se va a transcribir. La dirección de la síntesis del ARN es 5'—›3'.

Iniciación.- Consiste en la unión de la ARN-polimerasa a la región promotora del ADN, que suele abarcar los 50 pares de bases anteriores al nucleótido que inicia la síntesis (denominado +1), y se caracteriza por las llamadas secuencias TATA. La propia ARN polimerasa desenrolla casi dos vueltas de hélice y separa las cadenas de ADN, conformando la característica "burbuja de transcripción".

Elongación o síntesis.- La ARN-polimerasa se desplaza por el ADN y sintetiza ARN, según la complementariedad de las bases de la cadena de ADN que usa como molde. Se observa un híbrido o heterodúplex de ARN-ADN de 8-9 nucleótidos, estando libre la parte restante del ARN desde el extremo inicial 5'. La disociación de la subunidad σ (sigma) es absolutamente necesaria para que se pueda desplazar la "polimerasa central" y realizar la síntesis.

Terminación.- Cuando la ARN polimerasa llega a la secuencia de terminación
tiene lugar un proceso bastante complejo, que posibilita la separación de los componentes, quedando libre todo el ARN recién sintetizado. El mecanismo de terminación requiere la intervención de otra subunidad accesoria, que se une al mismo sitio que la σ (liberada al comenzar la elongación).

#### **Ejercicio 3.20.**

En los procariotas se transcribe, prácticamente, la totalidad del genoma, mientras que casi la mitad del ADN de los eucariotas no se transcribe nunca.

Casi todos los genes procariotas son policistrónicos, es decir, el ARN mensajero resultante de la correspondiente transcripción codifica varias cadenas peptídicas diferentes, pues contiene varias señales de inicio y de terminación. Por el contrario, los genes eucariotas son monocistrónicos, esto es, cuando se transcriben dan lugar a ARN mensajeros con información para originar una única cadena peptídica.

En los procariotas hay un único tipo de ARN polimerasa, mientras que en los eucariotas hay 3 polimerasas nucleares distintas, más una propia de las mitocondrias y una quinta para los cloroplastos. Además, las polimerasas eucariotas necesitan muchos factores de transcripción para funcionar, la mayoría de los cuales son activadores.

En los procariotas, generalmente, tiene lugar un acoplamiento entre los dos procesos, pues la traducción suele comenzar antes de que termine la transcripción. Sin embargo, en los eucariotas (excluyendo mitocondrias y cloroplastos), la transcripción y la traducción tienen lugar en compartimentos diferentes (núcleo y citosol), lo cual implica una regulación específica para cada proceso.

Los eucariotas producen más tipos de transcritos distintos, que, necesariamente, han de madurar en el núcleo, mientras que, en el caso de los procariotas, el ARN mensajero no requiere ningún procesamiento para ser funcional.

# **Ejercicio 3.21.**

Existen 3 clases de secuencias reguladoras: promotoras, potenciadoras y silenciadoras, que se activan mediante factores de transcripción.

La presencia de nucleosomas entorpece la transcripción de los genes. El octámero de histonas que constituye cada nucleosoma debe quedar desagregado para no obstaculizar el paso de la ARN polimerasa. Algunos autores apuntan que los factores de transcripción son los que promueven la liberación de los nucleosomas situados en las proximidades de la secuencia que reconocen.

# **Ejercicio 3.22.**

Los procesos de maduración tienen lugar en el núcleo y son los que transforman a los transcritos primarios en transcritos maduros. Tomando como modelo el ARNm se considera, principalmente: adición de un casquete o caperuza, eliminación de intrones y poliadenilación.

# **Ejercicio 3.23.**

Este esquema representa la formación de ARNm en eucariotas, pero omite la transcripción, pues no figura el transcrito primario.

El ADN o gen considerado tiene 3 exones y 2 intrones, que en la transcripción originaría un ARN transcrito o premensajero, equivalente a la copia del gen.

El ARN transcrito primario experimenta una transformación posttranscripcional o maduración. Se observa que el ARNm ya maduro no posee intrones y que presenta un casquete o caperuza (Cap) y una cola de poli-A (poliadenilato).

La enzima ribonucleoproteína pequeña nuclear (RNPpn) interviene eliminando los intrones A y B del ARN premensajero (no del ADN), quedando los exones libres para ser unidos por una ARN-ligasa.

# **Ejercicio 3.24.**

Se trata de la actualización del dogma central de la biología molecular. Tal y como fue enunciado consideraba que la información genética codificada en el ADN se copia mediante la transcripción y pasa al ARN (1), sirviendo posteriormente para sintetizar un polipéptido, proceso denominado traducción (2). Se creía que la única biomolécula capaz de replicarse era el ADN (4).

Una excepción al dogma la constituyen los retrovirus, que contienen ARN y una enzima especial, llamada transcriptasa inversa o retrotranscriptasa, capaz de sintetizar una cadena de ADN complementaria del ARN vírico, proceso denominado transcripción inversa o retrotranscripción (3).

Otra excepción se debe a la replicación del ARN (5), proceso antidogmático que se descubrió al observar que algunos virus eran capaces de replicar su genoma de ARN, proceso que cataliza la enzima ARN replicasa (ARN polimerasa dependiente de ARN).

# **Ejercicio 3.25.**

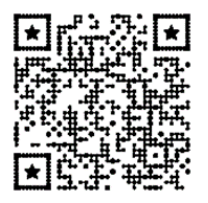

**Video:** "ORF y ARNm"

# **Ejercicio 3.26.**

Se llama Factor Sigma.

# *CAPÍTULO IV*

# **Traducción**

La traducción es un proceso por el cual la información contenida en el ARN se transforma en una información más rica químicamente. Los aminoácidos mejoran y diversifican la información; dado que ahora podemos tener moléculas pequeñas como el aminoácido glicina o grandes como el triptófano, moléculas que exhiben propiedades químicas como la hidrofobicidad, carácter ácido, básico o hidrofílico. Además, el aminoácido cisteína puede formar puentes disulfuro. Las proteínas pueden formar estructuras secundarias como las láminas beta, o las hélices alfa. Estructuras terciarias y cuaternarias. Por lo tanto, necesitamos afianzar el conocimiento de estas estructuras mediante los siguientes ejercicios.

#### **Ejercicios**

**Ejercicio 4.1.** Rodea en los siguientes diagramas los enlaces peptídicos y señala el extremo N-terminal y C-terminal de cada molécula polipeptídica.

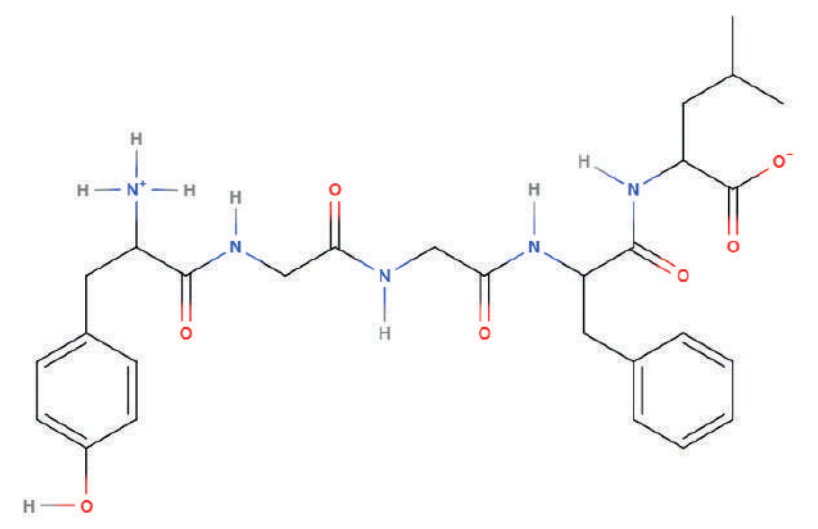

**Figura 4.1.** Molécula polipeptídica A

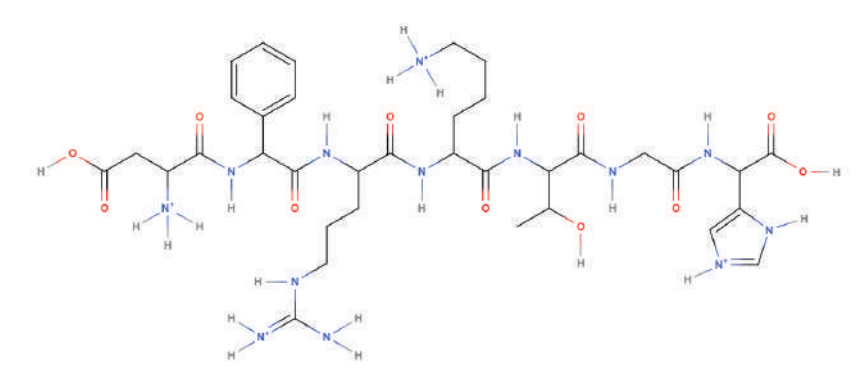

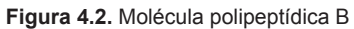

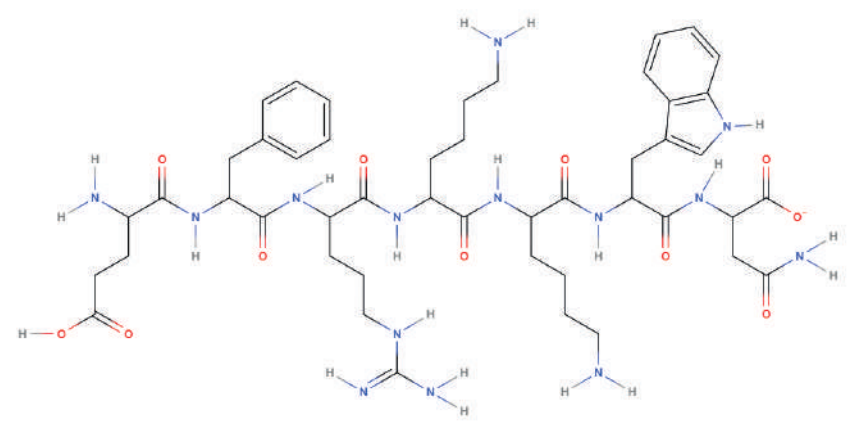

**Figura 4.3.** Molécula polipeptídica C

**Ejercicio 4.2.** Señala los enlaces peptídicos en la siguiente molécula, indica de qué aminoácido se trata y las propiedades químicas de cada uno.

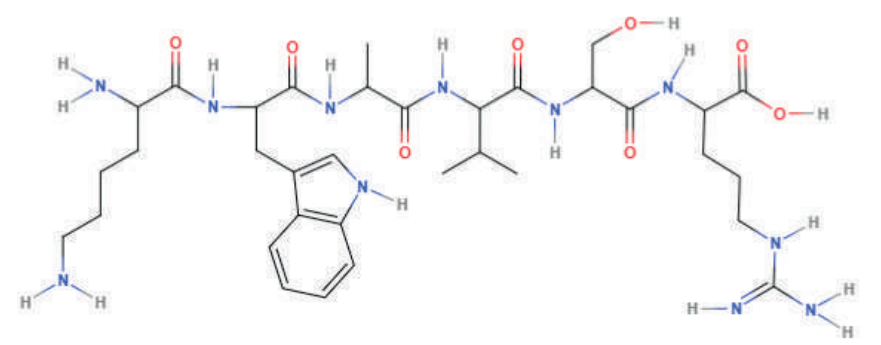

**Figura 4.4.** Molécula polipeptídica.

**Ejercicio 4.3.** ¿La siguiente proteína es una estructura terciaria o cuaternaria? ¿Por qué? ¿Cuántos tipos distintos de estructuras secundarias tiene? Nómbralas.

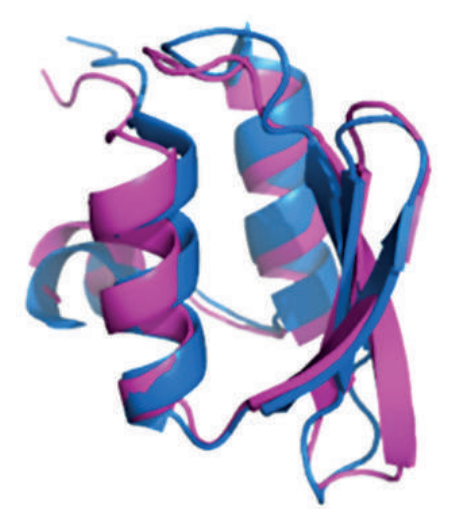

**Figura 4.5.** Estructura de una proteína.

**Ejercicio 4.4.** La siguiente proteína ¿Puede tener enlaces disulfuro? ¿Por qué?

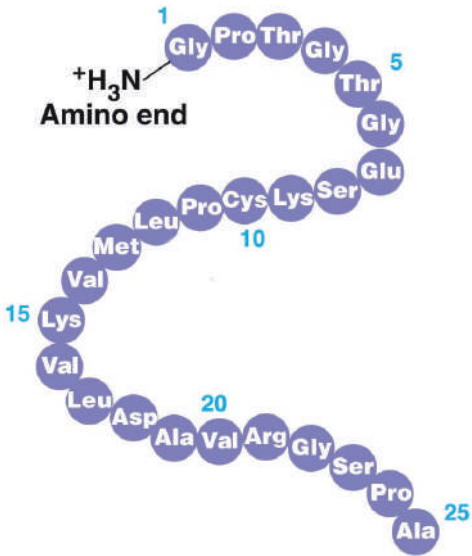

**Figura 4.6.** Cadena de péptidos.

**Ejercicio 4.5.** Dibuja un tripéptido constituido de histidina, triptófano e isoleucina.

**Ejercicio 4.6.** Di si es falso o verdadero:

a) Un D-aminoácido desvía la luz polarizada hacia la derecha.

Todos los aminoácidos proteicos: b) presentan la forma L c) tienen al menos un carbono asimétrico. d) Presentan isomería óptica.

**Ejercicio 4.7.** ¿Qué técnicas utilizarías para resolver los siguientes problemas de proteínas? a) Determinar el peso molecular de una proteína. b) Determinar si una enzima está formada por más de una cadena polipeptídica. c) Determinar la estructura tridimensional de una proteína. d) Determinar el proteoma de una muestra.

**Ejercicio 4.8.** Sabemos que un gen de 4365 nt codifica una proteína de 1454 aminoácidos. Si esa proteína tiene un peso estimado de 159.94 kDa. Un aminoácido promedio pesa 0.11 KDa. ¿Qué pesos tendrán los fragmentos resultantes si esta proteína se digiere por la proteasa tripsina, la cual tiene en el gen una secuencia de corte CGAGTTTATGCT entre los nucleótidos 3000 y 3012? Sabemos que la tripsina corta los péptidos entre la arginina y la valina. Sitúa las bandas correspondientes a los fragmentos.

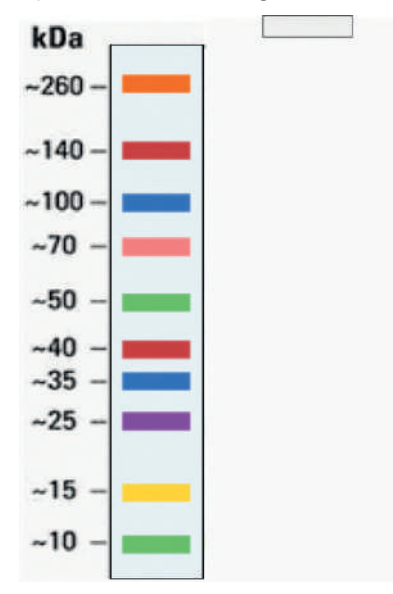

**Figura 4.7.** Gel SDS-PAGE.

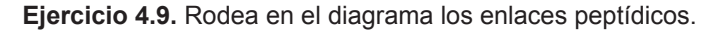

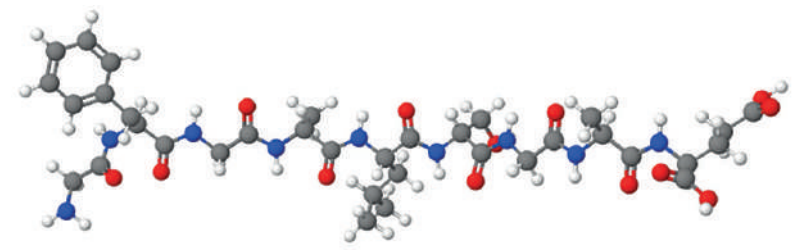

**Figura 4.8.** Molécula peptídica.

**Ejercicio 4.10.** Rodea en el diagrama los enlaces peptídicos. ¿De qué aminoácidos se trata?

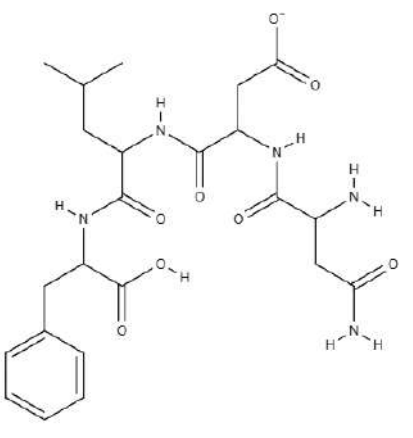

**Figura 4.9.** Molécula peptídica.

**Ejercicio 4.11.** La siguiente proteína ¿Puede tener enlaces disulfuro? ¿Por qué?

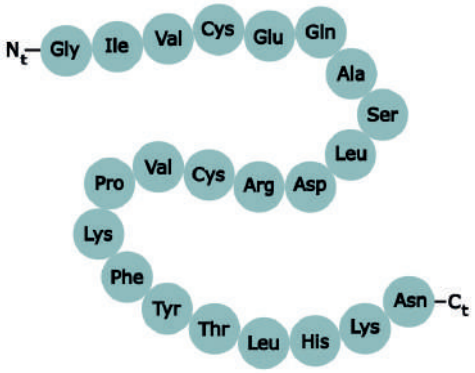

**Figura 4.10.** Molécula peptídica.

**Ejercicio 4.12**. El aminoácido mostrado a continuación, ¿es hidrofóbico o hidrofílico? ¿Por qué?

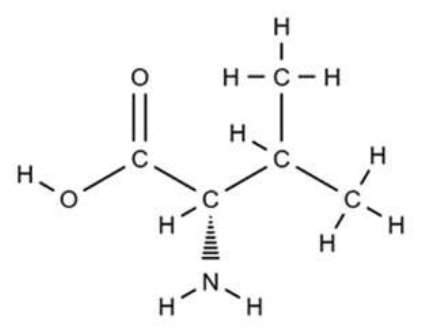

**Figura 4.11.** Estructura de un aminoácido.

**Ejercicio 4.13.** El siguiente polipéptido Metionina-fenilalanina-triptófanoprolina-isoleucina-valina-alanina, ¿es hidrofóbico o hidrofílico? ¿Por qué?

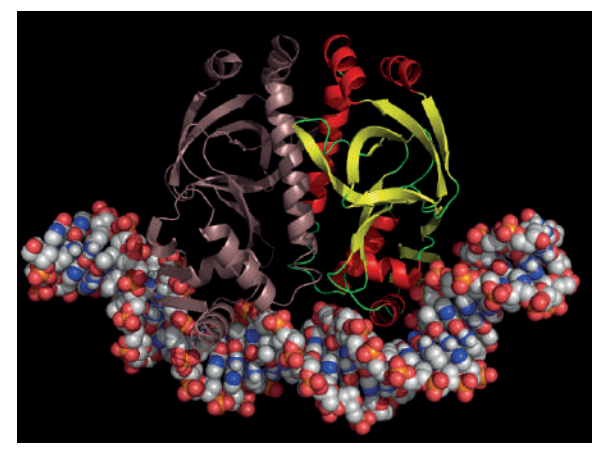

**Figura 4.12.** Polipéptido de Metionina-fenilalanina-triptófano-prolina-isoleucina-valinaalanina.

**Ejercicio 4.14.** Define proteasa. ¿Se puede considerar una proteasa como una ribozima?

**Ejercicio 4.15.** Encuentra un ORF (marco abierto de lectura) si lo hubiere, transcríbelo a ARNm y tradúcelo a su secuencia de aminoácidos

# **5' ATGTTATTGTCGTATGCGACGTACATGTTTCATGCCCGT 3'**

**Ejercicio 4.16.** Señala las frases falsas. Estructura de proteínas:

- a. Las proteínas monoméricas no tienen estructura secundaria.
- b. Una proteína monomérica puede tener más de un dominio en su

estructura terciaria.

- c. Los puentes disulfuro pueden ser importantes en el mantenimiento de la estructura terciaria y cuaternaria de las proteínas.
- d. La estructura terciaria de una proteína puede presentar fragmentos con estructuras cuaternarias distintas.

**Ejercicio 4.17.** La proteína mostrada ¿se puede considerar una estructura cuaternaria? ¿Cuántos tipos de estructuras secundarias tiene y cómo se llaman?

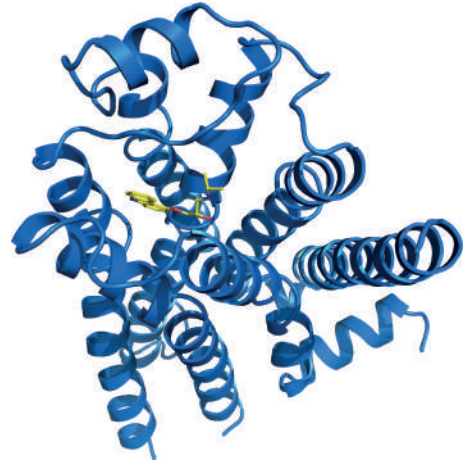

**Figura 4.13.** Estructura de una proteína.

**Ejercicio 4.18.** ¿Existen diferencias entre los ribosomas de eubacterias y los de las células eucariotas? ¿Qué implicaciones médicas tiene?

**Ejercicio 4.19.** ¿Qué tipo de estructura tiene la siguiente proteína?

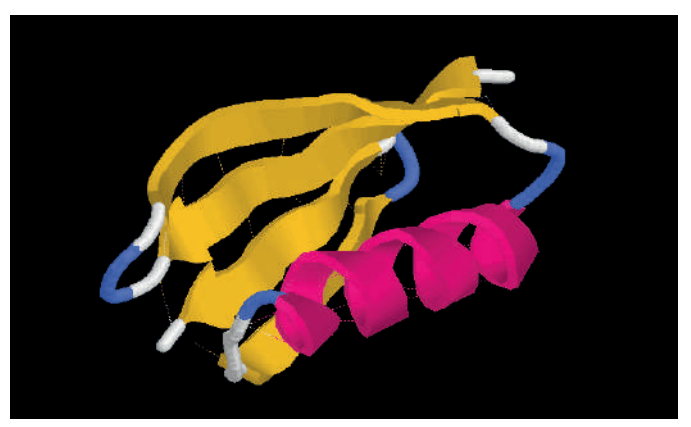

**Figura 4.14.** Estructura de una proteína.

**Ejercicio 4.20.** Nombra la estructura de la siguiente proteína y define el tipo de enlaces que origina.

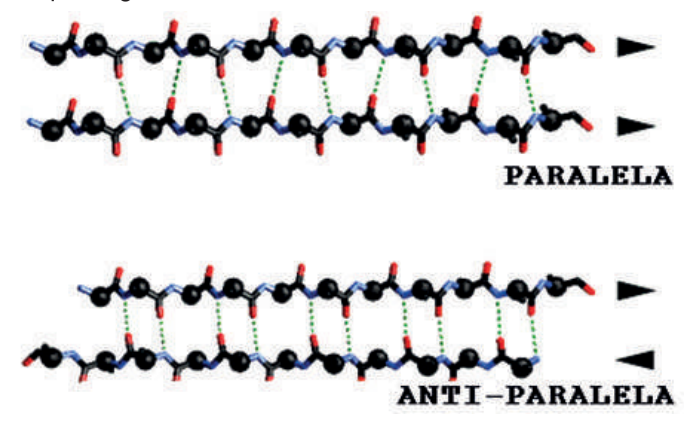

**Figura 4.15.** Estructura y enlaces de una proteína.

**Ejercicio 4.21.** Tengo un ORF de 666 nt. Este gen codifica para una proteína de ………. aminoácidos. ¿Cuál será el peso molecular en kDa de esa proteína?

Pista: No puede saberse exactamente la CANTIDAD de aminoácidos de una proteína conociendo solo su peso. Los aminoácidos tienen pesos variables. Lo que se hace, es dividir el peso total de la proteína, por un peso PROMEDIO de los aminoácidos. Ese peso promedio es cercano a los 110 Da.

**Ejercicio 4.22.** En un gen de 666 nt podemos observar que existen dos secuencias CGAGTTTATGCT, en las posiciones 222-234 y 531-543 del gen. Esta secuencia codifica para Arg-Val-Tyr-Ala. Sabemos que:

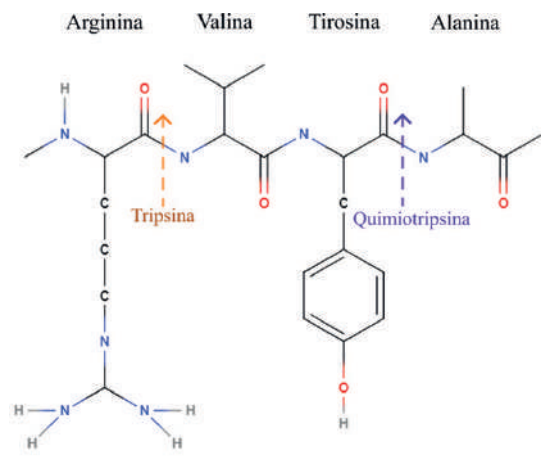

**Figura 4.16.** Estructura Arg-Val-Tyr-Ala en una cadena polipeptídica. Cortes de las enzimas tripsina y quimiotripsina.

Digerimos nuestra proteína con quimiotripsina y la corremos en un gel de SDS-PAGE. ¿En qué posición aparecerán las bandas?

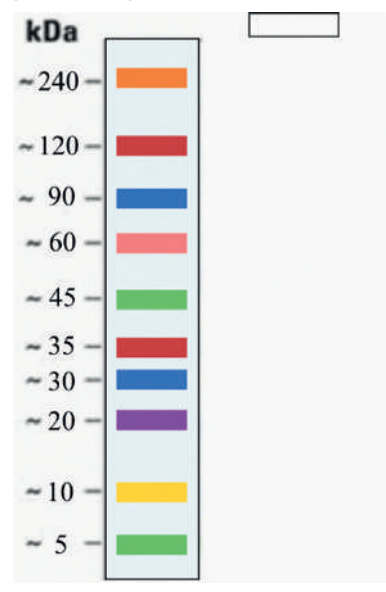

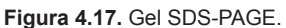

**Ejercicio 4.23.** Localiza un enlace peptídico y señala si es trans o cis.

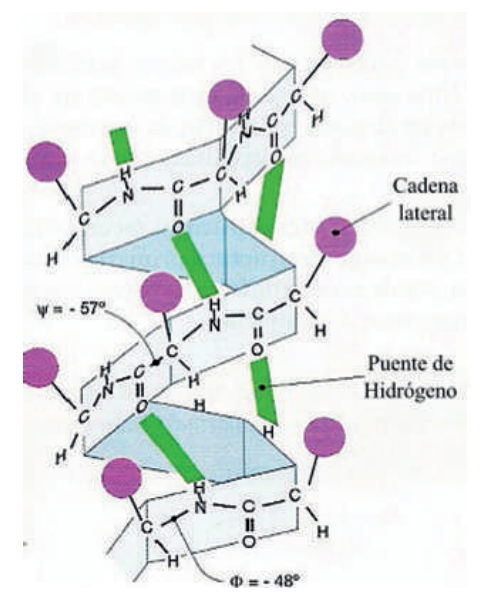

**Figura 4.18.** Estructura secundaria de una cadena polipeptídica.

**Ejercicio 4.24.** Nombra las siguientes interacciones de esta estructura terciaria:

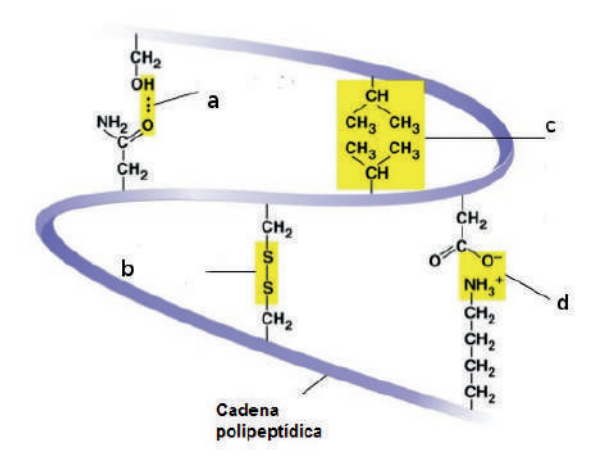

**Figura 4.19.** Estructura terciaria de una cadena polipeptídica.

**Ejercicio 4.25.** Con qué aminoácidos se podrían formar, si es que se pueden formar, puentes disulfuro intracatenarios:

Ala-met-gly-asp-val-pro-cys-pro-trp-val-met-glu-phe-cys-glu-met-ala-ile-lys

**Ejercicio 4.26.** Responder si las siguientes afirmaciones sobre los aminoácidos (si exceptuamos a la glicina) son VERDADERAS o FALSAS: a) Los aminoácidos constituyentes de las proteínas tienen formas L y D. b) Los aminoácidos constituyentes de las proteínas tienen sólo formas D. c) Los aminoácidos tienen el grupo R unidos al carbono alfa. d) Los aminoácidos tienen entre el grupo carboxilo y el grupo amino tres carbonos: a, b, c.

**Ejercicio 4.27.** Dada la siguiente estructura proteica:

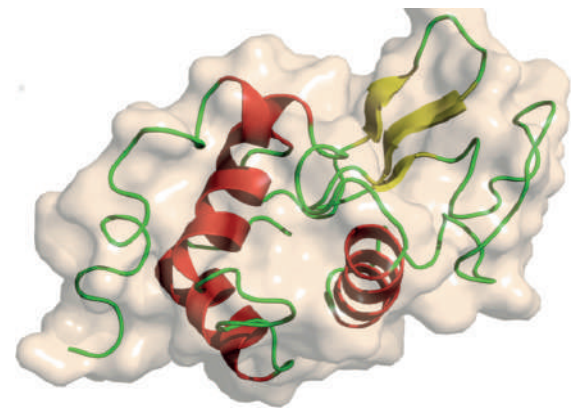

**Figura 4.20.** Estructura de una proteína.

Decir si las siguientes afirmaciones son verdaderas o falsas: a) Es una estructura proteica cuaternaria. b) Está constituida por una estructura primaria además de estructuras más complejas. c) Es una proteína que contiene dos hélices alfa. d) Es una estructura compuesta de varias secuencias primarias. e) Es una proteína con estructura terciaria.

**Ejercicio 4.28.** Los aminoácidos A, B, C, D y E correspondientes al ARNm 5' AUG AGC GUU UAC UGC UGA 3'. ¿De qué aminoácidos se tratan? ¿Qué tipo de enlace une a estos aminoácidos? ¿Cuándo se produce el enlace entre dos aminoácidos se libera alguna molécula concomitantemente (al mismo tiempo)? Si se sustituye la adenina del triplete de inicio, AUG por UUG, ¿cuál sería el aminoácido resultante?

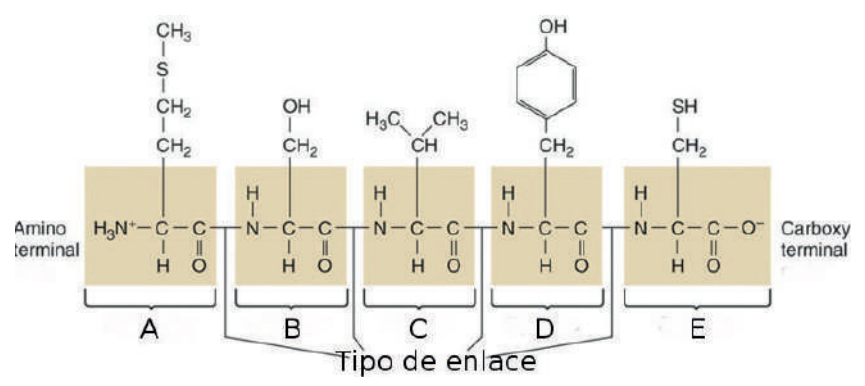

**Figura 4.21.** Secuencia de aminoácidos.

**Ejercicio 4.29.** Sabemos que un gen de 2367 nt codifica una proteína de 788 aminoácidos. Si esa proteína tiene un peso estimado de 86.68 kDa. ¿Qué pesos tendrán los fragmentos resultantes si esta proteína se digiere por la proteasa tripsina (corta entre la arginina y la valina) la cual tiene en el gen una secuencia de corte CGAGTTTATGCT entre los nucleótidos 666 y 678? Sitúa las bandas correspondientes de los fragmentos.

*PREGUNTAS RESUELTAS DE BIOLOGÍA PARA ENTENDER PROBLEMAS MÉDICOS*

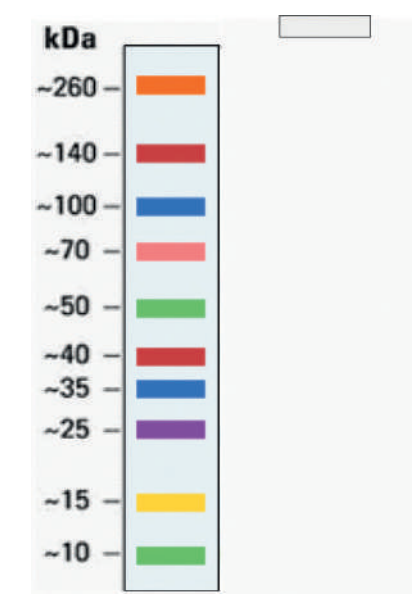

**Figura 4.22.** Gel SDS-PAGE.

**Ejercicio 4.30.** La siguiente estructura, ¿de qué tipo de estructura proteica se trata? ¿Podrías escribir la direccionalidad de cada uno de los polipéptidos? ¿Por qué fuerzas están unidos estos polipéptidos? ¿Sitúa algún enlace peptídico y señala si es cis o trans?

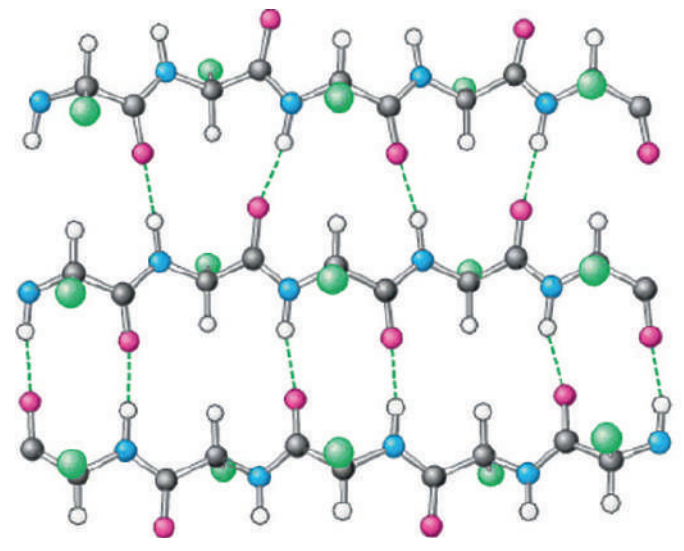

**Figura 4.23.** Estructura de una proteína.

**Ejercicio 4.31.** Rodea en el diagrama los enlaces peptídicos. ¿De qué aminoácidos se trata?

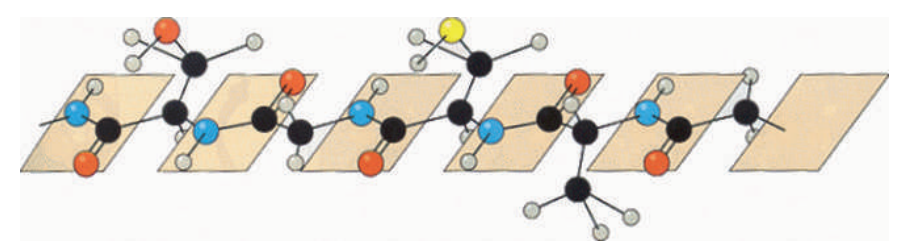

**Figura 4.24.** Cadena polipeptídica.

**Ejercicio 4.32.** ¿Por qué el primer perfil de MALDI-TOF realizado con bacterias del género *Listeria* es tan parecido entre sí y el segundo perfil, de bacterias de géneros diferentes, muestra distintos picos?

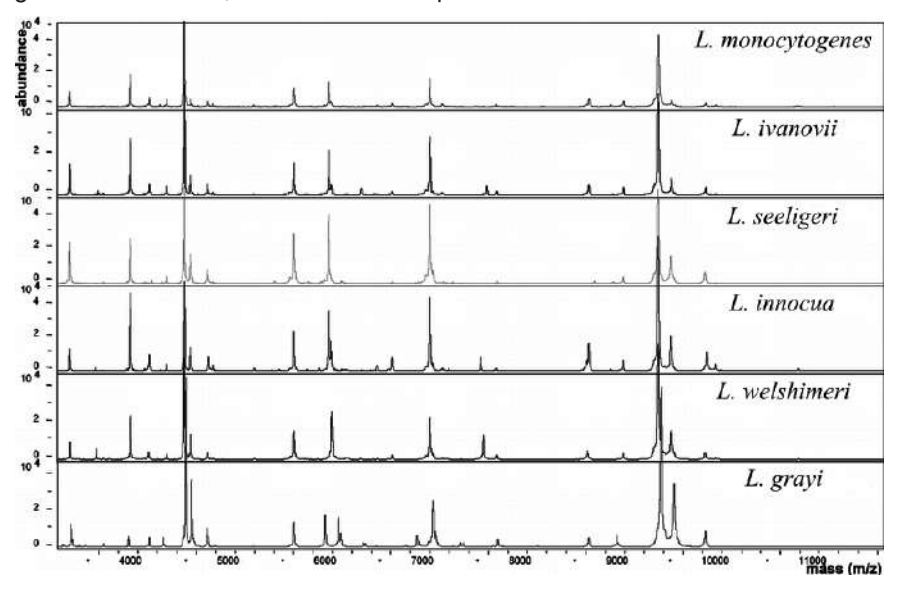

**Figura 4.25.** Perfil de MALDI TOF de bacterias del género *Listeria.*

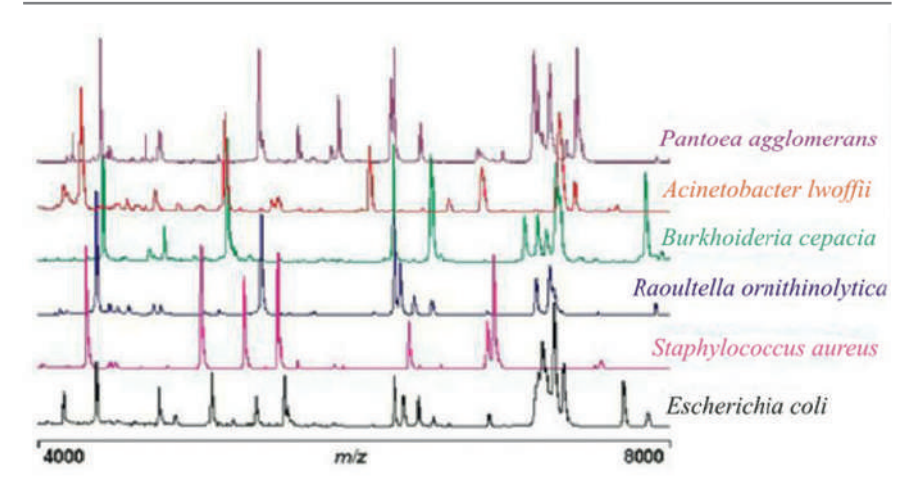

**Figura 4.26.** Perfil de MALDI TOF de bacterias de distinto género.

**Ejercicio 4.33.** Tenemos el siguiente polipéptido:

Metionina-Fenilalanina-Triptófano-Prolina-Isoleucina-Valina-Alanina

¿Es hidrofóbico o hidrofílico? ¿Por qué?

**Ejercicio 4.34.** Utilizando la tabla de aminoácidos, nombra cuáles son los grupos funcionales del grupo R de los aminoácidos siguientes: serina, asparragina, tirosina, metionina y glutamato.

**Ejercicio 4.35.** Se usa un ARNm sintético de secuencia repetitiva 5'-CACACACACACACACAC... en un sistema sintetizador de proteínas, en ausencia de células, semejante al usado por Niremberg. Asumiendo que la síntesis de proteínas pueda comenzar sin la necesidad de un codón de iniciación, ¿qué producto o productos pueden esperarse tras la síntesis de proteínas?

- a. Una proteína compuesta por un solo tipo de aminoácido.
- b. Tres proteínas, cada una compuesta por un único tipo de aminoácido diferente.
- c. Dos proteínas, cada una con una secuencia alternada de dos aminoácidos diferentes.
- d. Una proteína con una secuencia de tres aminoácidos alternantes diferentes.
- e. Una proteína con una secuencia de dos aminoácidos alternantes diferentes.

**Ejercicio 4.36.** Señale qué ARNm codifica el siguiente polipéptido:

# **Met-Arg-Ser-Leu-Glu**

- A. 3'-AUGCGUAGCUUGGAGUGA-5'
- B. 3'-AGUGAGGUUCGAUGCGUA-5'
- C. 5'-AUGCGUAGCUUGGAGUGG-3'
- D. 1'-AUGCGUAGCUUGGAGUGA-3'
- E. 3'-AUGCGUAGCUUGGAGUGA-1'

**Ejercicio 4.37.** ¿Con qué codón del ARNm debe de ser capaz de emparejarse el ARNt del diagrama en la interacción codón-anticodón?

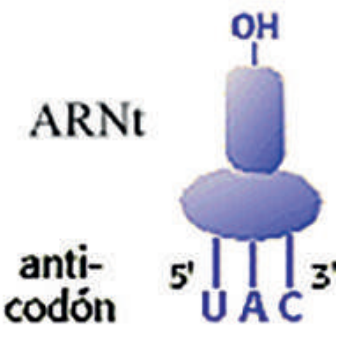

**Figura 4.27.** ARNt y su anti-codón

- A. 3'-AUG-5'
- B. 3'-GUA-5'
- C. 3'-CAU-5'
- D. 3'-UAC-5'
- $F. 3'$ -UAG-5'

**Ejercicio 4.38.** Un ARN mensajero tiene 336 nucleótidos de longitud, incluyendo los codones de iniciación y de terminación. El número de aminoácidos de la proteína traducida a partir de este ARNm es:

- A. 999
- B. 630
- C. 330
- D. 111

**Ejercicio 4.39.** Se obtiene una muestra de ADN, se transcribe a su ARNm y se purifica. Se separan entonces las dos hebras del ADN y se analiza la

composición de bases de cada hebra del ADN y del ARNm. Se obtienen los datos recogidos en la tabla de la derecha. ¿Qué hebra del ADN es la hebra transcrita que sirve como molde para la síntesis del ARNm?

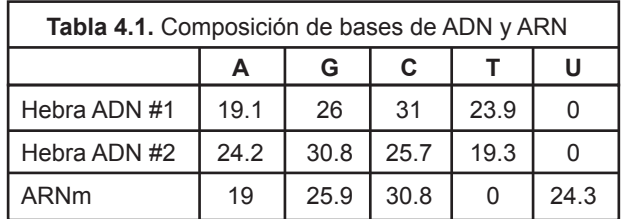

**Ejercicio 4.40.** En esta secuencia existen dos ORFs mayores de 30 nt (normalmente por debajo de esta longitud no se consideran los posibles ORFs, es decir, no suelen llevar secuencias reguladoras, como la caja TATAA, RBS, etc. y por lo tanto no son ORFs que se transcriban). Uno en la secuencia que ves y el otro en su complementaria. Localízalos y tradúcelos a su secuencia de aminoácidos.

# **5'CGCGGCATGATACGACGTCAGTCCACACGTCCACGTACACGACACC AATATCCGATACACTGATACCTAAAGGGGGACCGACAAAGACGACCGC CAGACGACCGGCGATACGAGCATAATACGATCTCTAGACGACCATACG ACTAGACCTA 3'**

**Ejercicio 4.41.** Busca los ORFs de la secuencia de arriba utilizando el programa *ORF Finder* del NCBI y compara con tu resultado anterior (Atención: los ORFs tienen que ser mayores de 30 nt).

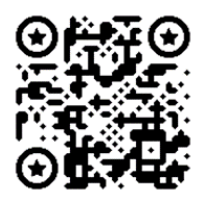

**Programa:** "*Open Reading Frame Finder*"

**Ejercicio 4.42.** Para la secuencia del ejercicio anterior se han producido dos mutaciones:

En la posición 51, el nucleótido cambió de A a T.

En la posición 115, este cambió de C a G.

Escribe la nueva secuencia generada. Luego utiliza el *ORF Finder* para determinar los ORFs de la secuencia (Atención: los ORFs tienen que ser mayores de 30 nt). ¿Ha cambiado algo con respecto al resultado anterior?

**Ejercicio 4.43.** Encuentra y traduce el ORF que se encuentra en esta secuencia:

# **5'GGATGCTTAGCGTACGAGCGCCGACGCACCCGACCACATTTTATCTT ACGGG 3'**

**Ejercicio 4.44.** En la secuencia que se encuentra en la pregunta anterior se observan dos aminoácidos que están codificados por dos codones distintos. ¿Por qué ocurre esto?

**Ejercicio 4.45.** A partir de las siguientes secuencias de ADN, hallar el ARNm, el ARNt y la secuencia de aminoácidos de la proteína:

- 1. TAC GGT ATG CTA CCC AGA CTG TCA ACT
- 2. TAC GCT ATC GGG TGC CGA GCT ACA ATC
- 3. TAC CCA GAT GTC ACT TTT CAT CAA ACC

¿Cuántos aminoácidos se producen a partir de cada una de las secuencias anteriores?

¿Cuántos tripletes se necesitan en una secuencia para producir una proteína de 200 aminoácidos?

**Ejercicio 4.46.** Tenemos el ADN molde:

### **TACCCAGATGTCACTTTTCATCAAACCATT**

¿Qué ARNm transcribirá? ¿Cómo serán los ARNt necesarios para traducir este ARNm? ¿Qué aminoácidos traducirá y qué propiedades químicas tendrán dichos aminoácidos?

**Ejercicio 4.47.** Tenemos una preparación de anticuerpos y vamos a examinarlos en un gel de SDS-acrilamida. Nos olvidamos de añadir SDS al gel. a) ¿Cuál sería el canal esperado (A, B o C)? b) ¿Qué pasaría si añadiésemos SDS?

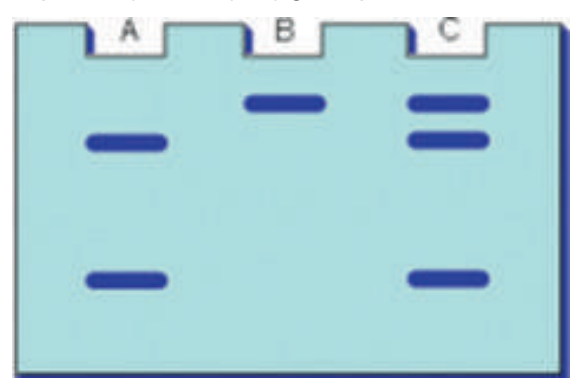

**Figura 4.28.** Canales de un gel de acrilamida.

**Ejercicio 4.48.** ¿Qué molécula es a? Nombre exacto. ¿Qué parte del ARNt es b?

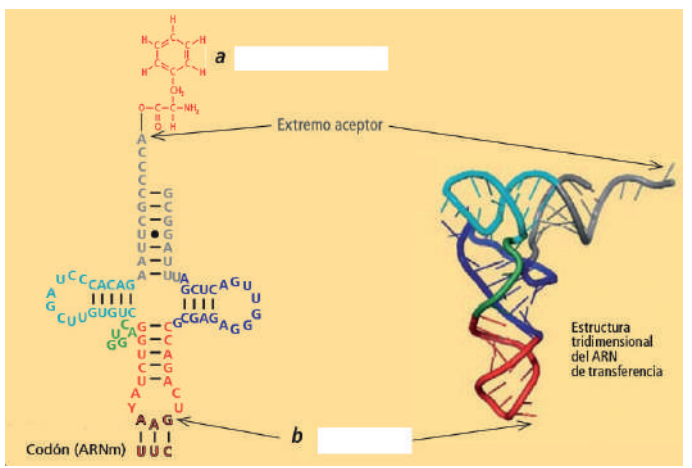

**Figura 4.29.** Estructura del ARN de transferencia.

# **Soluciones**

**Ejercicio 4.1.**

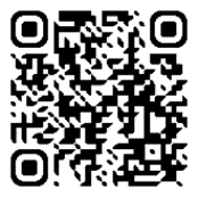

**Video: "**Estructura de un péptido"

**Ejercicio 4.2.**

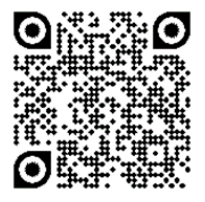

**Video:** "Péptido: Propiedades químicas de cada aminoácido"

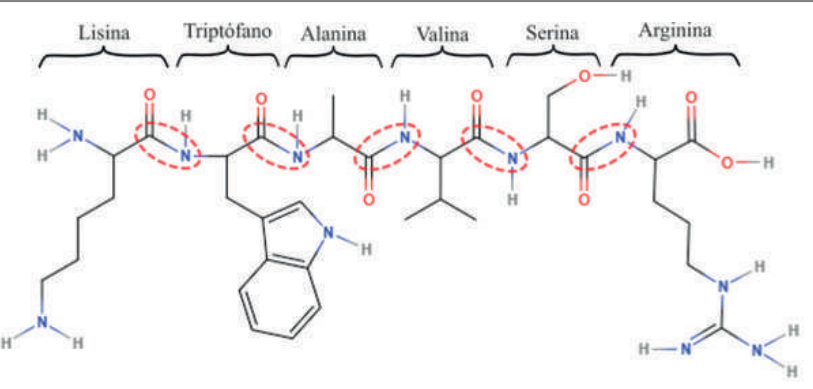

**Figura 4.30.** Molécula polipeptídica, enlaces peptídicos y aminoácidos.

La lisina, serina y arginina son hidrofílicos. Mientras que la alanina, valina y triptófano son hidrofóbicos.

# **Ejercicio 4.3.**

Es una estructura cuaternaria, debido a que está formada por dos cadenas polipeptídicas. Posee dos tipos de estructuras secundarias: Hélices alfa y hojas plegadas beta.

# **Ejercicio 4.4.**

Puede formar enlaces disulfuro debido a que posee un aminoácido de cisteína. Las cisteínas tienen un grupo sulfhidrilo, los cuales pueden reaccionar entre sí dando como resultado un enlace disulfuro que une una cisteína a otra.

# **Ejercicio 4.5.**

El resultado debe quedar parecido a este:

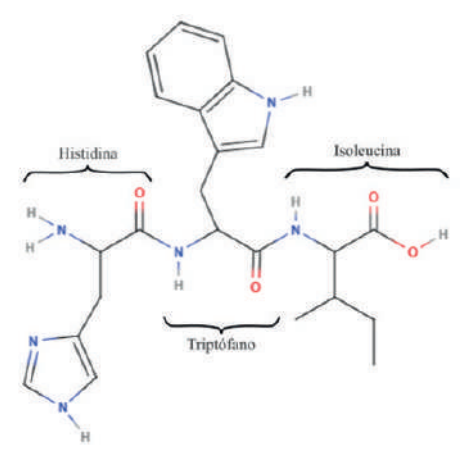

**Figura 4.31.** Tripéptido de Histidina, triptófano e isoleucina

# **Ejercicio 4.6.**

a) F b) V c) V d) V

# **Ejercicio 4.7.**

a) Se puede determinar corriendo la proteína en un gel SDS-PAGE junto a una serie de proteínas de referencia con pesos moleculares conocidos. b) Mediante un gel SDS-PAGE; el tratamiento con SDS+DTT rompe el puente disulfuro y permite el despliegue total de la proteína. c) Mediante cristalografía y difracción de rayos X. Actualmente la inteligencia artificial es bastante fiable a la hora de predecir la estructura de una proteína a partir de la secuencia de aminoácidos. d) Mediante la espectrometría de masas MALDI-TOF.

# **Ejercicio 4.8.**

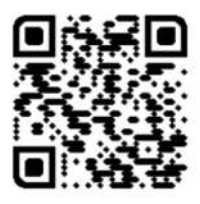

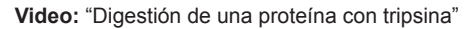

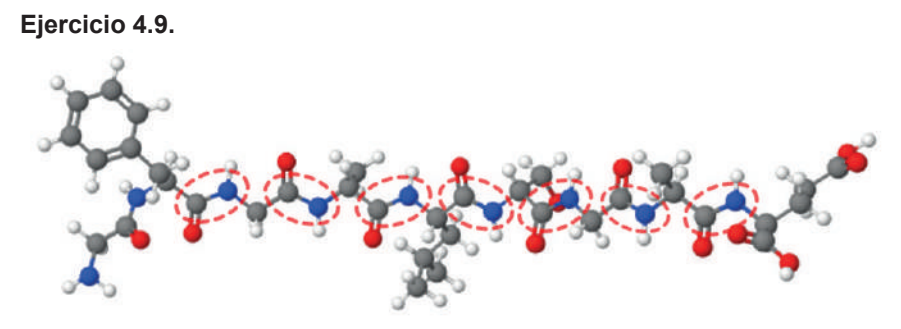

**Figura 4.32.** Enlaces peptídicos de la proteína.

# **Ejercicio 4.10.**

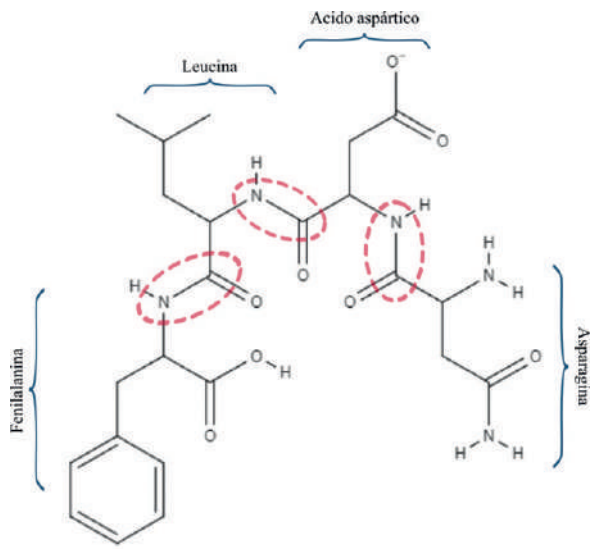

**Figura 4.33.** Enlaces y aminoácidos de la molécula peptídica

### **Ejercicio 4.11.**

Sí puede tener enlaces disulfuro, incluso puede formar enlaces disulfuro dentro de la misma cadena al reaccionar las dos cisteínas entre sí.

#### **Ejercicio 4.12.**

Se trata del aminoácido valina, el cual es hidrofóbico debido a las características de su cadena lateral.

#### **Ejercicio 4.13.**

El polipéptido está compuesto por los aminoácidos: metionina, fenilalanina, triptófano, isoleucina, prolina, valina y alanina, los cuales son todos hidrofóbicos. Por lo tanto, la proteína es hidrofóbica.

#### **Ejercicio 4.14.**

Las proteasas son enzimas que rompen los enlaces peptídicos de las proteínas a través de la hidrólisis de una molécula de agua, por lo que participan en la eliminación de proteínas no deseadas y en la regulación de distintos procesos biológicos. Las proteasas no se consideran ribozimas, ya que las ribozimas están constituidas por ARN.

# **Ejercicio 4.15.**

El ORF se encuentra en la cadena complementaria y quedaría así:

# **5' ATG AAA CAT GTA CGT CGC ATA CGA CAA TAA 3'**

Su transcripción a ARNm sería:

# **5' AUG AAA CAU GUA CGU CGC AUA CGA CAA UAA 3'**

Y traducido a aminoácidos quedaría de la siguiente manera:

# **M K H V R R I R Q** *Stop*

#### **Ejercicio 4.16.**

- a. Falso.
- b. Verdadero.
- c. Verdadero.
- d. Verdadero.

### **Ejercicio 4.17.**

No es una estructura cuaternaria debido a que está formada por una sola cadena polipeptídica. Consta de un tipo de estructura secundaria: las hélices alfa.

### **Ejercicio 4.18.**

Los ribosomas son orgánulos encargados de uno de los procesos fundamentales de los seres vivos, por lo que ha sido poco alterado a lo largo de la evolución de la vida en la Tierra. Sin embargo, los ribosomas de eucariotas y procariotas difieren en algunas características. En eucariotas, el ribosoma es más grande, de 80S, constituido por una subunidad mayor de 60S y una menor de 40S. El ribosoma de eubacterias es de 70S, formado por una subunidad mayor de 50S y una menor de 30S.

Ya que los ribosomas de bacterias y humanos son distintos, se puede usar este orgánulo como blanco para los antibióticos. Es por eso que existe una gran cantidad de antibióticos capaces de actuar en el ribosoma bacteriano, como los aminociclitoles y aminoglucósidos, que actúan en la subunidad 30S del ribosoma, provocando errores en la lectura del ARNm.

# **Ejercicio 4.19.**

Posee dos tipos de estructuras secundarias: Hélices alfa y hojas plegadas beta.

# **Ejercicio 4.20.**

La estructura secundaria de la proteína corresponde a láminas beta paralelas y antiparalelas. Los enlaces que mantienen unida y estable a las láminas beta son los puentes de hidrógeno, formados por el grupo carbonilo (CO) y amino (NH) del esqueleto de la cadena.

**Ejercicio 4.21.** Tengo un ORF de 666 nt. Este gen codifica para una proteína de 221 aminoácidos. ¿Cuál será el peso molecular en kDa de esa proteína?

#### 221 aa × 110 Da (Peso promedio de un aminoácido) = 24.31 kDa

#### **Ejercicio 4.22.**

Un ORF de 666 nt contiene 222 codones, los cuales van a dar origen a una proteína de 221 aminoácidos (excluyendo el codón de *Stop*).

Ya que los codones para la secuencia Arg-Val-Tyr-Ala se encuentran en las posiciones 222-234 y 531-543 del gen, encontramos que el cuarteto de aminoácidos estará en las posiciones 74-78 y 177-181 de la proteína.

Digerimos la proteína con quimiotripsina, la cual corta el enlace peptídico Tyr-Ala. Este enlace lo encontramos en las posiciones 77 y 180, por lo que la enzima cortará la proteína dos veces, formando 3 cadenas de péptidos. Si corremos la digestión en el gel obtendremos 3 bandas; para calcular el peso aproximado de los 3 fragmentos multiplicamos su número de aminoácidos por el peso promedio (110 Da).

El primer fragmento de 1 a 77, tiene 77 aminoácidos y su peso aproximado será de 8.47 kDa. El segundo fragmento es de 78 a 180, tiene 103 aminoácidos y su peso es de 11.33 kDa. El tercer fragmento va desde 181 a 221, por lo que tiene 41 aminoácidos y su peso aproximado es de 4.51 kDa. Por lo tanto, las bandas quedarían de la siguiente manera:

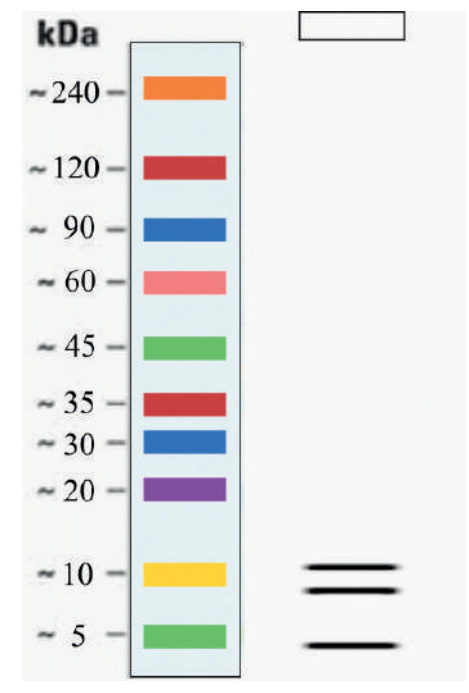

**Figura 4.34.** Gel SDS-PAGE. Digestión de una cadena en quimiotripsina.

### **Ejercicio 4.23.**

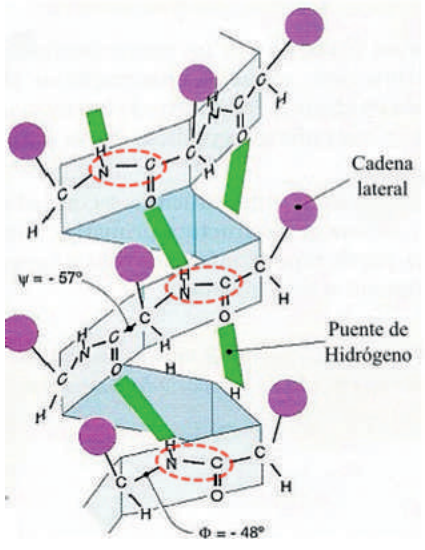

**Figura 4.35.** Ejemplos de enlaces peptídicos.

Todos los enlaces peptídicos en esta cadena son enlaces trans.

#### **Ejercicio 4.24.**

- a. Puente de hidrógeno
- b. Enlace disulfuro
- c. Interacción hidrofóbica
- d. Atracción electrostática

#### **Ejercicio 4.25.**

Se pueden formar únicamente entre cisteína-cisteína.

#### **Ejercicio 4.26.**

a) Falso b) Falso c) Verdadero d) Falso.

#### **Ejercicio 4.27.**

a) Falso b) Verdadero c) Verdadero d) Falso e) Verdadero.

#### **Ejercicio 4.28.**

La secuencia está formada por A: metionina, B: serina, C: valina, D: tirosina, E: cisteína. Los aminoácidos están unidos por enlaces peptídicos. Cuando se forma el enlace peptídico de los aminoácidos se libera un anión hidroxilo (OH- ) del grupo carboxilo y un catión de hidrógeno (H<sup>+</sup>) del grupo amino, los cuales formarán una molécula de agua. Si se sustituye AUG por UUG, tendríamos leucina en lugar de metionina.

# **Ejercicio 4.29.**

El gen posee una secuencia CGAGTTTATGCT en la posición 666- 678, por lo que el enlace arginina-valina se encontrará en la posición 222. La digestión con tripsina corta la proteína en dos fragmentos: uno de 222 aminoácidos (1-222) y otro de 566 (223-788). El peso de la proteína es de 86.68 kDa, dividido para el número de aminoácidos tendremos que el peso promedio de cada aminoácido es de 110 Da. El primer fragmento pesará por lo tanto aproximadamente 24.42 kDa y el segundo, 62.15 kDa. El gel quedaría entonces de la siguiente manera:

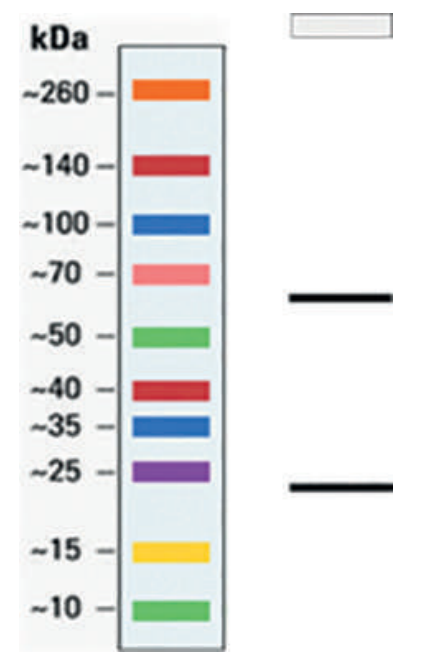

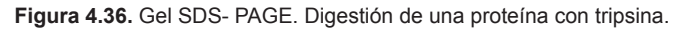

# **Ejercicio 4.30.**

Se trata de una estructura secundaria, las hojas plegadas beta. En esta estructura, los polipéptidos se unen a través de puentes de hidrógeno desde los grupos amino y carboxilo de la cadena. Se observa que los dos primeros polipéptidos se encuentran en la misma dirección (N-terminal a C-terminal) y el último en la dirección contraria, por lo que forman láminas beta paralelas y antiparalelas. Todos los enlaces peptídicos observados son de tipo trans.

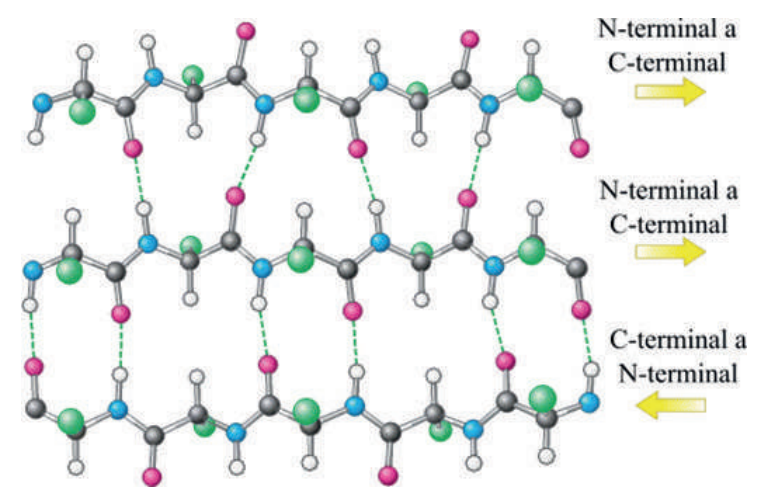

**Figura 4.37.** Cadenas polipeptídicas y su dirección.

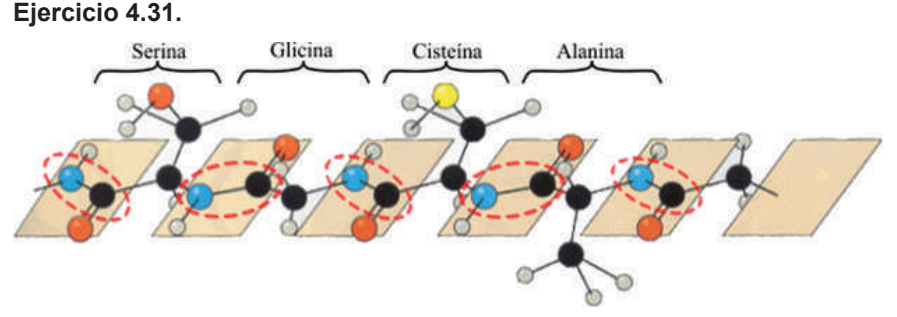

**Figura 4.38.** Cadena polipeptídica, enlaces peptídicos y aminoácidos.

# **Ejercicio 4.32.**

La técnica de MALDI-TOF (*Matrix Assisted Laser Desorption/Ionization Time-of-flight mass spectrometry*) permite obtener el perfil proteico característico de un microorganismo. El perfil proteico puede ser utilizado para la identificación de especies y cepas microbianas; para ello, comparamos el perfil obtenido con los perfiles proteicos de distintos organismos en una base de datos para identificar aquellos más similares. La Figura 4.25 muestra el perfil de MALDI-TOF de bacterias del género *Listeria*; ya que son bacterias pertenecientes al mismo género sus perfiles son muy similares entre sí. Si al obtener el perfil proteico de un organismo desconocido encontráramos que es muy similar a los mostrados en la Figura 4.25, podríamos indagar que el organismo puede tratarse de una bacteria del género *Listeria*. En el caso de la Figura 4.26, se muestran los perfiles de MALDI-TOF de bacterias de distintos géneros; como son más filogenéticamente distantes, sus perfiles proteicos son más diferentes entre sí.

# **Ejercicio 4.33.**

Los aminoácidos metionina, fenilalanina, triptófano, prolina, isoleucina, valina y alanina son todos hidrofóbicos, por lo que el polipéptido conformado tendrá características hidrofóbicas.

# **Ejercicio 4.34.**

Serina: Alcohol

Asparagina: Amida

Tirosina: Fenol

Metionina: Sulfuro

Glutamato: Ácido carboxílico

# **Ejercicio 4.35.**

Para resolver este ejercicio vamos a aprender un poco de historia. Nirenberg y Matthaei, desarrollaron un método para la síntesis de proteínas *in vitro* que requiere la adición de ARNm. Khorana y Nirenberg sintetizaron polímeros de ARN en el laboratorio.

Poli(U), o UUUUUUUUUUU, codifica una proteína que contiene sólo fenilalanina.

Poli(CA) codifica un polipéptido donde se alternan histidina y treonina.

Poli(CAA) codifica tres polipéptidos: poliglutamina, politreonina o poliasparagina.

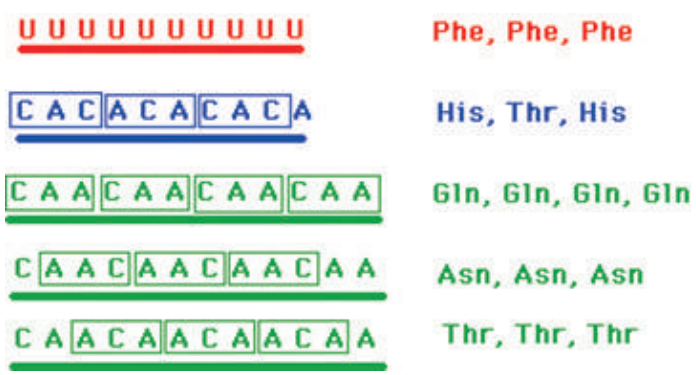

**Figura 4.39.** Secuencias Poli(U), Poli(CA), Poli(CAA) y sus productos.

La determinación completa del código se logró al observar que un aminoacil-ARNt se une a un solo codón sintético en presencia de ribosomas.

Por lo tanto, la respuesta de este ejercicio sería la E.

#### **Ejercicio 4.36.**

B. 3' AGU GAG GUU CGA UGC GUA 5'

**Ejercicio 4.37.**

A. 3'-AUG-5'

### **Ejercicio 4.38.**

Cada codón está conformado por 3 nucleótidos que se traducen en un aminoácido, a excepción del codón *Stop*. Entonces:

336 nt  $\div$  3 = 112 codones

Como uno de los codones es el de Stop y no codifica aminoácido, tendremos que el ARNm produce una proteína de 111 aminoácidos. La respuesta es D.

### **Ejercicio 4.39.**

La cadena molde sirve como plantilla para la síntesis del ARNm y su secuencia es complementaria a este. La cadena codificante, complementaria a la cadena molde, tiene la misma secuencia que el ARNm transcrito, pero se sustituye la timina por uracilo. Como observamos en la Tabla 4.1, la hebra de ADN #1 tiene la misma composición que el ARNm por lo que corresponde a la cadena codificante. La cadena molde sería por lo tanto la hebra de ADN #2, cuya composición es complementaria a la del ARNm.

#### **Ejercicio 4.40.**

Lo primero que vamos a hacer es separar de diez en diez los nucleótidos para poder contarlos con mayor facilidad:

**CGCGGCATGA TACGACGTCA GTCCACACGT CCACGTACAC GACACCAATA TCCGATACAC TGATACCTAA AGGGGGACCG**  CCGCCAGACG **ACGATCTCTA GACGACCATA CGACTAGACC TA**

Vamos a buscar un ORF en la secuencia 5'→3':

### **CGCGGCATGA TACGACGTCA GTCCACACGT CCACGTACAC GACACCAATA TCCGATACAC TGATACCTAA AGGGGGACCG ACAAAGACGA CCGCCAGACG ACCGGCGATA CGAGCATAAT ACGATCTCTA GACGACCATA CGACTAGACC TA**

Encontramos el primer ORF, el cual se traduce como:

# **M I R R Q S T R P R T R H Q Y P I H**

Buscamos el otro ORF en la secuencia complementaria 3'→5'. El truco para encontrar estas secuencias sin necesidad de escribir la secuencia complementaria es encontrar primero un CAT de derecha a izquierda y luego, buscando de tres en tres, encontrar un triplete CTA, TTA o un TCA, como se

puede ver abajo resaltado en azul.

### **CGCGGCATGA TACGACGTCA GTCCACACGT CCACGTACAC GACACCAATA TCCGATACAC TGATACCTAA AGGGGGACCG ACAAAGACGA CCGCCAGACG ACCGGCGATA CGAGCATAAT ACGATCTCTA GACGACCATA CGACTAGACC TA**

Este es el segundo ORF y traducido quedaría de la siguiente manera:

# **M L V S P V V W R S S L S V P L**

### **Ejercicio 4.41.**

Corremos el programa y el resultado debe arrojar 2 ORFs, uno en la dirección 5' a 3' y el otro en dirección contraria, como se observa en la siguiente figura.

| Sequence<br>ORFs found: 2    | Genetic code: 1 | <b>Start codon: 'ATG' only</b> |       |                  |                     |              |                  |                  |                                            |                                  |     |
|------------------------------|-----------------|--------------------------------|-------|------------------|---------------------|--------------|------------------|------------------|--------------------------------------------|----------------------------------|-----|
| Gi+ Feb<br>ь                 |                 | $-0000$                        |       | 道 基<br>15        |                     |              |                  |                  |                                            |                                  |     |
| $0891\frac{6}{16}$           |                 |                                |       | sa               |                     |              |                  |                  |                                            |                                  | 329 |
|                              |                 |                                |       |                  |                     |              |                  |                  |                                            |                                  |     |
|                              |                 |                                |       |                  |                     |              |                  |                  |                                            |                                  |     |
| COFFERDAL P. P. 1930 CITEE   |                 |                                |       |                  |                     | <b>TALLY</b> | 12.0             |                  |                                            |                                  |     |
|                              |                 |                                |       |                  | ٠<br>--             | ne etc cir.  | 꿘<br>т           |                  | $\epsilon_{\rm eff}$<br>퍅<br>$\frac{1}{2}$ | <b>CLE BAR</b><br><b>BET HIS</b> |     |
|                              |                 |                                |       |                  |                     |              |                  |                  |                                            |                                  |     |
| 122                          |                 |                                |       |                  |                     |              |                  |                  |                                            |                                  |     |
|                              |                 |                                |       | <b>BB</b>        |                     |              |                  |                  |                                            |                                  | 320 |
| 1/1.152 (152 m)              |                 |                                |       |                  |                     |              |                  |                  |                                            |                                  |     |
| ORF1 (18 as)                 | Display ORF as  |                                | Mark  | Mark subset      | Marked <sub>0</sub> |              | for borhum baids |                  | as Protein FASTA V                         |                                  |     |
| slclibm/s                    |                 |                                | Label | Strand           | Frame               | <b>Start</b> | Shop             | Length (nt ( aa) |                                            |                                  |     |
| <b>ALCOHOL:TRANSVILLE-EN</b> |                 |                                |       | <b>ORF1</b>      | ۴                   |              |                  | 63               | 57118                                      |                                  |     |
|                              |                 |                                |       | ORF <sub>2</sub> | 3                   |              | 117              | 67<br>-42        | 51116                                      |                                  |     |

**Figura 4.40.** Resultado del *ORF Finder.*

Los ORFs encontrados deben coincidir con los de la respuesta anterior. Si seleccionamos uno de los ORFs también podremos observar su traducción a aminoácidos.

#### **Ejercicio 4.42.**

Vuelve a separar la secuencia de 10 en 10 para facilidad de conteo. La nueva secuencia con los cambios descritos quedaría así:

### **CGCGGCATGATACGACGTCAGTCCACACGTCCACGTTGACGACACCAA TATCCGATACACTGATACCTAAAGGGGGACCGACAAAGACGACCGCCA GACGACCGGCGATACGAGGATAATACGATCTCTAGACGACCATACGAC TAGACCTA**

Al correr la secuencia en el *ORF Finder* obtendremos un solo ORF en dirección 5'→3', que es más corto que el anterior debido a que el codón ACA se transformó en el codón de *Stop* TGA. El segundo ORF ha desaparecido al mutar el codón de inicio.

**Ejercicio 4.43.**

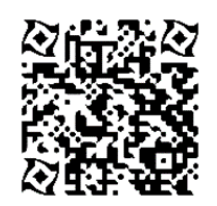

**Video:** "Busca el ORF"

### **Ejercicio 4.44.**

Existen 64 codones distintos en el código genético, pero solo hay 20 aminoácidos que conforman las proteínas, por lo que la mayoría de los aminoácidos pueden ser codificados por más de un codón. Este fenómeno se conoce como degeneración o redundancia del código genético y es muy importante para minimizar los efectos de las mutaciones en la síntesis de proteínas. Por ejemplo, el aminoácido leucina puede ser codificado por los codones CUU, CUC, CUA y CUG, por lo que una mutación puntual en uno de los nucleótidos terminales del codón no afectará la secuencia de la proteína.

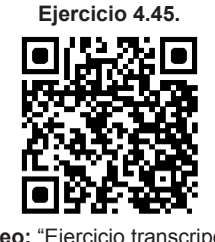

**Video:** "Ejercicio transcripción y traducción"

**Ejercicio 4.46.**

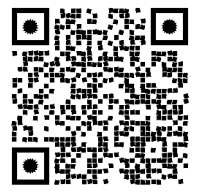

**Video:** "Ejercicio traducción a partir de ADN molde"

# **Ejercicio 4.47.**

a) Sería el canal B. Al no llevar SDS no se romperían los enlaces disulfuro entre las cadenas ligera y pesada de los anticuerpos. b) En ese caso, sería el canal A. Al romperse los enlaces disulfuro se verían dos bandas correspondientes a las cadenas ligeras y pesadas.

# **Ejercicio 4.48.**

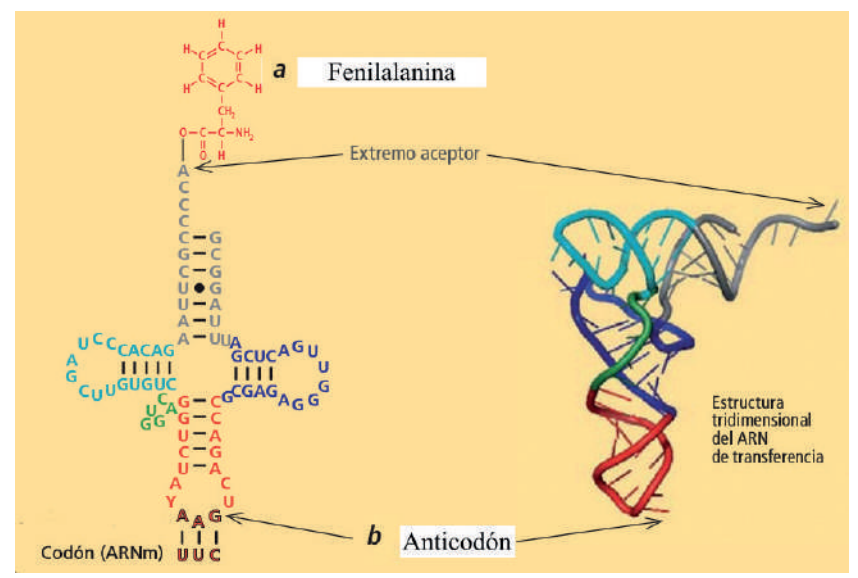

**Figura 4.41.** Estructura del ARN de transferencia.

# *CAPÍTULO V*

# **Clonación** *in silico*

Copia, corta, pega. La información genética puede ser manipulada de la misma manera que lo hacemos con los textos escritos. Los resultados son mejores aún porque, a diferencia de los distintos idiomas humanos, el código genético es universal. Podemos copiar un gen de una proteína de la cubierta de un virus y expresar esa proteína en una bacteria para poder purificarla. Esta es la estrategia que se sigue en la fabricación de la mayoría de las vacunas. También ha sido la estrategia que se siguió para la fabricación de insulina humana: primero se copió el gen de la insulina humana, se introdujo en un plásmido y se transformó una bacteria con este plásmido llevando el gen humano. La bacteria se convirtió en una fábrica de producción de insulina humana. A este tipo de actividad se la conoce como ingeniería genética. La clonación *in silico* es el primer paso en este tipo de ingeniería.

#### **pUC19, un plásmido para todo**

pUC19 es uno de una serie de vectores de clonación de plásmidos creados por Joachim Messing y colaboradores. La designación "pUC" se deriva del prefijo "p" clásico (que denota "plásmido") y la abreviatura de la Universidad de California, donde se habían realizado los primeros trabajos sobre la serie de plásmidos. Es un ADN circular de doble hebra y tiene 2686 pares de bases. pUC19 es una de las moléculas de vector más ampliamente utilizadas, ya que los recombinantes, o las células en las que se ha introducido ADN extraño, pueden distinguirse fácilmente de los no recombinantes basándose en las diferencias de color de las colonias en los medios de crecimiento. pUC18 es similar a pUC19, pero la región MCS (sitio de clonación múltiple), la cual contiene gran cantidad de sitios de reconocimiento para enzimas de restricción, está invertida.

En particular, tiene un fragmento N-terminal del gen de la β-galactosidasa (*lacZ*) de *E. coli*. La región del sitio de clonación múltiple (MCS) se divide en los codones 6-7 del gen *lacZ*, lo que proporciona muchas dianas para las endonucleasas de restricción. Además de la β-galactosidasa, pUC19 también codifica un gen de resistencia a la ampicilina (*ampR*), a través de una enzima β-lactamasa que funciona degradando la ampicilina y reduciendo su toxicidad para el huésped.

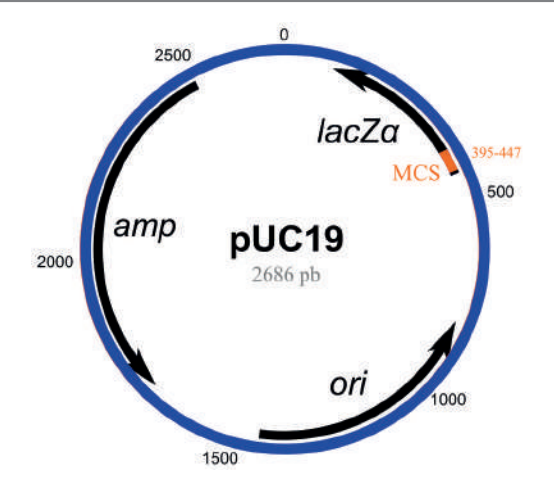

**Figura 5.1.** Composición del vector pUC19, formado por 2686 pares de bases. En el extremo N-terminal está el gen lacZ, junto al MCS compuesto de diversos sitios de restricción, luego encontramos el ori y por último el gen amp<sup>R</sup> de resistencia a la ampicilina.

El sitio ori, o el origen de la replicación, se deriva del plásmido pMB1. pUC19 es pequeño, pero tiene un alto número de copias. El alto número de copias es el resultado de la falta del gen *rop* y una mutación puntual única en el ori de pMB1. El gen *lacZ* codifica la β-galactosidasa, una enzima que cataliza la hidrólisis de galactósidos a monosacáridos. Los sitios de reconocimiento para las enzimas de restricción HindIII, SphI, PstI, SalI, XbaI, BamHI, SmaI, KpnI, SacI y EcoRI se han derivado del vector M13mp19.

El fragmento *lacZ*, cuya síntesis puede ser inducida por IPTG, es capaz de complementación intraalélica con una forma defectuosa de la enzima β-galactosidasa codificada por el cromosoma del huésped (mutación *lacZDM15* en las cepas de *E. coli* JM109, DH5α y XL1-Blue). En presencia de IPTG en el medio de crecimiento, las bacterias sintetizan ambos fragmentos de la enzima. Ambos fragmentos pueden hidrolizar juntos al galactósido X-gal (5-bromo-4-cloro-3-indolil-beta-D-galactopiranósido) y formar colonias azules cuando se cultivan en medios donde se complementa.

La inserción de ADN extraño en el MCS ubicado dentro del gen *lacZ* provoca la inactivación por inserción de este gen en el fragmento N-terminal de la beta-galactosidasa y anula la complementación intraalélica. Por lo tanto, las bacterias que llevan plásmidos recombinantes en el MCS no pueden hidrolizar X-gal, dando lugar a colonias blancas. Así, podemos distinguir en el medio de cultivo a las células recombinantes de las no recombinantes, las cuales son blancas y azules, respectivamente.

# **Ejercicios**

**Ejercicio 5.1.** A través de la siguiente serie de pasos, vamos a encontrar el gen de la betalactamasa en la secuencia de pUC19.

1. Para esto, entraremos al enlace proporcionado por el código qr a continuación. Esto te llevará al blog "Bacterias Actuaciencia", a la entrada del mismo nombre que este capítulo. Allí encontrarás la secuencia en formato FASTA del vector pUC19 y la copiaremos.

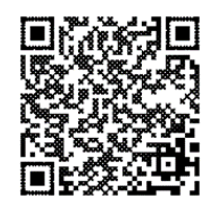

**Enlace:** "pUC19, un plásmido para todo"

2. Luego entraremos a la herramienta *ORF Finder* del NCBI, puedes encontrar el enlace en el blog o digitar el nombre en un buscador de internet. Este programa permite encontrar los ORFs en una secuencia de ADN. Pega la secuencia FASTA copiada en el cuadro de ingreso (cerciórate de que el tamaño mínimo de los ORFs sea de 75 nucleótidos) y luego selecciona "Submit".

Si lo hiciste correctamente, habrás obtenido 15 ORFs. Ya que lo que buscamos es una proteína, el ORF que nos interesa es el más grande, el ORF14. Este ORF está en la hebra 3' a 5', es decir, en la cadena complementaria a la introducida, y va desde la posición 1625 a 2486, un fragmento de 861 nucleótidos. Para probar que este se trata efectivamente del gen que buscamos, selecciónalo y el programa te brindará la opción de realizar un BLAST p. El programa BLAST nos ayuda a comparar nuestra secuencia de interés con todas las secuencias dentro de una base de datos; en este caso, compararemos el producto sintetizado por el ORF14 con la base de datos de proteínas del UniProt.

3. Selecciona la opción BLAST, te enviará a la página del programa con el ORF14 como secuencia problema. Cerciórate de encontrarte en la opción blastp para buscar en la base de datos de proteínas y luego realiza el blast. Los resultados de la búsqueda aparecerán en la pantalla. Fíjate en la descripción de las proteínas similares encontradas, todas deben corresponder a la betalactamasa, siendo el resultado con mayor coincidencia el de *E. coli*.

 Si obtuviste este resultado, entonces has encontrado exitosamente la secuencia de la betalactamasa en el vector pUC19.
**Ejercicio 5.2.** Vamos a diseñar primers para amplificar el gen de la betalactamasa.

Lo que necesitamos son dos primers, Forward y Reverse, que rodeen el ORF de la betalactamasa en la secuencia de pUC19, los cuales servirán teóricamente de cebadores para el inicio de la replicación por medio de la enzima ADN polimerasa.

El primer Forward debe estar en sentido 5' a 3', es decir, en el mismo sentido que nuestra secuencia; mientras que el primer Reverse estará en sentido 3' a 5', es decir que debemos revertir la secuencia problema para encontrarlo.

Los primers que hemos decidido usar son los siguientes:

#### Forward primer: **5' TGACGCTCAGTGGAACGAAA 3'**

#### Reverse primer: **5' TAGACGTCAGGTGGCACTTT 3'**

Estos dos primers amplifican un fragmento de 1140 nt, el cual encierra el ORF de la betalactamasa.

Vamos a ver dónde se encuentran exactamente estos primers en la secuencia de pUC19:

5'TCGCGCGTTTCGGTGATGACGGTGAAAACCTCTGACACATGCAGCTCC CGGAGACGGTCACAGCTTGTCTGTAAGCGGATGCCGGGAGCAGACAAGC CCGTCAGGGCGCGTCAGCGGGTGTTGGCGGGTGTCGGGGCTGGCTTAA CTATGCGGCATCAGAGCAGATTGTACTGAGAGTGCACCATATGCGGTGTG AAATACCGCACAGATGCGTAAGGAGAAAATACCGCATCAGGCGCCATTCG CCATTCAGGCTGCGCAACTGTTGGGAAGGGCGATCGGTGCGGGCCTCTT CGCTATTACGCCAGCTGGCGAAAGGGGGATGTGCTGCAAGGCGATTAAG TTGGGTAACGCCAGGGTTTTCCCAGTCACGACGTTGTAAAACGACGGCC AGTGAATTCGAGCTCGGTACCCGGGGATCCTCTAGAGTCGACCTGCAGG CATGCAAGCTTGGCGTAATCATGGTCATAGCTGTTTCCTGTGTGAAATTGT TATCCGCTCACAATTCCACACAACATACGAGCCGGAAGCATAAAGTGTAAA GCCTGGGGTGCCTAATGAGTGAGCTAACTCACATTAATTGCGTTGCGCTC ACTGCCCGCTTTCCAGTCGGGAAACCTGTCGTGCCAGCTGCATTAATGAA TCGGCCAACGCGCGGGGAGAGGCGGTTTGCGTATTGGGCGCTCTTCCG CTTCCTCGCTCACTGACTCGCTGCGCTCGGTCGTTCGGCTGCGGCGAGC GGTATCAGCTCACTCAAAGGCGGTAATACGGTTATCCACAGAATCAGGGG ATAACGCAGGAAAGAACATGTGAGCAAAAGGCCAGCAAAAGGCCAGGAA CCGTAAAAAGGCCGCGTTGCTGGCGTTTTTCCATAGGCTCCGCCCCCCT GACGAGCATCACAAAAATCGACGCTCAAGTCAGAGGTGGCGAAACCCGA CAGGACTATAAAGATACCAGGCGTTTCCCCCTGGAAGCTCCCTCGTGCGC TCTCCTGTTCCGACCCTGCCGCTTACCGGATACCTGTCCGCCTTTCTCCC TTCGGGAAGCGTGGCGCTTTCTCATAGCTCACGCTGTAGGTATCTCAGTT CGGTGTAGGTCGTTCGCTCCAAGCTGGGCTGTGTGCACGAACCCCCCGT TCAGCCCGACCGCTGCGCCTTATCCGGTAACTATCGTCTTGAGTCCAACC CGGTAAGACACGACTTATCGCCACTGGCAGCAGCCACTGGTAACAGGAT TAGCAGAGCGAGGTATGTAGGCGGTGCTACAGAGTTCTTGAAGTGGTGG CCTAACTACGGCTACACTAGAAGAACAGTATTTGGTATCTGCGCTCTGCTG AAGCCAGTTACCTTCGGAAAAAGAGTTGGTAGCTCTTGATCCGGCAAACA AACCACCGCTGGTAGCGGTGGTTTTTTTGTTTGCAAGCAGCAGATTACGC GCAGAAAAAAAGGATCTCAAGAAGATCCTTTGATCTTTTCTACGGGGTC **TGACGCTCAGTGGAACGAAA**ACTCACGTTAAGGGATTTTGGTCATGAGA TTATCAAAAAGGATCTTCACCTAGATCCTTTTAAATTAAAAATGAAGTTTTAA ATCAATCTAAAGTATATATGAGTAAACTTGGTCTGACAG**TTACCAATGCTTA ATCAGTGAGGCACCTATCTCAGCGATCTGTCTATTTCGTTCATCCATAGTT GCCTGACTCCCCGTCGTGTAGATAACTACGATACGGGAGGGCTTACCAT CTGGCCCCAGTGCTGCAATGATACCGCGAGACCCACGCTCACCGGCTC CAGATTTATCAGCAATAAACCAGCCAGCCGGAAGGGCCGAGCGCAGA AGTGGTCCTGCAACTTTATCCGCCTCCATCCAGTCTATTAATTGTTGCCG GGAAGCTAGAGTAAGTAGTTCGCCAGTTAATAGTTTGCGCAACGTTGTT GCCATTGCTACAGGCATCGTGGTGTCACGCTCGTCGTTTGGTATGGCTTC ATTCAGCTCCGGTTCCCAACGATCAAGGCGAGTTACATGATCCCCCATG TTGTGCAAAAAAGCGGTTAGCTCCTTCGGTCCTCCGATCGTTGTCAGAA GTAAGTTGGCCGCAGTGTTATCACTCATGGTTATGGCAGCACTGCATAAT TCTCTTACTGTCATGCCATCCGTAAGATGCTTTTCTGTGACTGGTGAGTA CTCAACCAAGTCATTCTGAGAATAGTGTATGCGGCGACCGAGTTGCTCT TGCCCGGCGTCAATACGGGATAATACCGCGCCACATAGCAGAACTTTAA AAGTGCTCATCATTGGAAAACGTTCTTCGGGGCGAAAACTCTCAAGGAT CTTACCGCTGTTGAGATCCAGTTCGATGTAACCCACTCGTGCACCCAAC TGATCTTCAGCATCTTTTACTTTCACCAGCGTTTCTGGGTGAGCAAAAAC AGGAAGGCAAAATGCCGCAAAAAAGGGAATAAGGGCGACACGGAAAT GTTGAATACTCAT**ACTCTTCCTTTTTCAATATTATTGAAGCATTTATCAGGGT TATTGTCTCATGAGCGGATACATATTTGAATGTATTTAGAAAAATAAACAAAT AGGGGTTCCGCGCACATTTCCCCGA**AAAGTGCCACCTGACGTCTA**AGAA ACCATTATTATCATGACATTAACCTATAAAAATAGGCGTATCACGAGGCCCTT TCGTC3'

Nótese que para localizar al primer Reverse debemos invertir su secuencia y también usar su complementaria.

Ahora, veamos como quedarían los primers anillados a la secuencia del vector (en negro es la secuencia correspondiente al vector y en rojo las secuencias de los primers):

5'TGACGCTCAGTGGAACGAAAACT.........CCCGAAAAGTGCCACCTGACGTCTA 3'

# 3' TTTCACGGTGGACTGCAGAT 5'

# 5' TGACGCTCAGTGGAACGAAA 3'

3'ACTGCGAGTCACCTTGCTTT........................TTTCACGGTGGACTGCAGAT 5'

De esta manera, hemos diseñado por nuestra cuenta un par de primers para la amplificación del gen de la betalactamasa mediante PCR. Sin embargo, también podemos usar herramientas informáticas que nos faciliten el trabajo.

Usaremos el programa Primer-BLAST del NCBI, una herramienta de diseño de primers. Puedes encontrar el enlace en el blog o buscarlo por nombre a través de un buscador de internet.

Copia la secuencia FASTA de pUC19 del blog y pégala en el cuadro de ingreso del Primer-BLAST. Ahora debemos definir la ubicación de nuestros primers. Estos deben rodear al ORF que deseamos amplificar, ubicándose antes (primer Forward) y después (primer Reverse) de dicha secuencia. Recordemos que el ORF de la betalactamasa se encontraba entre la posición 1625 a 2486. Por lo cual, vamos a definir el rango del primer Forward desde 1500 a 1625, con la finalidad de brindarle al programa mayor versatilidad para la elección de las secuencias. De igual manera, definiremos el rango del primer Reverse de 2486 a 2600. Ingresa estos rangos para ambos primers en la sección "Range".

Finalmente, define el tamaño del producto de la PCR entre mínimo 800 y máximo 1200 nucleótidos. El resto de los parámetros déjalos por defecto y selecciona "Get primers". Si ha salido bien, obtendrás como resultado 10 pares de primers distintos para amplificar la secuencia de la betalactamasa. Elige uno de los pares de primers, ¿cuál es su longitud? ¿Cuál es la longitud del producto que amplifican? Encuentra los primers en la secuencia FASTA de pUC19, como se realizó anteriormente, y grafica su anillamiento.

#### **Clonación** *in silico* **de un gen: Gen** *gyrA*

El hecho de que todos los seres vivos compartamos el mismo lenguaje genético nos permite hacer copia-corta-pega de unos genes e introducirlos de una especie a otra. Por ejemplo, podemos copiar por PCR un gen humano, como puede ser el de la insulina, e introducirlo en una bacteria para que ésta produzca la proteína humana.

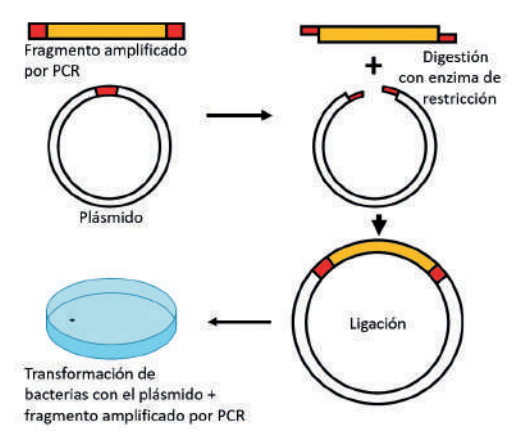

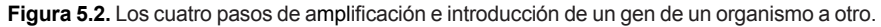

Esta técnica tiene 4 pasos básicos. Primero debemos tener un plásmido, que es una molécula de ADN circular que se puede introducir en una bacteria,

y amplificamos por PCR el gen que queramos introducir. Segundo, digerimos ambos con una enzima de restricción de manera que tienen los dos los mismos extremos. Tercero, esos extremos se pueden volver a "pegar" gracias a una enzima llamada ligasa. Por último, lo que tenemos que hacer es introducir este plásmido con el gen en una bacteria. Es lo que se llama transformación. La bacteria ahora va a producir una proteína humana.

# **Ejercicios**

**Ejercicio 5.3.** Para este ejercicio vamos a amplificar el gen *gyrA* de *Streptococcus pneumoniae* e introducirlo en el plásmido pUC19.

Entramos en NCBI y en la base de datos "*nucleotide*" buscamos: *gyrA Streptococcus pneumoniae* Fernandez-Moreira. La secuencia que obtenemos es un contig que contiene el ORF correspondiente al gen *gyrA* de *Streptococcus pneumoniae.*

Copiamos el fragmento de ADN en FASTA. Entramos en ORF-Finder y pegamos el documento FASTA. De esta manera encontramos el ORF correspondiente al gen *gyrA* de *S. pneumoniae.*

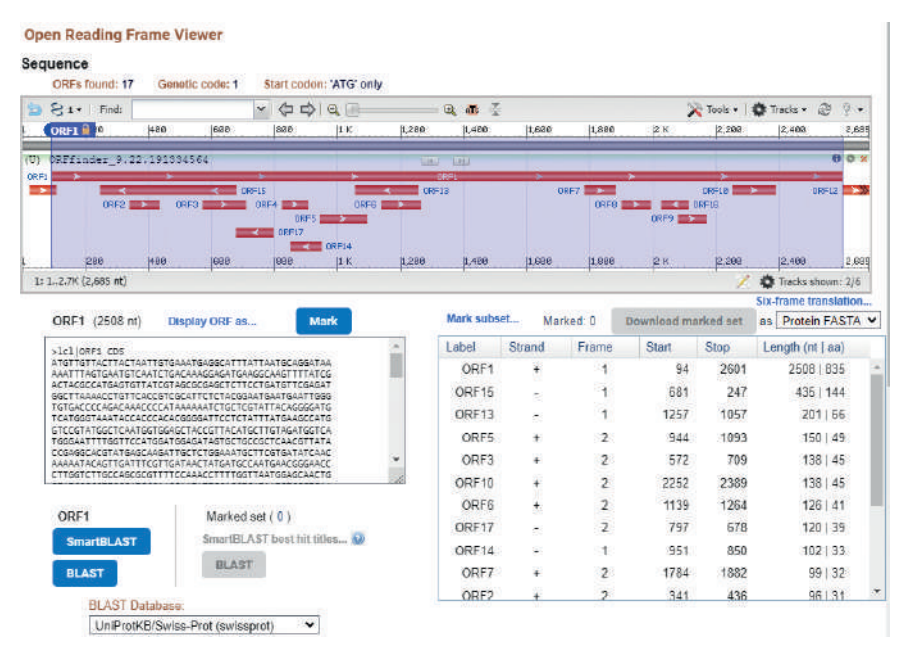

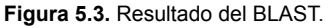

Copiamos el ORF1 que tiene una longitud de 2508 nt. A partir de ahora, el ORF1 correspondiente al *gyrA* estará resaltado en amarillo albero.

Si introducimos este ORF1 en la página Nebcutter podremos ver qué dianas de restricción tiene este ORF1 en su secuencia.

#### NE Bentter V2.0

#### Try the updated NEBcutter V3.0

ading frames using the E coli genetic code and the sites for all Type II and commercially available Type III restriction enzym nit". Further options will appear with the output. The maximum size of the input file is 1 MByte, and the maximum seque Local sequence file: Salaccionar archivo Sin archivos salaccionados Standard sequences: # Plasmid vectors Browse GenBank GenBank munber # Viral + phase w gr paste in your DNA sequence: (plain or EASTA format) Submit -<br>CATOGOTAAATACCACCCACACOGOGATTCCTCTATTTATGAAOCCATO<br>JTCCGTATGGCTCAATGGTGGAGCTACCGTTACATGCTTFAAATGGTCA<br>GGGAATTTTGGTTCCATGGATGGAGATAGTGCTGCCGCTCAACGTTATA <sup>10</sup> NEB enzymes More aptions All commercially available specificities Enzymes to use: All specificities The sequence is:  $\frac{1}{\sqrt{2}}$  Linear Set colors All + defined oligonucleotide sequences O Only defined oligonucleotide sequences [define oligos] Minimum ORF length to display: 100 a.a. Name of sequence: (optional) Earlier projects: no name 189157 Note: Your earlier projects will be deleted 2 days after they were last accessed. ou need to have cookies enable ikies enabled in your browser for this feature to work Delete projects

**Figura 5.4.** Interfaz de la página NEBcutter.

Hacemos clic en submit y este es el resultado de las dianas de restricción que existen dentro de la secuencia del ORF de *gyrA*.

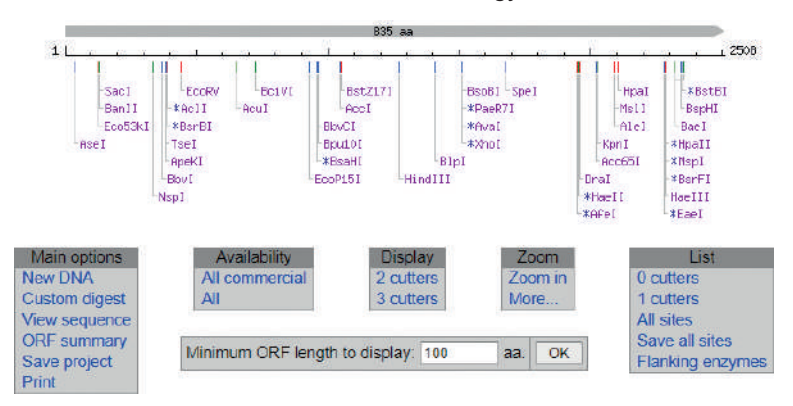

**Figura 5.5.** Dianas de restricción del ORF1 del gen *gyrA*.

A la derecha de esta ventana se ve un recuadro gris. Es la lista de las enzimas que no tienen diana en esa secuencia (0 cutters). Las enzimas que están en esta lista son las que nos interesan. Nos interesa diseñar los primers con una diana para una enzima que no corte el interior del ORF que queremos clonar. Por ejemplo, la enzima BamHI. Vamos a elegir esta última. Esta enzima no tiene diana en el interior del ORF de *gyrA*.

Los plásmidos tienen un sitio de clonación múltiple (MCS) que concentra una única diana para distintas enzimas de restricción. Asimismo, buscamos un plásmido que tenga un solo sitio de corte para la enzima que vamos a utilizar para cortar tanto nuestro fragmento amplificado por PCR como nuestro plásmido pUC19.

En este plásmido, pUC19, solo hay una diana para BamHI. El sitio de clonación múltiple del plásmido se presenta a continuación con la diana de BamHI en rojo:

5´agtgGAATTCGAGCTCGGTACCCGG**GGATCC**TCTAGAGTCGACCTG CAGGCATGCAAGCTTcgtaa

Digestión pUC19 con BamHI:

El plásmido pUC19 tiene 2686 nt. Con la secuencia FASTA comprobamos que solo tiene una diana para la enzima BamHI en la aplicación NEBcutter.

5´tgGAATTCGAGCTCGGTACCCGG**GGATCC**TCTAGAGTCGACCTGCAGGCATGCAAGCTTcg 3´ 3´acCTTAAGCTCGAGCCATGGGCC**CCTAGG**AGATCTCAGCTGGACGTCCGTACGTTCGAAgc 5´

5´tgGAATTCGAGCTCGGTACCCGG**G** 3´ 3´acCTTAAGCTCGAGCCATGGGCC**CCTAG** 5´

5´ **GATCC**TCTAGAGTCGACCTGCAGGCATGCAAGCTTcg 3´ 3´ **G**AGATCTCAGCTGGACGTCCGTACGTTCGAAgc 5´

>lcl|ORF1 CDS

5´ATGTTGTTACTTACTAATTG…………AAACAGAAGGTGAAGCATAA 3´ 3´TACAACAATGAATGATTAAC…………TTTGTCTTCCACTTCGTATT 5´

Los puntos suspensivos corresponden a la secuencia del ORF que va entre los extremos del principio y del final. Para lo que es el diseño de los primers no es necesario escribirla y por eso se sustituye con puntos suspensivos.

```
5´ATGTTGTTACTTACTAATTG…………AAACAGAAGGTGAAGCATAA 3´
                3´TTTGTCTTCCACTTCGTATT 5´
                        PrimerEFM1
```
#### **Primer EFM2 5´ATGTTGTTACTTACTAATTG 3´** 3´TACAACAATGAATGATTAAC…………TTTGTCTTCCACTTCGTATT 5´

Los primers EFM1 y EFM2 nos permitirían amplificar este gen. Pero queremos hacer algo más que amplificarlo. Queremos introducirlo en un plásmido para luego expresar ese gen en una bacteria.

Para ello tenemos que amplificar este ORF con dianas para una enzima de restricción que no tenga una diana en la secuencia del ORF de gyrA y que esta enzima de restricción solo tenga una diana en el plásmido en donde queremos clonar el gen. Por ejemplo, la diana para la enzima BamHI:

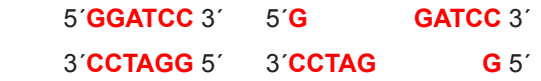

Diseñamos primers que incorporen la diana BamHI:

Primer EFM1+BamHI: 5´ GCGC**GGATCC**TTATGCTTCACCTTCTGTTT 3´ Primer EFM2+BamHI: 5<sup>'</sup> GCGC**GGATCC**ATGTTGTTACTTACTAATTG 3'

A los primers, en sus extremos 5 ́ se les añaden, además de las dianas para la enzima BamHI, cuatro nucleótidos GCGC. El objeto de añadir al extremo de la cadena estos 4 nucleótidos es para que la diana GGATCC tenga la forma correcta para que la enzima se pueda unir y digerir correctamente. Si no estuviesen estos cuatro nucleótidos la cadena en sus extremos tiende a no estar enrollada en una hélice tipo B, es decir, con 10.4 pares de bases por vuelta. Por ponerlo en palabras comunes, la cadena de ADN en su extremo está un poco "deshilachada".

Al unirse los nuevos primers van a adicionar dianas de restricción en los extremos:

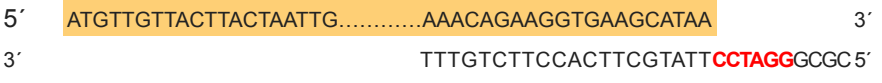

**Primer + BamHI EFM1**

# **Primer + BamHI EFM2**

5´GCGC**GGATCC**ATGTTGTTACTTACTAATTG 3´

3´ TACAACAATGAATGATTAAC…………TTTGTCTTCCACTTCGTATT 5´

Producto PCR con primers + diana para BamHI:

5´GCGC**GGATCC**ATGTTGTTACTTACTAATTGAAACAGAAGGTGAAGCATAA **GGATCC**GCGC 3´

3´CGCG**CCTAGG**TACAACAATGAATGATTAACTTTGTCTTCCACTTCGTATT **CCTAGG**CGCG 5´

Ahora este fragmento tiene 2508 nt + 10 nt extras por la izquierda y 10 nt extras por la derecha. En total 2528 nt.

Producto digestión BamHI:

5´**GATCC**ATGTTGTTACTTACTAATTG...AAACAGAAGGTGAAGCATAA**G** 3´ 3´ **G**TACAACAATGAATGATTAAC...TTTGTCTTCCACTTCGTATT**CCTAG** 5´ Ahora el fragmento digerido tiene 2518 nt.

Ligación pUC19 + fragmento amplificado por PCR:

5´tgGAATTCGAGCTCGGTACCCGG**GGATCC**ATGTTGTTACTTACTAATGAAACAGAAGGTGAA 3´acCTTAAGCTCGAGCCATGGGCC**CCTAGG**TACAACAATGAATGATTAC…TTTGTCTTCCACTT

GCATAAGGATCCTCTAGAGTCGACCTGCAGGCATGCAAGCTTcg 3<sup>'</sup>

CGTATT**CCTAGG**AGATCTCAGCTGGACGTCCGTACGTTCGAAgc 5´

¿Cuántos nucleótidos tiene el producto de la ligación pUC19 + fragmento amplificado por PCR?

El ORF1 tiene una longitud de 2518 nt y el plásmido pUC19 tiene 2686 nt. Entonces, el resultado de la ligación tiene 5204 nt.

A continuación, encontrarás la explicación en video del ejercicio.

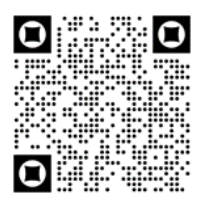

**Video:** "Clonación de un gen *in silico*: Gen *gyrA*"

# *CAPÍTULO VI*

# **Árboles genealógicos**

#### **Alineamientos**

¿Qué es un paribulí, o un forfofolorio? Son palabras que no existen. Si las buscas en Google, el buscador te dirá que no hay resultados. Cuando buscamos secuencias de ADN en el Genbank del NCBI, muchas veces, los ORFs son espurios, sin contenido, sin una traducción a una proteína. Para comprobar que un gen tiene sentido utilizamos dos criterios, el primero, un criterio "Google", es decir, si lo busco en el buscador de secuencias de proteínas BLAST del NCBI tendré resultados de proteínas con alta similitud de la misma especie o de especies próximas. El segundo criterio es que la proteína codificada por nuestro gen tenga el mayor número de secuencias similares de la misma especie o de especies próximas en el árbol genealógico. Palabras y genes siguen los mismos criterios, por ese motivo, empezaremos con una analogía lingüística, para continuar con secuencias cortas, útiles para el ejercicio académico.

#### **Ejercicios**

**Ejercicio 6.1.** La evolución molecular y la evolución lingüística comparten muchas características en común; tanto los genes como las palabras evolucionan siguiendo procesos similares: herencia, variación y selección. Estos procesos dan como resultado una gran diversidad de palabras, genes y proteínas, por ejemplo, las diferentes formas de decir *hecho* en Europa, o las distintas formas de hemoglobina en los humanos. Los genes y las palabras son capaces además de representar la distribución geográfica de las poblaciones humanas: su filogeografía. A lo largo de la historia, los pueblos se han dispersado por el mundo hacia nuevos territorios, como es el caso del Imperio Romano, que se extendió desde la actual Italia hasta ocupar gran parte de Europa. Con las migraciones y establecimiento de poblaciones en distintas regiones, surgieron nuevas variaciones en sus acervos genéticos y en las palabras que utilizaban. La proporción de algunos genes y el uso de algunas nuevas palabras prevalecieron sobre la proporción y el uso de otras, por lo que fueron seleccionados, dando lugar a nuevas lenguas y nuevos acervos genéticos.

Otra característica común entre los genes, las proteínas y las palabras, es que se representan con letras. Nuestro alfabeto contiene 27 letras, el ADN se representa con 4 y la estructura primaria de las proteínas con 20. En las lenguas, se distinguen palabras que por sus similitudes fonéticas y por tener el mismo significado en distintos idiomas, se intuye que tienen un origen común. Estas palabras se denominan cognados y son análogas a los genes o proteínas homólogas. La palabra en castellano *hecho* conserva el mismo significado que su origen latino *factu* y es mantenido por el resto de los cognados a través de distintos idiomas europeos. Similarmente, a medida que los seres vivos

evolucionan y se diversifican, ciertos genes y proteínas cambian a estructuras distintas que pueden conservar una identidad apreciable y la misma función. Por ejemplo, la secuencia de la insulina en los mamíferos es muy similar entre especies y tienen la misma función.

Los cambios que se producen en las secuencias de los genes a través de la evolución son los mismos que se producen durante la evolución de las palabras, y pueden ser de tres tipos: Inserciones (incorporaciones de nucleótidos/aminoácidos/letras a la secuencia original), deleciones (pérdida de nucleótidos/aminoácidos/letras) y sustituciones (cambio de nucleótidos/ aminoácidos/letras por otras).

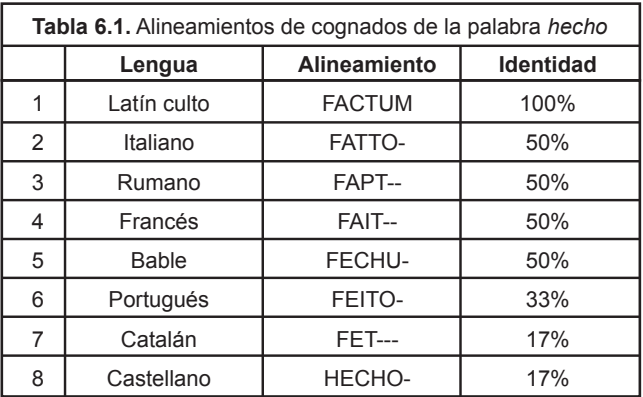

El alineamiento de secuencias nos permite comparar dos o más secuencias de nucleótidos o aminoácidos para determinar las similitudes entre ellas. Para este ejercicio, realiza un alineamiento de los cognados de *hecho*, cuenta las diferencias puntuales (letras distintas) en cada par de palabras y llena la tabla adjunta.

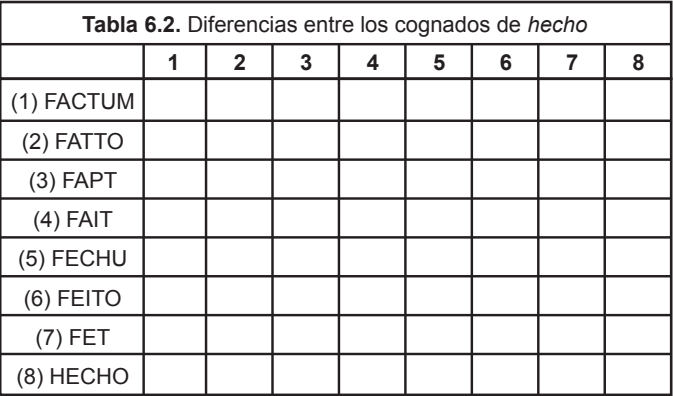

La distancia proporcional entre dos secuencias o palabras es igual al número

de nucleótido o letras diferentes divido para el número de nucleótidos o letras de la palabra o secuencia más larga. Conociendo la distancia proporcional entre las palabras podemos construir una especie de árbol filogenético de los cognados de *hecho*. Primero buscamos los vecinos más próximos, es decir, el par de palabras que posean la distancia proporcional más pequeña y se las conecta con dos ramas que se unen en un nudo, el cual representa al ancestro común de ambas. Tomamos la siguiente palabra más cercana a nuestra pareja de palabras, contamos las diferencias, calculamos el promedio de diferencias y luego la distancia proporcional. Seguimos este procedimiento con todas las palabras que vayan a conformar el árbol filogenético.

Vamos a construir un árbol filogenético con los siguientes 5 cognados: *Hecho, fechu, feito*, *fatto* y *factum.* Llena la tabla adjunta y completa el árbol presentado en la Figura 6.1.

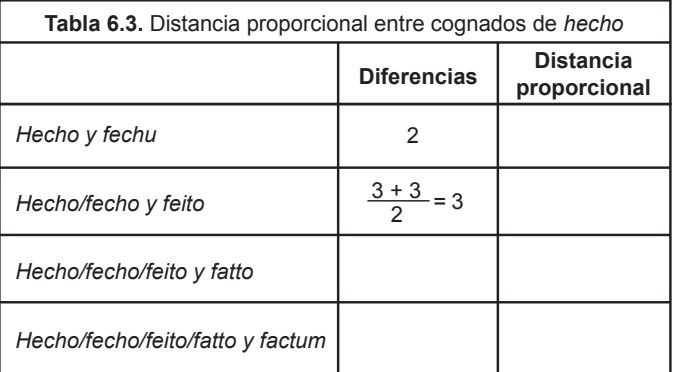

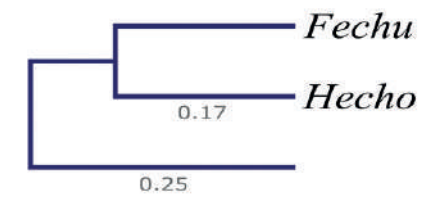

**Figura 6.1.** Completa el árbol filogenético de los 5 cognados de *hecho.*

**Ejercicio 6.2.** Supongamos que la secuencia 1 es la secuencia ancestral de donde parten 2, 3, 4 y 5. a) Ordena estas secuencias de mayor a menor diferencias genéticas. b) Ordénalas ahora de mayor a menor diferencias aminoacídicas.

- 1: 5'ATGCAAGCTTGGCGTAATCATGACTACTAA 3'
- 2: 5'ATGCAGGCTTGGCGTAATCATGACTACTAA 3'
- 3: 5'ATGCATGCGTGACGTAATCATGACTACTAA 3'

# 4: 5'ATGCAAGCTTGGCGCTAATCATGACTACTAA 3'

# 5: 5'ATGCATGTGTTACATAACCACGATTACTAA 3'

## **Soluciones**

#### **Ejercicio 6.1**

Realizamos los alineamientos para contar las diferencias entre las palabras:

# FACTUM

FATTO-

## **Diferencias**=3

FACTUM

FAPT--

# **Diferencias**=3

Realizamos este proceso para cada par de palabras y luego llenamos la tabla.

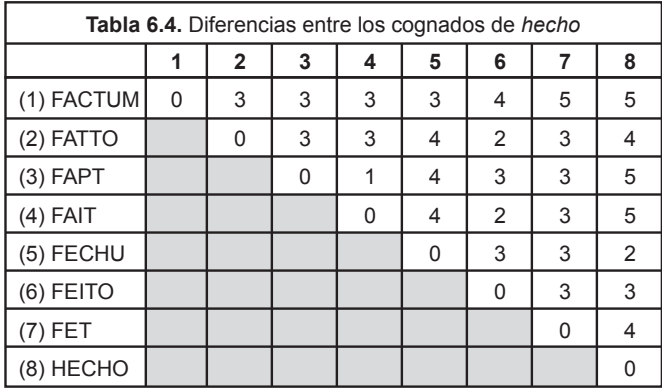

Calculamos el promedio de diferencias de cada par de palabras señaladas en la columna derecha y luego determinamos su distancia proporcional. *Hecho* y *fechu* tienen dos diferencias. *Feito* y *hecho* tienen 3 letras distintas entre sí, lo mismo que *feito* y *fechu*, por lo que el promedio de diferencias es de 3. Repetimos el mismo procedimiento para las columnas siguientes y luego calculamos la distancia proporcional dividiendo el promedio de diferencias para el número de letras de la palabra más larga, es decir para 6.

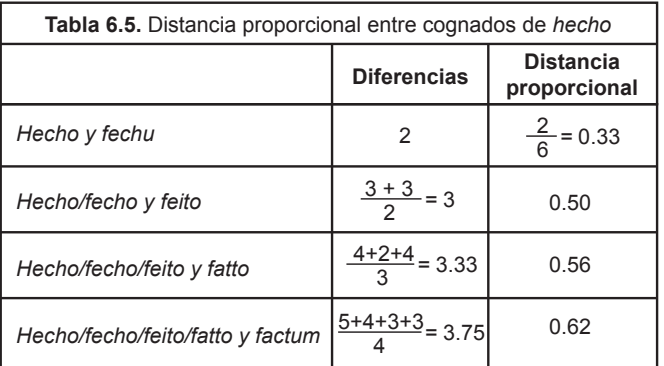

Finalmente, construimos el árbol filogenético de los cognados de la palabra hecho mediante el método de unión de vecinos.

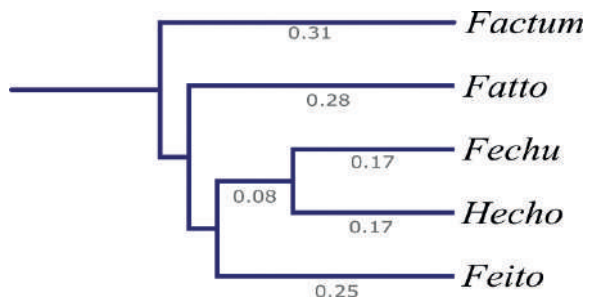

**Figura 6.2.** Árbol filogenético de 5 cognados de *hecho.*

# **Ejercicio 6.2**

- a) Las secuencias ordenadas por sus diferencias genéticas quedarían así:
	- 1: 5'ATGCAAGCTTGGCGTAATCATGACTACTAA 3'
	- 2: 5'ATGCAGGCTTGGCGTAATCATGACTACTAA 3'
	- 4: 5'ATGCAAGCTTGGCGCTAATCATGACTACTAA 3'
	- 3: 5'ATGCATGCGTGACGTAATCATGACTACTAA 3'
	- 5: 5'ATGCATGTGTTACATAACCACGATTACTAA 3'
- b) Luego las traducimos y las ordenamos por sus diferencias aminoacídicas:
	- 1: M Q A W R N H D Y
	- 2: M Q A W R N H D Y
	- 4: M Q A W R -- -- -- --
	- $5: MHVI H N H DY$
	- 3: M H A -- -- -- -- -- --

#### **Construcción de un árbol filogenético**

He realizado esta práctica sólo para que mis alumnos ecuatorianos entendieran el concepto de un progenitor común... y que yo, profesor español, en particular, no he matado a Atahualpa, que quien lo mató posiblemente sea antepasado de ellos. La parte científica de la práctica la han entendido perfectamente, sin embargo, cuando les pregunté: "¿Está claro que los españoles actuales no somos responsables de la matanza de indígenas?"; la respuesta fue: "La parte científica nos ha convencido, pero seguimos pensando que los españoles tienen culpa de todo." Esta anécdota la traigo a colación para ilustrar la importancia de poder trazar la genealogía, no solo de los humanos, sino también de otras especies. Durante la pandemia de SarsCOV-2 hemos visto como una cepa del virus iba apareciendo una tras otra. Esas distintas cepas se pueden entender y ordenar siguiendo un esquema genealógico. Charles Darwin fue de los primeros en darse cuenta de que la genealogía iba a cobrar una importancia capital en todo lo que tenga que ver en biología: cepas resistentes a los antimicrobianos, células cancerosas, virus y sus expansiones clonales. Por ese motivo, aprender a confeccionar árboles por la técnica "neighbor-joining" o unión de vecinos nos sirve para visualizar los procesos evolutivos que están teniendo lugar

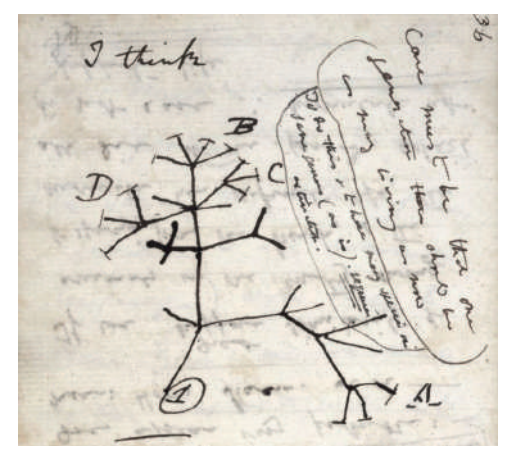

**Figura 6.3.** Charles Darwin intuyó en este esquema que todos los organismos estarían relacionados por antepasados comunes y que las especies actuales formarían una especie de árbol filogenético con sus antepasados.

Piensa en cómo clasificarías diversos animales. Tradicionalmente, las diferencias físicas entre organismos fueron utilizadas para deducir las relaciones evolutivas entre ellos, por ejemplo, si un organismo tiene una columna vertebral, o si tiene alas. Sin embargo, esto puede causar problemas. Por ejemplo, aves, murciélagos e insectos tienen todos ellos alas, pero ¿están estrechamente relacionados? ¿Cómo calculas el tiempo que ha pasado desde que los organismos divergieron de un ancestro común?

Sabemos por estudios de secuenciación de ADN que las mutaciones ocurren aleatoriamente a un ritmo muy lento y son transmitidas de padres a hijos. De este modo, si asumes que todos los organismos tienen un ancestro común, puedes utilizar las diferencias en secuencias homólogas para medir el tiempo que ha pasado desde que los organismos divergieron. En otras palabras, cuanto más tiempo haya pasado desde que dos especies divergieron de un ancestro común, más diferentes serán sus secuencias de ADN.

Las secuencias homólogas se definen como aquellas secuencias en dos organismos que tienen un origen común. En realidad, no tenemos pruebas de que dos secuencias son homólogas (no estuvimos allí para observar el cambio del ADN con el tiempo), pero si son suficientemente similares, a menudo asumimos que son "homólogas". Para conocer la similitud de dos secuencias, necesitas alinearlas correctamente.

Hay que tener en cuenta que las diferentes regiones del ADN (regiones codificantes y no codificantes) evolucionan a diferentes velocidades. En general, las regiones codificantes evolucionan más lentamente, ya que una mutación que provoca un cambio en una proteína es generalmente más costosa para el organismo, es menos probable sobrevivir y dejar descendencia.

# **Ejercicio**

**Ejercicio 6.3.** En el siguiente ejercicio vamos a construir el árbol filogenético de los primates homínidos. Tenemos cinco secuencias de ADN de estos primates:

Neandertal (n):

# **TGGTCCTGCAGTCCTCTCCTGGCGCCCCGGGCGCGAGCGGTTGTCC**

Humano (h):

# **TGGTCCTGCTGTCCTCTCCTGGCGCCCTGGGCGCGAGCGGATGTCC**

Chimpancé (c):

# **TGATCCTGCAGTCCTCTTCTGGCGCCCTGGGCGCGTGCGGTTGTCC**

Gorila (g):

# **TGGACCTGCAGTCATCTTCTGCCCGCCCGAGCGCTTGCCGATGTCC**

Orangután (o):

# **ACAACCTGCACTCCTATTCTGCCGAGCCGGGCGCGTGGCAAAGTCC**

Cuenta el número de diferencias entre cada par de secuencias y anótalas en la tabla.

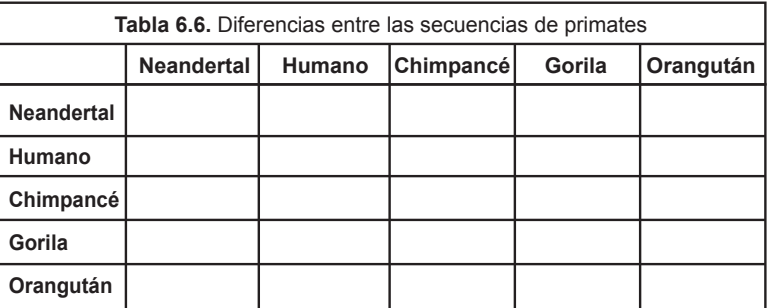

Recordemos que la distancia proporcional entre dos secuencias se refiere al número de nucleótidos diferentes entre dos secuencias dividido para el número total de nucleótidos de la secuencia más larga.

Calcula la distancia proporcional para cada par de secuencias y anótalas en la siguiente tabla.

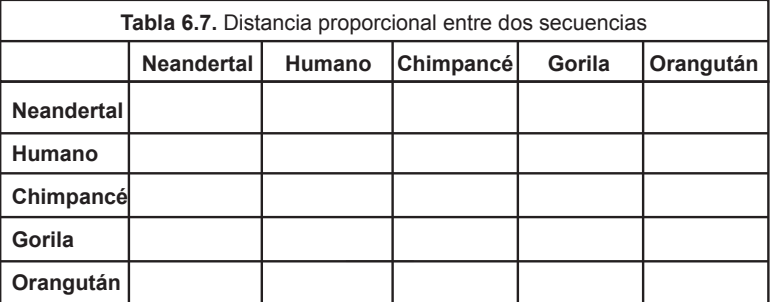

En la tabla a continuación, anota el número de nucleótidos diferentes y la distancia proporcional. Considera las dos especies que son más similares en secuencias: neandertal y humano.

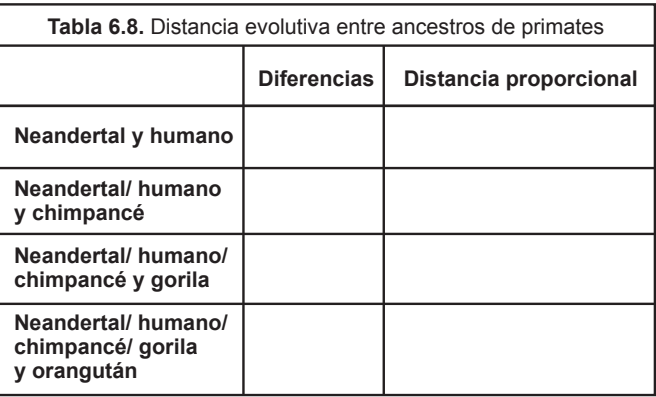

Usando la Tabla 6.10 puedes empezar a construir el árbol filogenético, suponiendo que se necesitarían 20 millones de años para que estas secuencias cambien por completo.

Pista: Conecta neandertales y humanos con una línea. La longitud de las ramas debe corresponder con el tiempo que pasó desde que los humanos y neandertales divergieron de su ancestro común. Si se necesitan 20 millones de años para que la secuencia de ADN cambie, para que cambie un 0.07, se necesitarían 0.07×20 millones = 1.4 millones de años. La rama debe medir, por lo tanto, 1.4 millones de años en la escala de tiempo. Para calcular cuánto tiempo hace que el ancestro de los chimpancés divergió del ancestro de los humanos y neandertales (longitud de la rama), multiplicar la diferencia proporcional de la Tabla 6.10 por 20 millones.

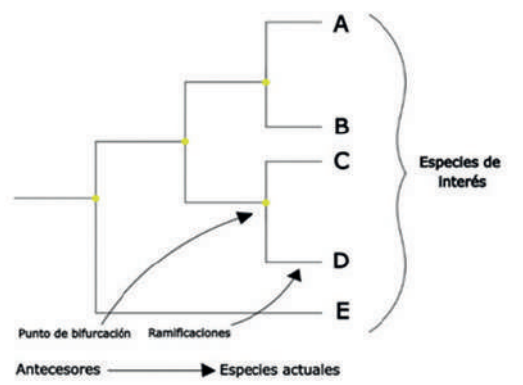

**Figura 6.4.** Ejemplo de árbol filogenético. Para calcular las ramas (branches) del árbol se multiplica la distancia proporcional entre dos secuencias por el tiempo en millones de años que se necesita para que un nucleótido cambie entre dos secuencias

# **Solución**

Lo primero que debemos hacer para poder contar las diferencias de nucleótidos entre secuencias es alinearlas:

# **n: TGGTCCTGCAGTCCTCTCCTGGCGCCCCGGGCGCGAGCGGTTGTCC**

# **h: TGGTCCTGCTGTCCTCTCCTGGCGCCCTGGGCGCGAGCGGATGTCC**

Como se observa en el alineamiento, existen 3 nucleótidos de diferencia (marcados en azul) entre la secuencia humana y la de neandertales.

Observemos el siguiente alineamiento entre neandertales y chimpancés:

# **n: TGGTCCTGCAGTCCTCTCCTGGCGCCCCGGGCGCGAGCGGTTGTCC**

# **c: TGATCCTGCAGTCCTCTTCTGGCGCCCTGGGCGCGTGCGGTTGTCC**

En este caso, observamos 4 nucleótidos de diferencia. Sigue este mismo procedimiento para determinar las diferencias entre cada par de secuencias y

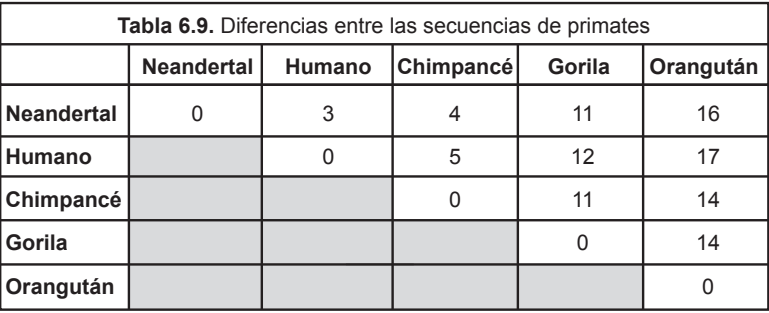

llena la tabla. Los resultados se presentan en la Tabla 6.11.

Para llenar la siguiente tabla, se divide esas diferencias por el número total de nucleótidos de la secuencia más larga, es decir, por 46.

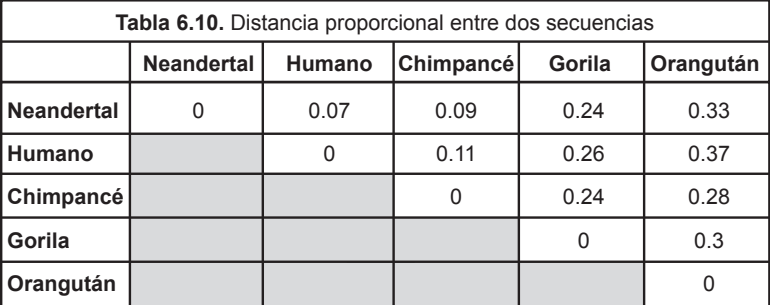

Para resolver la Tabla 6.10 calculamos las diferencias promedio y luego la distancia proporcional. Por ejemplo, hay cuatro diferencias entre las secuencias de neandertal y chimpancé, y cinco diferencias entre humano y chimpancé. Por consiguiente, la distancia promedio entre neandertal / humano y chimpancé es de 4.5.

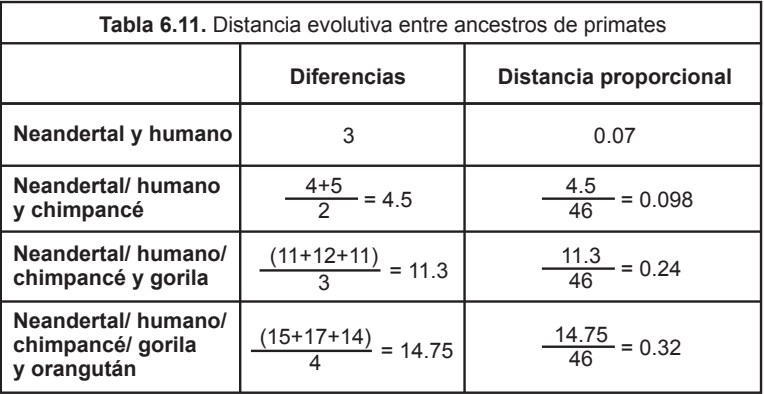

Para calcular la longitud de las ramas que conectan a cada primate con su antepasado en común, multiplicamos la distancia proporcional por 20 millones de años y el árbol filogenético quedaría de la siguiente manera:

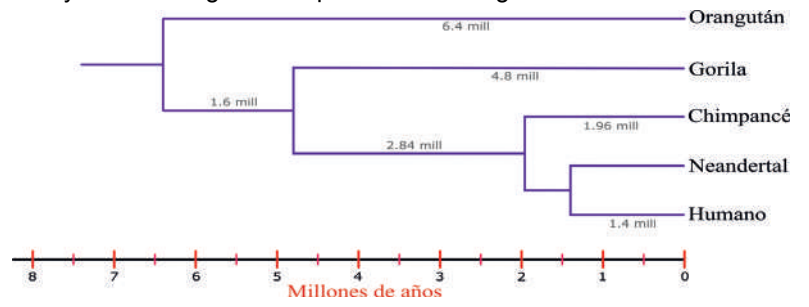

**Figura 6.5.** Árbol filogenético de primates homínidos, según las secuencias analizadas.

# **Árbol genealógico de los Restrepo**

El apellido Restrepo aparte de ser un apellido muy colombiano, también es un apellido muy asturiano. Se origino en la comarca de Castropol en la frontera de Asturias y Galicia en España. La familia Restrepo en esa época era una familia noble y terrateniente de España. Las siguientes secuencias pertenecen a 4 personas apellidadas Restrepo que viven en Castropol, España; Cartagena de Indias, Colombia; Tulcán, Ecuador y Quito.

# **Quiteño (SS1):**

ATTGA-CTGTT-ACCCT-ACGAT-AGCGA-GCTCA-ATTGC-CGTAT

#### **Tulcaneño (XJ):**

ATAGA-CTGTT-ACCGT-ACGAT-AGCGA-GCTCA-ATCGC-CGTAT

#### **Cartagenero (L8):**

ATAGT-CTATT-GCCCT-ACGAC-AGCAA-GTTCA-ATAGC-CGTAT

#### **Asturiano (XX3):**

ATAGT-CGAAT-GCGCA-CCAAC-ATCAT-CTTAA-TTACC-GGTAT

# **Ejercicios**

#### **Ejercicio 6.4.**

A partir de las secuencias dadas, llena la información en las siguientes tablas y grafica el árbol genealógico de los Restrepo.

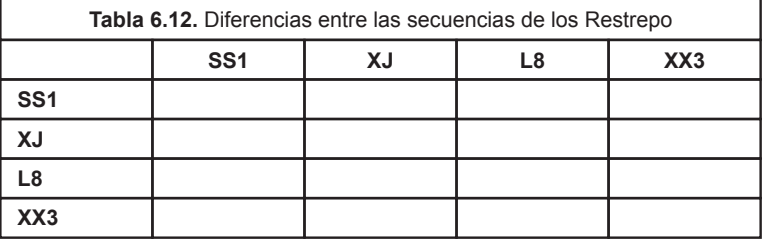

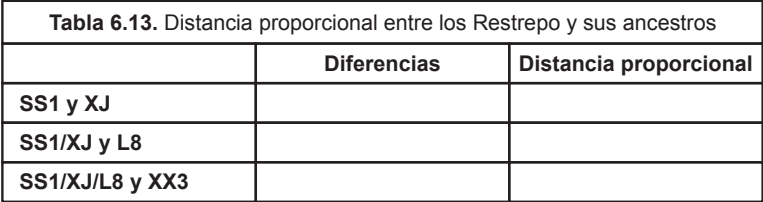

Imaginemos que la secuencia estudiada es hipervariable, es decir, que se necesitan 800 años para que TODOS sus nucleótidos cambien. Si solo cambia 1 de 40, es decir un 0.025% al multiplicarlo por 800 tenemos que el antepasado común vivió hace 20 años. Obviamente, decir que se necesitan 800 años para que una secuencia de 40 nucleótidos cambie por completo es una exageración. El ADN no cambia tan rápido. Recuerda que estamos aprendiendo a "leer" genes. Esto es un ejercicio escolar. Multiplica la distancia proporcional por 800 años para calcular la longitud de las ramas, grafica el árbol genealógico de los Restrepo y la línea de tiempo del árbol, considerando que las secuencias fueron tomadas el año 2000.

#### **Solución**

Alineamos las secuencias y contamos las diferencias en nucleótidos, entonces la tabla quedaría así:

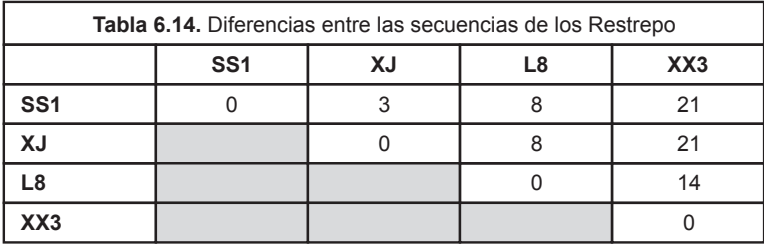

Calculamos el promedio de las diferencias y las distancias proporcionales entre los ancestros en común de los Restrepo. Para calcular la distancia proporcional dividimos las diferencias por el número de nucleótidos, en este caso 40.

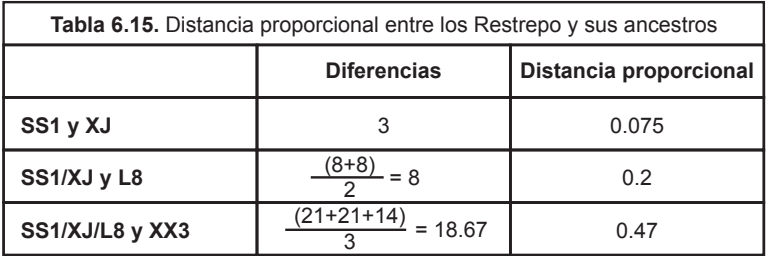

Luego multiplicamos la distancia proporcional por el tiempo que debe transcurrir para que cambie la secuencia de nucleótidos, en este caso 800 años, y el resultado será la longitud de las ramas del árbol. A continuación, graficamos el árbol genealógico obtenido.

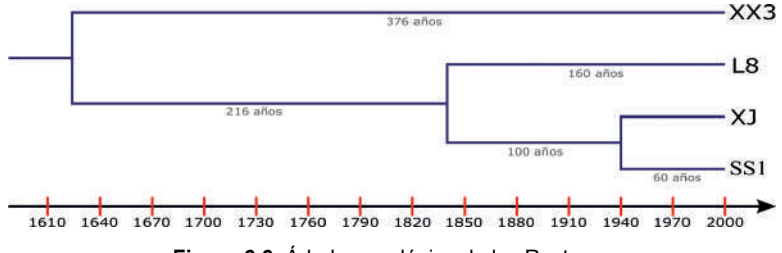

**Figura 6.6**. Árbol genealógico de los Restrepo

# *CAPÍTULO VII*

# **Variabilidad y selección**

La mayoría de los problemas médicos actuales se basan precisamente en cómo se selecciona la variabilidad genética. ¿Qué quiere decir esto? vacunas, cáncer, resistencia a los antimicrobianos. Estos son temas que los alumnos de medicina no suelen comprender. No se comprenden porque no se hace suficiente hincapié en que todos ellos se basan en esta idea bien simple: existe una variabilidad previa y de esta variabilidad se seleccionan determinadas células. La aparición de cánceres agresivos se explica de esta manera, como también el funcionamiento de las vacunas y la selección de bacterias u hongos resistentes a los antimicrobianos. En este capítulo trabajaremos los tres ejemplos.

## **La belleza de lo exponencial**

Durante mi experiencia como docente he podido comprobar que el alumno promedio no comprende la potencia de lo exponencial. Es famosa la leyenda del inventor del ajedrez: su maharajá, porque el ajedrez se inventó en la India en el S. VI, quiso premiarle, y el inventor solo pidió una cantidad de trigo: un grano por el primer recuadro del tablero, dos por el segundo, cuatro por el tercero… así hasta los sesenta y cuatro. El rey se molestó, pensando que la petición era insignificante, pero entonces sus sabios lo calcularon, y vieron que salía un uno seguido de diecinueve ceros: son más granos de trigo de los que han existido en toda la historia de la Tierra. El crecimiento exponencial es el que tienen las bacterias, o las células cancerígenas, o los linfocitos que se dividen estimulados por su unión al antígeno de la vacuna. Por este motivo, es importante ejercitarse en la belleza de lo exponencial.

# **Ejercicios**

**Ejercicio 7.1.** Tengo 600 moléculas de ADN. Las amplifico por PCR 25 ciclos. Al cabo de 25 ciclos de amplificación, ¿cuántas moléculas tengo de ADN?

**Ejercicio 7.2.** a) Tengo 4096 bacterias que han crecido a partir de una sola bacteria. ¿Cuántas veces se han dividido? b) Para hacerlo más difícil: tengo 2 457 600 bacterias que han crecido a partir de 600 bacterias ¿Cuántas veces se han dividido?

**Ejercicio 7.3.** a) En 2023, ¿cuántos antepasados tiene Hégira en 1823 (fecha de la Independencia de Venezuela) teniendo en cuenta que en su familia se reproduce cada 20 años? Me explico, hace 20 años tenía 2 progenitores, hace 40 años 4 antepasados, hace 60 años 8 antepasados (bisabuelos)... b) Desde 2023 ¿Cuántas personas desde esa fecha han transmitido ADN a Hégira?

**Ejercicio 7.4.** Tengo un cultivo celular de una densidad óptica de 0.6. Sabemos que:

La concentración de bacterias en un cultivo = DO $_{\rm 600nm}$  x 1.2 x 10 $^{\rm 9}$ .

Por tanto, la concentración de bacterias será  $0.6 \times 1.2 \times 10^9 = 7.2 \times 10^9$ . Si tengo 7.2 x 109 bacterias por mililitro ¿Cuántas diluciones 1/10 tendría que hacer para tener un número en la placa que pudiese contar? Para entender las diluciones mira el siguiente gráfico:

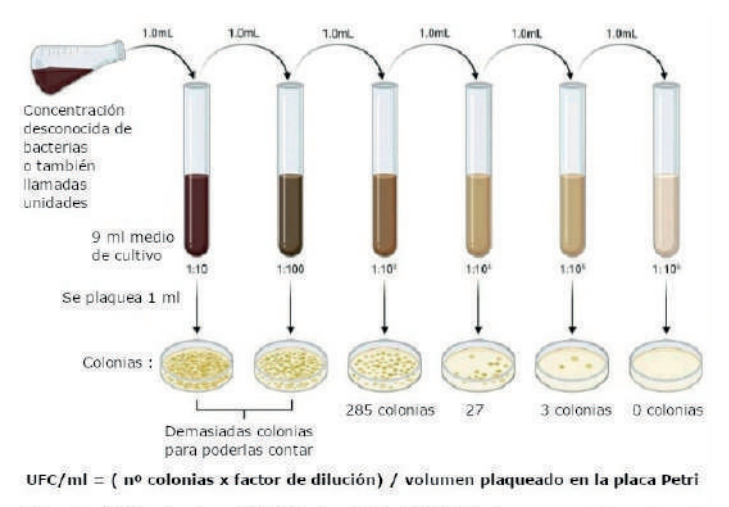

Ejemplo: (285 colonias x 10<sup>3</sup>) / 1 ml = 2.85 x 10<sup>5</sup> UFC/ml Actuaciencia

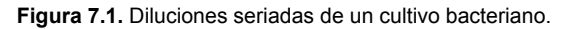

**Ejercicio 7.5.** Imaginemos que te presentan los datos de la izquierda: de los pacientes ingresados en un hospital, un 33% son no vacunados y un 66% están vacunados. Por lo tanto, concluyes erróneamente que las vacunas no funcionan. ¡Esta conclusión es errónea! Los datos de la derecha nos dicen que en la población general el 20% son no vacunados y el 80% son vacunados. ¿Cómo podrías convencer a un antivacunas de que las vacunas funcionan?

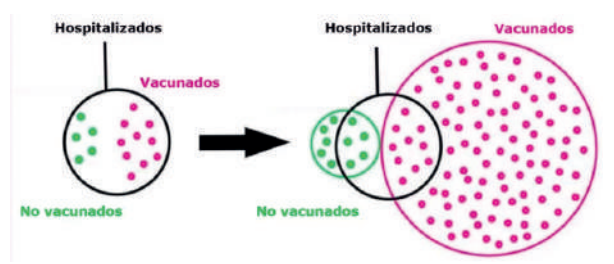

**Figura 7.2.** Pacientes hospitalizados vacunados y no vacunados de una población

**Ejercicio 7.6.** *Clostridium difficile* se divide cada 12 minutos. a) Si empezamos con un solo individuo en nuestro intestino, ¿cuántas bacterias produciría en 24 horas? b) Tomamos un antibiótico para poder eliminar *C. difficile* de nuestro intestino y se mueren el 99.99999% de las bacterias. ¿Cuántas bacterias quedarían?

**Ejercicio 7.7.** Si comienzo un cultivo de 1 bacteria y al cabo de 6 horas tengo 16384 bacterias ¿Cuál será el tiempo medio de división de esta bacteria?

**Ejercicio 7.8.** Cuando no existían bacterias toda la vida sobre la Tierra era vírica. Eran protovirus de ARN que tenían ribosomas. Estos virus se replicaban en la sopa biológica (en Ecuador en el locro biológico). Cuando aparecieron las bacterias, éstas tenían una membrana que diferenciaba fuera de dentro. Las bacterias metieron dentro todo lo que les interesaba de la sopa biológica. Los protovirus al quedarse sin su alimento sufrieron una presión selectiva que favoreció a aquellos virus que sabían cómo penetrar en el interior de las bacterias y alimentarse de lo que antaño había sido suyo. Nacieron los virus como entidades parásitas de las células. Muchos biólogos siguen diciendo, de forma equivocada, que los virus no son entidades vivas porque se tienen que alimentar de una célula metabólicamente activa. Si es por eso, podríamos incluir en la categoría de virus a muchas personas que no son capaces de subsistir sin su tarjeta de crédito. ¿Cómo perdieron los protovirus sus ribosomas? ¿Por qué los virus actuales no tienen ribosomas?. Como siempre, la solución está en la selección natural. Imaginemos dos virus A y B. El virus A es un protovirus, tiene ribosomas, y su ARN tiene 60.000 bases. El virus B perdió los genes de los ribosomas y por esa razón tienen 40.000 bases. No necesita codificar ribosomas porque puede utilizar los de la bacteria que infecta. Ambos virus infectan y se replican en el interior de bacterias. Si la ARN polimerasa copia a una velocidad de 1000 bases por minuto, y en los cromosomas de A y B existe un solo ORI. ¿Cuánto tiempo tarda cada virus en replicarse? ¿Cuánta descendencia tendrá cada virus al cabo de seis horas?

**Ejercicio 7.9.** Los habitantes de las islas del Pacífico se encuentran entre los más obesos del mundo. ¿Podrías explicar por qué utilizando la gráfica siguiente?

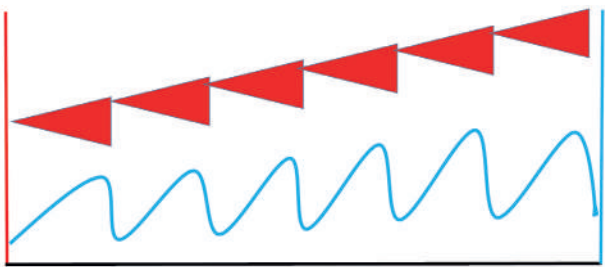

**Figura 7.3.** Eje X: Tiempo. Eje Y en azul: Número de individuos. Eje Y en rojo: Variabilidad genética con respecto a una característica.

La gráfica tiene tres ejes. El eje X en negro es la línea de tiempo que avanza de izquierda a derecha. Los ejes Y son dos: el azul es número de individuos. Este eje crece de abajo hacia arriba. El rojo es un poco más difícil de explicar. Sería variabilidad genética con respecto a una característica dada, por ejemplo, a la resistencia a los antibióticos. A medida que hay presión en el medio, se puede observar cómo se producen 5 cuellos de botella y como resultado de esto la población se va volviendo más resistente a los antibióticos, o si fuesen células cancerosas más resistentes a la quimioterapia. Sin que exista una variabilidad genética en donde la selección opere no puede haber evolución.

**Ejercicio 7.10.** Una eyaculación humana produce de promedio unos 250 millones de espermatozoides. ¿Cuántos espermatozoides con la misma dotación cromosómica habría si no hubiese recombinación genética? Me explico con un ejemplo, imaginemos un espermatozoide que tenga los 23 cromosomas procedentes de la madre (es decir, de la abuela paterna del futuro bebé). Con esa dotación genética ¿Cuántos espermatozoides habría en 250 millones que tiene una eyaculación promedio?

**Ejercicio 7.11.** Vamos a calcular el riesgo de entrar en la Unidad de Cuidados Intensivos si estás vacunado o si no estás vacunado tomando los datos de Asturias. Tenemos 870807 personas vacunadas, lo que igual al 85.48% de la población y el 93% de la población diana (mayores de 12 años). Imaginemos que de 100 ingresados en la UCI, 80 son pacientes previamente vacunados y 20 son no vacunados. ¿Quiénes tienen mayor probabilidad de ser ingresados a la UCI, los vacunados o los no vacunados?

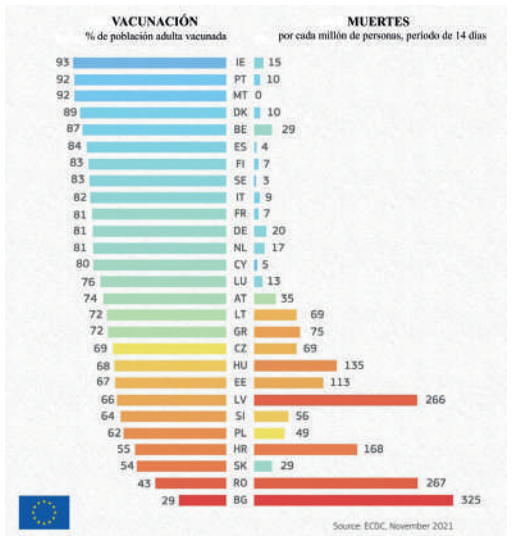

**Ejercicio 7.12.** ¿Podrías explicar la siguiente gráfica?

**Figura 7.4.** Porcentaje de vacunación vs número de muertos en distintos países.

#### **Soluciones**

# **Ejercicio 7.1.**

600 moléculas de ADN  $\times$  2<sup>25</sup> = 20 132 659 200 moléculas de ADN

# **Ejercicio 7.2.**

Usa esta fórmula:

Bacterias iniciales  $\times 2^{(# \text{ de veces que se divide})}$  = Bacterias finales

a)  $2^{(\text{# de veces que se divide})} = 4096$ 

 $\log_2 4096$  = 12

La bacteria se ha dividido 12 veces.

b) 600 bacterias  $\times 2$ <sup>(# de veces que se divide)</sup> = 2457600

 $\log_2\left(2457600/600\right)$  =  $\log_2 4096$  = 12

Las 600 bacterias iniciales se han dividido 12 veces para llegar a 2.457600 bacterias.

# **Ejercicio 7.3.**

- a) En 200 años hacen falta 10 generaciones para llegar a Hégira. Hace falta 1024 personas (2 elevado a 10) en 1823 para llegar a Hégira. Es decir, esas 1024 tuvieron 512 hijos (la mitad varones, la mitad hembras) que dieron lugar a 256 antepasados (la mitad varones, la mitad hembras) que dieron lugar a 128 antepasados...
- b)  $1024 + 512 + 256 + 128 + 64 + 32 + 16 + 8$  (bisabuelos) + 4 (abuelos) + 2 (padres) = 2046 personas han transmitido su ADN a Hégira.

# **Ejercicio 7.4.**

Tenemos 7.2 x 109 bacterias, si hacemos una dilución de 1/10 de este cultivo obtendríamos 7.2 x 10<sup>8</sup> bacterias, todavía son muchas bacterias para poderlas contar, hacemos otra dilución y quedaríamos con 7.2 x 107 bacterias, una vez más y tendríamos 7.2 x 10<sup>6</sup>... seguimos este proceso hasta llegar a 72 bacterias, es decir, hemos hecho 8 diluciones de 1/10 para obtener un número contable de bacterias en la placa.

# **Ejercicio 7.5.**

Observamos en la figura 7.2 que el número de personas vacunadas en la población (80%) excede a las no vacunadas (20%) en una proporción de 4:1. Si asumimos que una parte de la población general será hospitalizada y que las vacunas no influyen en la probabilidad de hospitalización, tendríamos que la proporción de vacunados y no vacunados ingresados al hospital debería ser la misma (4:1), sin embargo los datos muestran que esta proporción es de 2:1, por lo que la probabilidad de ser ingresado al hospital para un no vacunado es 2 veces mayor que para un vacunado.

# **Ejercicio 7.6.**

*C. difficile* se divide cada 12 minutos, por lo que en 18 horas, o 1080 minutos, se habrá dividido 1080/12 = 90 veces.

El número de bacterias producidas sería, por tanto:  $2^{90}$  = 1.23794×10<sup>27</sup> bacterias.

Si eliminamos el 99.99999% de estas, quedaría el 0.00001%, lo que es igual a 1.23794×1020 bacterias.

# **Ejercicio 7.7.**

Ha habido 14 divisiones. Seis horas son 360 minutos. Divido 360 minutos entre las 14 divisiones y obtengo un tiempo medio de 25.7 minutos, o sea 26 minutos con 18 segundos.

# **Ejercicio 7.8.**

El virus A tarda 30 minutos en replicarse y el virus B, 20 minutos. En 6 horas tendremos 4096 virus A y 262144 virus B. Si en vez de horas hablásemos de miles de años podemos entender por qué los virus actuales carecen de ribosomas.

# **Ejercicio 7.9.**

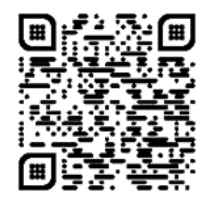

**Video:** "El porqué de la obesidad de los hawaianos"

# **Ejercicio 7.10.**

La probabilidad de que un espermatozoide tenga los 23 cromosomas procedentes de la madre es de 1 entre 223, es decir, 1 espermatozoide cada 8388608. Uno de cada 8 millones. En 250 millones de espermatozoides habrá 250/8 = 31 espermatozoides con dotación cromosómica procedente de la madre del progenitor.

# **Ejercicio 7.11.**

En Asturias, las 870807 personas vacunadas son el 85.48% de la población total y son el 93% si consideramos la población diana, esto es, la población mayor de 12 años.

Si 870807 personas vacunadas son el 93% de la población diana. El 7% de las personas no vacunadas dentro de la población diana (>12 años) será:

870807 ------ 93%

x ---------- 100%

x = 936351 personas mayores de 12 años que viven en Asturias.

El 7% de personas no vacunadas mayores de 12 será de 65544 personas.

¿Cuántas personas vacunadas por cada 100000 habitantes han visitado la UCI?

870807 ------- 80 personas

100000 ------------ x

 $x = 9.1$  por cada 100000 habitantes.

¿Cuántas personas no vacunadas por cada 100.000 habitantes han visitado la UCI?

65544 ------- 20 personas

 $100000$  --------- x

 $x = 30.5$  por cada 100000 habitantes

Las personas no vacunadas en la UCI son un 335% más que las vacunadas. Por lo cual, existe mayor probabilidad de entrar a la UCI si no estás vacunado.

#### **Ejercicio 7.12.**

La gráfica muestra el porcentaje de la población vacunada y el número de muertes en cada país. Se observa que mientras mayor porcentaje de vacunación tiene un país, menor es el número de muertes registradas. Se puede afirmar bajo estos datos, por tanto, que la vacuna influye en la tasa de mortalidad de la enfermedad analizada, reduciendo el número de muertes.

#### **Crecimiento bacteriano**

Los humanos nos dividimos (nos reproducimos) cada 20-35 años. De esa manera, en un siglo podemos tener 5 o 3 generaciones. Las bacterias pueden tener esas mismas generaciones en una hora. Esta disparidad temporal es importante entenderla desde un punto de vista médico. *Clostridium difficile* se divide cada 12 min, *Escherichia coli* cada 20 min. Si *E. coli* pudiese crecer sin limitación de espacio o alimento, a partir de una sola célula de *E. coli* en 48 horas habría una masa similar a la del planeta Tierra.

#### **Ejercicios**

**Ejercicio 7.13** i) Tengo dos bacterias: A y B. La bacteria A tiene un cromosoma con 10.000 genes y se divide en dos bacterias cada 40 minutos. La bacteria B tiene 5000 genes. ¿Cuánto tiempo tarda B en dividirse? ii) ¿Cuántas bacterias dejará de descendencia la bacteria A y cuántas la bacteria B tras 4 horas de crecimiento?

**Ejercicio 7.14.** Comienzo un cultivo bacteriano a partir de 1 bacteria. Si se trata de *Escherichia coli* que se divide cada 20 minutos, ¿cuántas bacterias tendré a las 5 horas?

**Ejercicio 1.15.** Después de un tratamiento antibiótico en el que han muerto el 99.99999% de las bacterias resulta que tengo 9,22 x 10<sup>11</sup> bacterias. ¿Cuántas bacterias tenía en la infección antes de comenzar el tratamiento antibiótico?

**Ejercicio 7.16.** *Clostridium difficile* es una bacteria que vive naturalmente en el intestino de los humanos y se divide cada 12 minutos. ¿Cuánto tiempo toma para que esta bacteria alcance 9,223372037×1018 descendientes? La colitis pseudomembranosa es una infección del intestino grueso provocada por la proliferación excesiva de *C. difficile*, se trata de una enfermedad común luego de un tratamiento con antibióticos. Después de hacer este ejercicio ¿podrías explicar la colitis pseudomembranosa? Si no es así mira el siguiente ejercicio.

**Ejercicio 7.17.** Después de un tratamiento con antibióticos en el que la microbiota ha desaparecido, el colon de un paciente comienza su recolonización. *Clostridium difficile, Escherichia coli* y *Lactobacillus spp*. tienen tiempos de generación de 12, 20 y 30 minutos, respectivamente. Partimos de una sola bacteria para cada una de estas tres especies. ¿Cuántos descendientes tendrán después de 2 horas, y luego 8 horas de crecimiento? ¿Cuál será el porcentaje sobre el total de bacterias de cada una de ellas? ¿Se entiende ahora la colitis pseudomembranosa?

**Ejercicio 7.18.** Tengo dos bacterias: A y B. La bacteria A tiene un cromosoma con 15000 genes y se divide en dos bacterias cada 40 minutos. La bacteria B tiene 5000 genes. ¿Cuánto tiempo tarda B en dividirse? ¿Cuántas bacterias dejará de descendencia la bacteria A y cuántas la bacteria B tras 5 horas de crecimiento?

**Ejercicio 7.19.** Tengo dos bacterias: A y B. La bacteria A tiene un cromosoma con 8000 genes y se divide en dos bacterias cada 40 minutos. La bacteria B tiene 5000 genes. ¿Cuánto tiempo tarda B en dividirse? ¿Cuántas bacterias dejará de descendencia la bacteria A y cuántas la bacteria B tras 3 horas de crecimiento?

**Ejercicio 7.20.** Cuando entra un virus en una célula, ¿qué ribosoma utilizará para traducir su ARNm, un ribosoma viral o un ribosoma de la célula? ¿Por qué?

**Ejercicio 7.21.** Imaginemos que en una expedición a Marte se encuentra agua bajo una gruesa capa de polvo y allí se descubren bacterias marcianas. Se aseguran de que esas bacterias no proceden de una contaminación traída por la propia expedición. ¿Tendrían el mismo código genético que las bacterias de la Tierra? ¿Por qué?

**Ejercicio 7.22.** Tenemos dos virus A y B. El virus A tiene una tasa de letalidad del 0.1%, similar al de la gripe estacional. El virus B tiene una tasa de letalidad del 10%. En epidemiología, el número reproductivo básico R<sub>0</sub> es el número promedio de casos nuevos que genera un caso dado a lo largo de un período infeccioso.

La R<sub>0</sub> de A y B es de 5. Si ambos virus infectan a 1000 personas cada uno y esas personas vuelven a infectar a otras personas y éstas a otras, es decir, tres ciclos de transmisión. Al final de esos dos ciclos de transmisión ¿Cuántas han muerto? ¿Cuántas desarrollaron anticuerpos?

**Ejercicio 7.23.** El 14 de mayo del 2020 en España se han registrado 27321 muertos por SARS-CoV-2. Al mismo tiempo, un estudio estima que el 5% de los españoles (población de 47 millones de personas) son seropositivos para el SARS-CoV-2. Si se ha calculado que la tasa de letalidad del virus es 0.5- 1%. ¿Tienen sentido estas cifras?

**Ejercicio 7.24.** Si en España con 47 millones de habitantes se contagian con el SARS-CoV-2 el 60% de personas o el 80% ¿Cuántos muertos habría, teniendo en cuenta que la tasa de letalidad es del 1%? ¿Y en Ecuador, con 17 millones de habitantes, cuántos muertos habría?

**Ejercicio 7.25.** El genoma del SARS-CoV-2 (ARNm positivo) tiene alrededor de 30 000 nt. Observa el principio y el final de la secuencia del SARS-CoV-2. ¿Qué observas que te llame la atención? ¿Qué función tiene?

# Severe acute respiratory syndrome coronavirus 2 isolate Wuhan-Hu-1, complete genome

NCBI Reference Sequence: NC 045512.2 GenBank Graphics

>NC 045512.2 Severe acute respiratory syndrome coronavirus 2 isolate Wuhan-Hu-1, complete genome

TAATTACTGTCGTTGACAGGACACGAGTAACTCGTCTATCTTCTGCAGGCTGCTTACGGTTTCGTCCGTG TTGCAGCCGATCATCAGCACATCTAGGTTTCGTCCGGGTGTGACCGAAAGGTAAGATGGAGAGCCTTGTC CCTGGTTTCAACGAGAAAACACACGTCCAACTCAGTTTGCCTGTTTTACAGGTTCGCGACGTGCTCGTAC GTGGCTTTGGAGACTCCGTGGAGGAGGTCTTATCAGAGGCACGTCAACATCTTAAAGATGGCACTTGTGG

TGATGAAACTCAAGCCTTACCGCAGAGACAGAAGAAACAGCAAACTGTGACTCTTCTTCCTGCTGCAGAT TTGGATGATTTCTCCAAACAATTGCAACAATCCATGAGCAGTGCTGACTCAACTCAGGCCTAAACTCATG CAGACCACAAGGCAGATGGGCTATATAAACGTTTTCGCTTTTCCGTTTACGATATATAGTCTACTCTT GTGCAGAATGAATTCTCGTAACTACATAGCACAAGTAGATGTAGTTAACTTTAATCTCACATAGCAATCT TTAATCAGTGTGTAACATTAGGGAGGACTTGAAAGAGCCACCACATTTTCACCGAGGCCACGCGGAGTAC GATCGAGTGTACAGTGAACAATGCTAGGGAGAGCTGCCTATATGGAAGAGCCCTAATGTGTAAAATTAAT AAAAAAAAAAAA

**Figura 7.5.** Genoma del SARS-CoV-2 (NCBI)

**Ejercicio 7.26.** Respecto al crecimiento de las especies... a) ¿Qué gran diferencia existe entre los virus y los organismos basados en células? b) ¿Qué diferencia existe entre los seres unicelulares y los pluricelulares?

**Ejercicio 7.27.** ¿Qué le ocurriría a un virus cuando por una mutación su R<sub>0</sub> es menor que 1?

**Ejercicio 7.28.** Un cultivo de bacterias parte de 10<sup>6</sup> individuos. Cada hora se duplican. Cuando el cultivo alcanza los 9 450 000 000 individuos a) ¿Cuántas horas han transcurrido? b) ¿Cuántas bacterias habrá después de 12 horas? c) Si tenemos otra especie bacteriana que se triplica cada hora y cuya población inicial era de 1.2 millones de bacterias ¿Cuál de los dos cultivos será más numeroso al cabo de 4 horas?

**Ejercicio 7.29.** Tengo dos bacterias: A y B. La bacteria A tiene un cromosoma con 10.000 genes y se divide en dos bacterias cada 40 minutos. La bacteria B tiene 5000 genes y se divide cada 20 min. Tras 5 horas de crecimiento ¿Cuántas más bacterias (ratio) dejará de descendencia la bacteria A respecto a B? Pista: Un ratio es la razón o cociente de dos magnitudes relacionadas entre sí. Siempre se divide la magnitud mayor por la menor. El valor tiene que ser positivo.

**Ejercicio 7.30.** Tenemos dos virus A y B. El virus A tiene una tasa de letalidad del 10% y un R0 de 5. En esta cepa de virus ha aparecido un mutante, que llamaremos B, con una tasa de letalidad menor, de 0.1. Si A y B infectan cada uno 1000 personas, y estas personas infectan a otras personas, lo que llamaremos transmisión primera y las personas infectadas en la transmisión primera infectan a otras personas, que llamaremos transmisión segunda. ¿Cuántas personas acabarán siendo infectadas por A y por B? ¿Cuántas personas en estas dos transmisiones matarán el virus A y su mutante el virus B?

**Ejercicio 7.31.** En la figura adjunta tenemos el crecimiento exponencial de una bacteria. ¿Por qué en la tercera generación aparece una secuencia diferente? ¿Por adaptación?

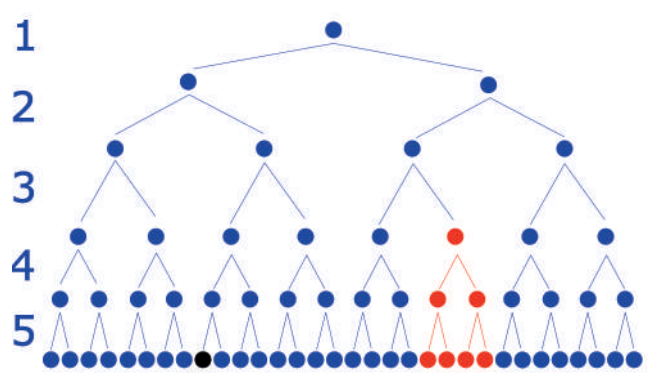

**Figura 7.6.** Crecimiento exponencial de bacterias.

**Ejercicio 7.32.** ¿De qué depende que en 2020 haya una frecuencia de bacterias determinada y en 2021 haya otra frecuencia?

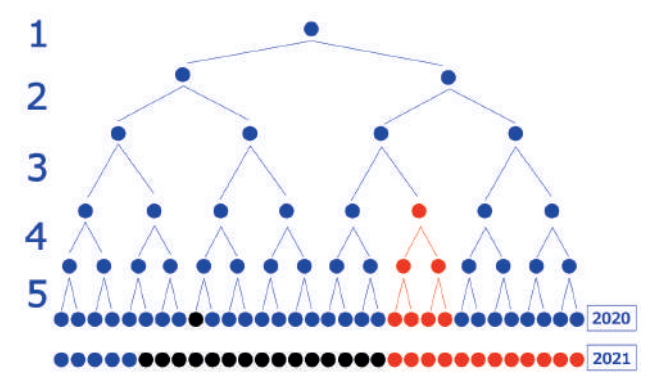

**Figura 7.7.** Frecuencia de las subpoblaciones de bacterias en el 2020 y 2021.

# **Soluciones**

# **Ejercicio 7.13.**

i) 20 minutos. ii) A=64 bacterias y B=4096 bacterias.

# **Ejercicio 7.14.**

*E. coli* se divide cada 20 minutos, entonces, en 5 horas, o 300 minutos, se habrá dividido 15 veces.

Como partimos de una bacteria:

 $2^{15}$  = 32768 bacterias.

Al cabo de 5 horas, tendremos 32768 bacterias *E. coli.*

# **Ejercicio 7.15.**

Si se eliminó el 99.99999 % de la población bacteriana, entonces quedó el 0.00001%. Por lo tanto:

9.22x1011 -------- 0.00001%

x -------- 100%

 $x = 9.22x10^{11}$  x 100 / 0.00001 = 9.22x10<sup>18</sup>

Había inicialmente 9.22 x 1018 bacterias antes del tratamiento.

# **Ejercicio 7.16.**

Para saber cuántas divisiones son necesarias para obtener 9.223372037×1018 descendientes, resolvemos:

 $2^{x} = 9.223372037 \times 10^{18}$  $x = log<sub>2</sub>(9.223372037×1018)$  $x=63$ 

La bacteria necesita dividirse 63 veces para alcanzar el número de descendientes provisto. Como tarda 12 minutos en dividirse una vez, le tomará 756 minutos, es decir 12.6 horas, alcanzar las 9.223372037×1018 bacterias descendientes.

## **Ejercicio 7.17.**

La siguiente tabla muestra el número de bacterias y su porcentaje del total a las 2 y 8 horas.

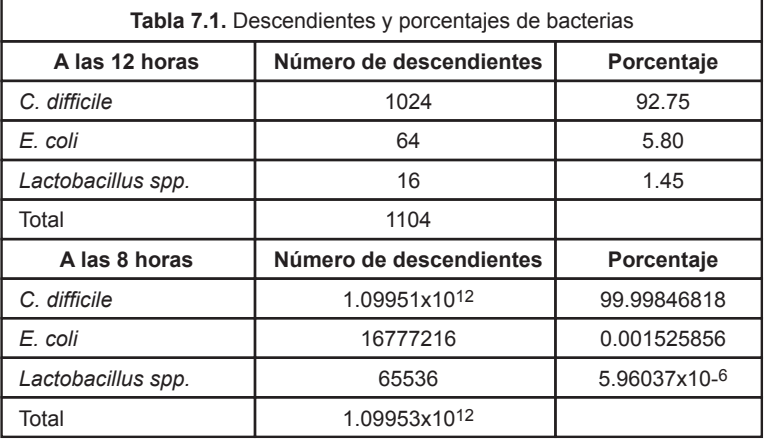

La colitis pseudomembranosa se produce por una proliferación excesiva de *C. difficile*. Esta bacteria se encuentra naturalmente en el intestino, pero es capaz de provocar una infección cuando tenemos muchas de ellas ya que liberan toxinas que producen inflamación y sangrado del colon. En general, las bacterias que componen la microbiota se encuentran en un equilibrio saludable, pero el tratamiento con antibióticos puede perturbar ese equilibrio natural. Como observamos en la Tabla 7.1, *C. difficile* se divide mucho más rápido que otras bacterias, lo que le permite recolonizar un intestino tratado con antibióticos y crecer excesivamente. La colitis pseudomembranosa se ha vuelto mucho más común en las últimas décadas, relacionado seguramente al alto consumo de antibióticos.

# **Ejercicio 7.18**

Para calcular cuánto tarda la bacteria B en dividirse:

15000 genes ---------- 40 minutos

5000 genes ------------ x

La bacteria B tarde 13.3333 minutos en dividirse

A las 5 horas, la bacteria A se habrá dividido 7.5 veces y generado 181 bacterias. La bacteria B se habrá dividido 22.5 veces y producido 5.9 x 10 $^{\circ}$ bacterias descendientes.

# **Ejercicio 7.19.**

La bacteria B tarda 25 minutos en dividirse. La bacteria A deja 22 bacterias después de 180 minutos. La bacteria B deja 147 bacterias.

# **Ejercicio 7.20.**

Los virus no tienen ribosomas propios, utilizan siempre el ribosoma de la célula hospedadora. Los virus perdieron los ribosomas propios cuando aparecieron las primeras células porque aquellos virus que carecían de ellos se replicaban mucho más rápido, al tener menos genes, que los protovirus que si los poseían.

# **Ejercicio 7.21.**

Tendrían códigos genéticos distintos porque carecerían de un antepasado común.

# **Ejercicio 7.22.**

A infecta a 1000 personas, una muere y quedan 999 personas. Cuando infectan a otras 5 personas 5x999=4995. Mueren cuatro quedan 4991. Si estas 4991 infectan cada una a 5 personas tenemos 24955, si mueren 24 quedan 24931. En tres transmisiones han muerto 29 personas.

B infecta a 1000 personas, mueren 100 quedan 900. Cuando infectan a otras 5 personas 5 x 900=4500. Mueren 450, quedan 4050. Estas 4050 x 5= 20250, de estas personas se mueren 2025 quedan 18225. En tres transmisiones han muerto 2575 personas.

# **Ejercicio 7.23.**

Si el 5% de los españoles son seropositivos para el SARS-CoV-2, es decir, ya han pasado la infección. De ese 5% se han muerto 27321. 5% de españoles son 2.350.000 personas. Si consideramos que la tasa de letalidad es 0.5%. De 2.350.000 personas se habrían muerto 11.750 personas, cuando en realidad se han muerto 27321. Si la tasa de letalidad fuese de 1%, de 2.350.000 personas (el 5% de los españoles) los muertos serían 23,500.

Conclusión: Si los muertos son 27321 pueden pasar varias cosas. Que la letalidad sea mayor del 1%, que el serotipado subestime a los españoles infectados...

# **Ejercicio 7.24.**

En España con el 60% de la población infectada tendría 28200000

seropositivos, es decir, personas que ya habrían pasado la enfermedad. De estos, el 1% de muertos sería 282000 personas. Si se infectan el 80% de los españoles, se habrían infectado 37600000 y la tasa de letalidad es del 1% morirían 376.000 personas. En Ecuador, con el 60% de la población infectada habrían 10200000 infectados y 102000 muertes; con el 80% se tendría 13600000 seropositivos y 136000 muertos.

## **Ejercicio 7.25.**

En el extremo 3' de la secuencia del virus tiene una cola de poliA. Como el virus es de ARN, cuando entra en el citoplasma de la célula humana tiene que tener la cola de poliA para protegerse de las ARNasas y darle tiempo a replicarse.

#### **Ejercicio 7.26.**

a) Los virus desnudan sus ácidos nucleicos. El problema que esto presenta es que se pueden dar encapsidaciones inespecíficas entre distintas especies de virus. b) Los seres unicelulares cuando se dividen no dejan cadáver, mientras que los seres pluricelulares, sus células se dividen en dos grupos: sexuales y somáticas. Las sexuales tienen la oportunidad de pasar a la siguiente generación, mientras que las somáticas son solo un soporte para mantener las células sexuales de una generación a la siguiente.

## **Ejercicio 7.27.**

Cuando  $R_0$  es menor que 1, la infección muere tras un largo período. Pero si  $\mathsf{R}_{\scriptscriptstyle{0}}$  es mayor que 1 la infección puede llegar a propagarse ampliamente entre una población.

#### **Ejercicio 7.28.**

Vamos a construir una tabla de valores para luego generar la ecuación que refleje el crecimiento exponencial:

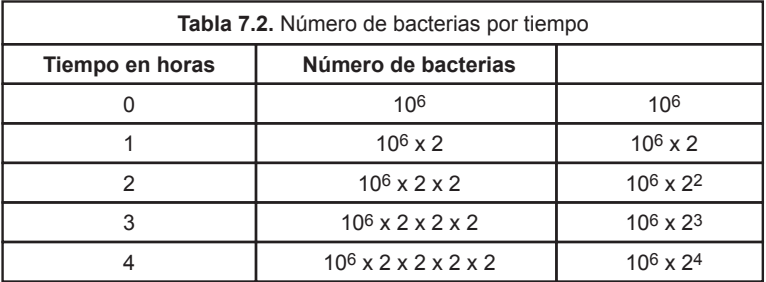

#bacterias(t) = bacterias iniciales x (divisiones por hora)<sup>(Tiempo en horas)</sup>

a)

 $9.450.000.000 = 10<sup>6</sup>$  individuos x  $2<sup>(Tiempo en horas)</sup>$ 

 $9450 = 2$ (Tiempo en horas)

Tiempo en horas =  $log<sub>2</sub>(9450)$ 

Habrían transcurrido 13.21 horas.

b)

#bacterias(t) = bacterias iniciales x (divisiones por hora)<sup>(tiempo en horas)</sup>.

#bacterias(t) = 10 $^6$  x 2 $^{12}$ 

#bacterias(t) =  $4.096 \times 10^9$ 

Después de 12 horas habría 4.096 x 10<sup>9</sup> bacterias.

c)

#bacterias A(t) = 
$$
10^6 \times 2^{\text{Tempo}}
$$

#bacterias A(t) = 
$$
10^6 \times 2^4
$$

Después de 4 horas habría 1.6 x 107 bacterias "A".

Como las bacterias "B" se triplican en vez de duplicarse, la fórmula quedaría así:

#bacterias  $B(t) = 1200000 \times 3^{Tiempo}$ 

#bacterias  $B(t) = 1200000 \times 3^4$ 

Después de 4 horas habría 9.72 x 107 individuos de la bacteria "B". Por lo tanto, el cultivo de las bacterias "B" sería más numeroso.

**Ejercicio 7.29.**

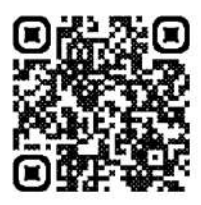

**Video:** "Ratio"
## **Ejercicio 7.30.**

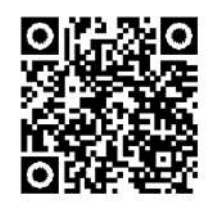

**Video:** "Virus 10% letal vs Virus 0.1% letal. ¿Quién deja más descendencia?"

# **Ejercicio 7.31.**

La figura 7.7 muestra la aparición de una mutación en uno de los descendientes de la bacteria a la tercera generación, la cual genera variabilidad genética en la población. No es un cambio adaptativo, podría incluso tratarse de una mutación dañina que provocase la muerte del organismo.

#### **Ejercicio 7.32.**

En el 2020 tenemos tres subpoblaciones de bacterias: azules, rojas y negras; siendo las azules las más numerosas. En el 2021, la proporción de las variantes cambia; esto se debe a que se ha ejercido en la población algún mecanismo de selección que favorece a las bacterias rojas y negras y que podría provocar la desaparición de la variante azul.

#### **Antibiograma como recurso para explicar la evolución**

El antibiograma es una técnica que nos permite conocer la sensibilidad de una bacteria a distintos antibióticos. Esta misma técnica nos puede permitir estudiar en el laboratorio cómo aparecen mutantes con resistencia a los antibióticos en tiempo real. La evolución ocurre delante de nuestros ojos.

#### **Ejercicios**

**Ejercicio 7.33.** Observa detenidamente la siguiente figura.

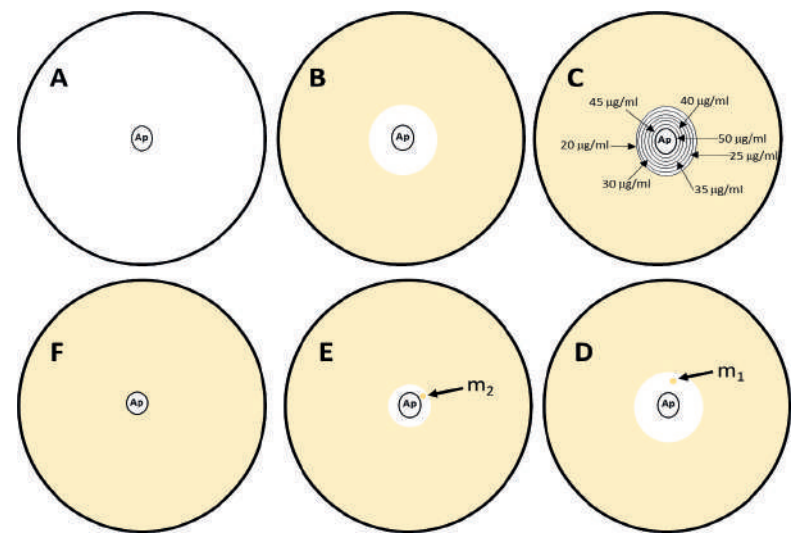

**Figura 7.8.** En la placa A, una población clonal de una bacteria ha servido para sembrar toda la superficie de la placa, pero todavía no ha crecido. En B, la bacteria ha crecido por toda la placa excepto alrededor del disco de papel impregnado en 50 ug/ml de un antibiótico determinado. En C, el halo de inhibición muestra como el antibiótico difunde en un gradiente de mayor a menor y las bacterias no crecen hasta que la concentración baja a 20 ug/ml, a esta concentración esta bacteria es capaz de crecer. La placa D nos muestra cómo a veces aparecen dentro del halo de inhibición bacterias que generan colonias mutantes resistentes a mayores concentraciones de antibióticos. Si tomamos la bacteria mutante m1 y la sembramos, vemos en E que el halo de inhibición se hace más pequeño. Si aparece otra bacteria resistente, llamémosla m2, y la sembramos en F, vemos cómo hemos seleccionado dos mutaciones que han hecho que la bacteria ahora sea resistente al antibiótico.

El mutante 1 de la Figura 7.7 crece a una concentración de 30 ug/ml de ampicilina (Ap). a) ¿A qué se debe? b) ¿30 ug/ml es la concentración mínima inhibitoria para ese mutante?

**Ejercicio 7.34.** En el siguiente diagrama tenemos una bacteria sensible a los antibióticos fosfomicina, ciprofloxacina y ceftazidima. Si esa bacteria que crece en A la volvemos a crecer en B y observamos un mutante (marcado con una flecha). Tomamos el mutante y lo crecemos en C y aparece otro mutante (flecha). Si utilizamos ese mutante para crecerlo en D y ahí aparece otro mutante (flecha), tomamos ese mutante y lo utilizamos para crecerlo en E. Describe el porqué de la aparición de resistencia a los tres antibióticos.

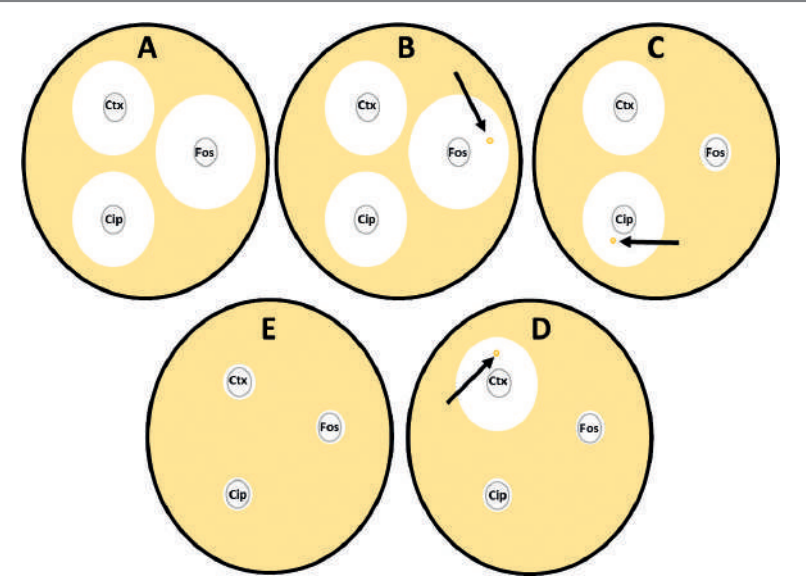

**Figura 7.9.** Sembramos una bacteria en una placa y agregamos tres discos con tres tipos de antibióticos: Ctx, Fos y Cip. En B aparece una colonia mutante para el antibiótico Fos. Si sembramos la placa C con este mutante vemos que la bacteria seleccionada es sensible a Ctx y Cip pero es resistente a Fos. Si aparece una colonia mutante en el halo de inhibición del antibiótico Cip y con esta colonia sembramos la placa D, veremos que la bacteria mutante es resistente a Fos y Cip. Si en D tenemos un mutante para el antibiótico Ctx y sembramos la placa E observamos que ahora esta bacteria es resistente a los tres antibióticos.

#### **Soluciones**

# **Ejercicio 7.33.**

a) Se debe a que la bacteria que generó la colonia m1 ha sufrido una mutación que le permite sobrevivir a mayores concentraciones del antibiótico ampicilina que el resto de la población. b) Si bien la prueba de difusión en disco nos puede dar una idea sobre la sensibilidad de una bacteria a un antibiótico, esta no nos dice con exactitud la concentración mínima inhibitoria del antibiótico requerida para inhibir completamente el crecimiento de un microorganismo.

# **Ejercicio 7.34.**

En la placa B obtuvimos una colonia mutante, cuyas bacterias presentan una mutación genética que les confiere resistencia al antibiótico fosfomicina. Sembramos esta bacteria resistente en C, donde aparece ahora una mutación que le confiere resistencia a la ciprofloxacina. Sembramos este mutante en D y obtenemos al azar una mutación de resistencia a la ceftazidima. Al final, tenemos una bacteria resistente a los tres antibióticos. Este fenómeno ocurrió porque hemos seleccionado la resistencia a partir de una población variable.

Para que sea posible la evolución, en este caso la evolución de la resistencia a antibióticos, es necesaria la variabilidad genética de la población y la selección de ciertas características.

### **¿Sabemos realmente cómo funcionan las vacunas?**

En mi experiencia como docente he observado que los alumnos no entienden cómo funcionan las vacunas y solo cuando se explican utilizando el crecimiento exponencial son capaces de entender la fortaleza de aumentar el número de linfocitos mediante la vacunación. Entender la vacunación solo se puede consequir desde la comprensión del aumento exponencial  $1 \rightarrow 2 \rightarrow 4$  $\rightarrow$  8 de linfocitos.

El número de linfocitos suele estar por encima de 1500 células por microlitro de sangre (1.5 × 10<sup>9</sup> por litro) en los adultos. Si un adulto tiene 6 litros de media entonces 9 × 10<sup>9</sup> linfocitos. Existen tres tipos de linfocitos: linfocitos B, linfocitos T y células naturalmente asesinas. Para explicar cómo funciona una vacuna debemos simplificar. Hablaremos exclusivamente de linfocitos. La maduración de linfocitos, que se lleva a cabo de manera distinta para los linfocitos T y B la simplificaremos con el concepto "escuela de linfocitos". Simplificar significa obviar información no relevante para que lo que queremos subrayar resalte.

En esta explicación simplificada de cómo funcionan las vacunas haré hincapié en tres puntos críticos:

- i. Generación de linfocitos b con un anticuerpo distinto cada uno de ellos.
- ii. Eliminación de linfocitos que reaccionan con el propio cuerpo.
- iii. Expansión clonal del linfocito que se une a la proteína de la vacuna.

### **i. Generación de linfocitos b con un anticuerpo distinto cada uno de ellos.-**

En la médula ósea se generan los linfocitos. Todos los linfocitos son genéticamente idénticos porque, como el resto de las células del cuerpo humano, proceden del zigoto que se produjo por la fusión del óvulo materno y el esperma paterno. Sin embargo, cada uno de ellos tiene en su exterior un anticuerpo distinto. Los linfocitos tienen esa particularidad. Ese anticuerpo distinto lo identifica. Mientras exista ese linfocito siempre tendrá ese tipo de anticuerpo particular en su superficie.

La recombinación somática o recombinación V(D)J permite que cada uno de los linfocitos que se generan de las células madre de la médula ósea exhiban en su superficie inmunoglobulinas (ig) o anticuerpos diferentes. Este proceso consiste en la mezcla al azar de segmentos de ADN para formar un gen. El número de combinaciones que pueden surgir son muchísimas; de esta manera, cada linfocito va a exhibir un anticuerpo propio, distinto de los demás.

#### **ii. Eliminación de linfocitos que reaccionan con el propio cuerpo.-**

Antes de que los linfocitos salgan al torrente sanguíneo tienen que pasar por la "Escuela de Linfocitos". Allí, se exponen en las paredes todas las moléculas que se expresan en el cuerpo humano. Si alguno de esos linfocitos se une a alguna de esas moléculas... el resultado es la muerte. Se le da una señal para que se "suicide", es decir, se inicia la apoptosis. Este fenómeno de eliminación de células que no reconocen las moléculas propias y el mantenimiento de las que sí lo hacen, se conoce como "selección positiva".

Ningún linfocito que pueda reaccionar contra moléculas de nuestro cuerpo debe salir al torrente sanguíneo. Esto es muy importante, ya que, si este sistema no funciona bien, se producen enfermedades autoinmunes. Por eso TODOS los linfocitos son distintos entre ellos y no atacan el cuerpo humano.

Ahora, después de este proceso de generación de variabilidad conocido como recombinación somática y la eliminación de todos los linfocitos con anticuerpos que reaccionen contra moléculas propias, tenemos la aparición de un nuevo concepto: El antígeno.

#### **iii. Expansión clonal del linfocito que se une a la proteína de la vacuna.-**

Un antígeno es una molécula ajena al cuerpo que puede ser reconocida por los receptores de los linfocitos. Cuando inyectamos una vacuna se añade un antígeno al torrente sanguíneo; este antígeno puede ser un fragmento de virus, por ejemplo, la espícula que rodea al virus. Como es una parte del virus y no el virus entero pues no es infectivo ni causa ningún daño. Como hay millones de linfocitos distintos habrá alguno que reconozca el fragmento del virus. Cuando esto ocurre, el linfocito que se ha unido al fragmento de virus comienza a dividirse. De uno pasa a 2, esos dos se dividen en 4, los cuatro en 8, los ocho en 16... y así sucesivamente. Si un linfocito se divide 30 veces ¿Cuánta descendencia produce? Es fácil calcularlo: 230 = 1073 millones de linfocitos, todos iguales, y todos con la capacidad de unirse al fragmento del virus.

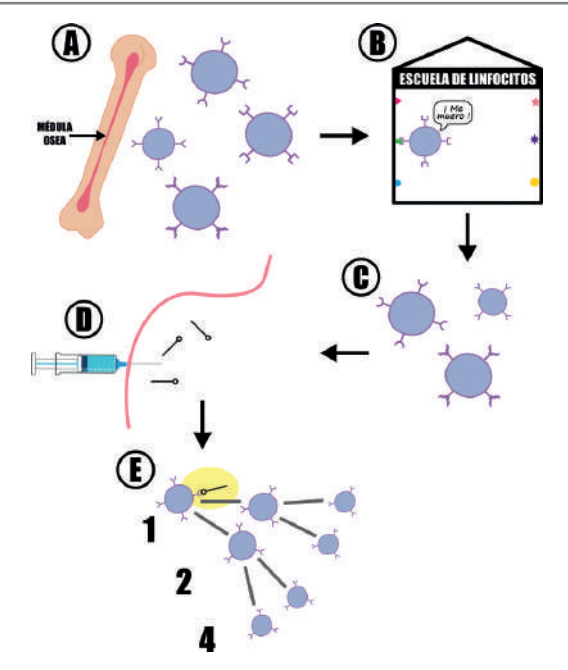

**Figura 7.10.** Explicación simplificada de cómo funcionan las vacunas. A. Generación de linfocitos con anticuerpos distintos. B. Eliminación de linfocitos que reaccionan con el propio cuerpo. C. Liberación de linfocitos al torrente sanguíneo. D. Inserción de un antígeno a través de la vacuna. E. Expansión clonal del linfocito que se une al antígeno de la vacuna.

¿Qué es lo que hace que una persona vacunada no se muera al infectarse? Imaginemos dos personas, A y B. A está vacunado y B no. Si ambos se contagian al mismo tiempo, el virus circulará por la persona B dividiéndose y multiplicándose hasta que uno de los muchos linfocitos distintos que tiene B se una al virus. En ese momento el linfocito comienza a dividirse: 1  $\rightarrow$  2  $\rightarrow$  $4 \rightarrow 8 \rightarrow 16 \rightarrow 32 \rightarrow 64 \rightarrow 128 \rightarrow 256 \rightarrow 512 \rightarrow 1024$ . ¿Qué ocurre con A, el vacunado? Que esa persona tiene 1073 millones que se dividen a 2941 millones y estos a 5883 millones y estos a 11767 millones... Los linfocitos que tienen la capacidad de reconocer al virus pueden destruirlo y es más fácil destruir los virus con 11767 millones que con solo 8 linfocitos. Entonces, la persona vacunada no muere porque ya posee gran cantidad de linfocitos capaces de reconocer al virus, por lo que puede eliminarlo antes de que este provoque estragos en su organismo.

#### **Ejercicios**

**Ejercicio 7.35.** ¿Por qué la vacuna nos protege contra virus y bacterias? **Ejercicio 7.36.** ¿Es correcto decir que el linfocito "se adapta" para atacar a un virus o una bacteria en particular? ¿Qué crees que quiere decir?

**Ejercicio 7.37.** ¿Crees que explica cómo funcionan las vacunas cuando se dice que los linfocitos después del contacto con el antígeno se multiplican?

**Ejercicio 7.38.** La exposición a una vacuna contra un virus determinado, por ejemplo, el virus X, aumenta un tipo de linfocito B de 1 a 1000000 linfocitos memoria con capacidad para reconocer a este virus X. Sin vacuna, no existen linfocitos memoria contra este virus.

Dos amigos, Juan y Pedro, se subieron a la metrovía y se contagiaron con el virus X. Juan es hijo de hippies antivacunas, y Pedro sí se ha vacunado. Se necesitan 100 millones de linfocitos para tener una respuesta eficaz para eliminar el virus.

Una vez que te infecta el virus X te mata al cabo de 48 horas. Los linfocitos B se dividen cada 2 horas. ¿Se salvarán los dos amigos? ¿O solo se salva el vacunado?

#### **Soluciones**

### **Ejercicio 7.35.**

En nuestro cuerpo circulan millones de células inmunes. Cada una de ellas exhibe un anticuerpo distinto y característico propio. Cuando nos vacunamos, introducimos en nuestro cuerpo un fragmento del virus, de la bacteria o del parásito contra el que nos queremos proteger. Si ese fragmento se une al anticuerpo de una de esas células, esta célula empieza a proliferar. De esa manera, ahora tendremos millones de células clónicas que tienen ese anticuerpo con capacidad de unirse al virus o a la bacteria en cuestión. Por ese motivo, la vacuna nos protege, porque selecciona y hace que se multipliquen las células que reconocen y se unen al patógeno contra el que nos queremos resguardar.

#### **Ejercicio 7.36.**

No es correcto. Al unirse el antígeno de la vacuna a un linfocito que tenga un anticuerpo que reconozca a ese antígeno, hará que este linfocito comience a dividirse y aumentar su número.

#### **Ejercicio 7.37.**

No, porque no todos los linfocitos se multiplican. Solo se multiplican aquellos que tienen un anticuerpo determinado que se une al antígeno que se encuentra en la vacuna.

#### **Ejercicio 7.38.**

En 48 horas, los linfocitos se dividen 24 veces:  $2^{24}$  = 16 millones de linfocitos, si partimos de 1 linfocito. Estos no son suficientes para eliminar el virus (hemos dicho que se necesitan 100 millones para eliminarlo). A las 48 horas hay tantos virus que provocarán la muerte de Juan.

Pedro tiene 1000000 linfocitos B memoria; entonces, en menos de 14 horas, tendrá ya 128 millones de linfocitos, suficientes para eliminar el virus antes de que cause un daño letal. Por lo tanto, solo se salva el vacunado.

# *BIBLIOGRAFÍA*

- Aguilera, J. (2017). *El origen de la vida. La aparición de los primeros organismos.* Editorial RBA, Barcelona.
- Balas, D., Fernández-Moreira, E. and G. de la Campa, A. (1998). Molecular characterization of the gene encoding the DNA gyrase A subunit of *Streptococcus pneumoniae.* J. Bact. Vol.180, 11: 2854-2861.
- Cooper, G. y Hausman, R. (2010). *La célula*. (Quinta edición). Editorial Marbán, Madrid.
- Crick, F. (1968). The origin of the genetic code. Journal of Molecular Biology, 38(3), 367–379. DOI: 10.1016/0022-2836(68)90392-6
- Diamond, Jared. (2000). *Gérmenes, armas y acero*. Barcelona, Ed. de Bolsillo. Penguin.
- Esteban, R., Marcos-Merino, J. y Gómez, J. (2017). Introducción de la evolución molecular a través de una analogía lingüística. Enseñanza de las ciencias, Núm. Extra (2017), 3399-3376.
- Fernández Moreira, Esteban; Sobrino, Alex y Losada, Keka. (2010). *Actuaciencia, un proxecto de teatro científico para nenos en galego*. 2010.. Boletín das ciencias, Ano 23, Nº. 71, 2010, págs. 39-40. ISSN 0214-7807
- Fernández-Moreira, Esteban. (2022). *Comando antibiótico: una propuesta de teatro científico para concienciar sobre el uso de los antibióticos*. Memorias II Congreso Internacional de Investigación e Innovación en Educación. Cartagena de Indias. Colombia. Depósito Legal: DC2022000480. ISBN: 978-980-281-246-2
- González, C., Fernández, D., Castillo, C. y Angiolillo, G. (2015). Clonación por simulación computacional como herramienta de trabajo en biología molecular. *Revista del Instituto Nacional de Higiene Rafael Rangel*, *46*(1-2), 125-132. http://ve.scielo.org/scielo.php?script=sci\_ arttext&pid=S0798-04772015000100009&lng=es&tlng=es.

Luisi, P. (2010). *La vida emergente.* México D. F., Ed. Tusquets.

- McKee, T. y McKee, J. (2014). *Bioquímica. Las bases moleculares de la vida.* (Quinta edición). Editorial McGraw Hill, México D. F.
- Molina-Cuasapaz, G., De Janon, S., Larrea-Álvarez, M., Fernández-Moreira, E., Miroslava, K., Ayala-Velasteguí, D., Mena, K., Vinueza, C. y Ortega-Paredes, D. (2022). An Online Pattern Recognition-Oriented Workshop to Promote Interest among Undergraduate Students in How Mathematical Principles Could Be Applied within Veterinary Science. *Sustainability, 14*(11), 6768. https://doi.org/10.3390/su14116768
- Ortega-Paredes, D., Ramírez-Padilla, H. y Fernández-Moreira, E. (2020). Estudiantes de medicina enseñan microbiología a comunidades rurales a través del aprendizaje colaborativo. *Revista de Educación en Biología. 23*(1): 8-20. https://revistas.unc.edu.ar/index.php/revistaadbia/article/ view/23903
- Ramírez, H. y Fernández-Moreira, E. (2022). *Los filtros de cerámica como recurso para la enseñanza de la microbiología a comunidades rurales del Ecuador*. Memorias II Congreso Internacional de Investigación e Innovación en Educación. Cartagena de Indias. Colombia. Depósito Legal: DC2022000480. ISBN: 978-980-281-246-2

Schopf, W. (2000). *La cuna de la vida*. Barcelona, Ed. Crítica.

- Seeley, H. y VanDemark, P. (1965). *Selected exercises from Microbes in Action: A laboratory Manual of Microbiology*. (Tercera Edición). W.H. Freeman and Company, San Francisco.
- Yanisch-Perron, C., Vieira, J. y Messing, J. (1985). Improved M13 phage cloning vectors and host strains: Nucleotide sequences of the M13mp18 and pUC19 vectors. *Gene, 33*(1), 103–119. DOI: 10.1016/0378- 1119(85)90120-9.

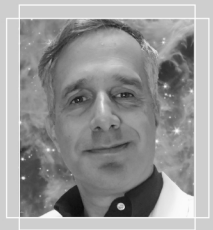

#### Esteban Fernández-Moreira, Ph.D. estebanfernandez@uees.edu.ec

Profesor-investigador en la Universidad Espíritu Santo en el área de Biomedicina. Doctor en Biología y Bioquímica por la Universidad Autónoma de Madrid, además, ha impartido dases en la Universidad de Michigan, el INIBIC de A Coruña y en la Pontificia Universidad Católica y la Universidad de las Américas en Quito. Asimismo, es Experto Universitario en Divulgación Científica por la UNED de España. Divulgador científico en sus blogs Actuaciencia y Bacteriasactuaciencia.

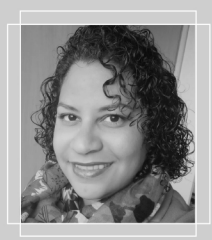

#### Hégira Ramírez Padilla, Ph.D. hramirez@ecotec.edu.ec

Es Doctora en Química de Medicamentos por la Universidad Central de Venezuela, con título de Profesora de Química por la Universidad Pedagógica Experimental Libertador, Instituto Pedagógico de Caracas (UPEL-IPC). Con una experiencia de más de diez años en docencia universitaria, fue profesora en la UPEL-IPC dando las asignaturas de Química Orgánica, Síntesis Orgánica y Salud. También ha sido profesora en la Universidad de las Américas en Quito, dando clases en la carrera de Medicina. Actualmente es docente y directora de investigación en la Universidad ECOTEC de Guayaquil.

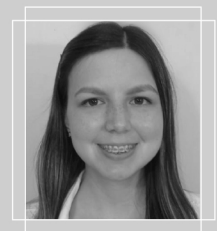

#### Ivette Castillo, Blga. iveacast@gmail.com

Bióloga graduada en la Escuela Superior Politécnica del Litoral. Ha impartido talleres de ecología y sensibilización ambiental para niños y jóvenes en comunas de la costa ecuatoriana. Fue finalista en la Feria Idear de proyectos de la Facultad de Ciencias de la Vida de la ESPOL. Entusiasta de las ciencias biológicas y la escritura. Actualmente, trabaja en investigación en la Universidad Espíritu Santo en el área de Biomedicina.

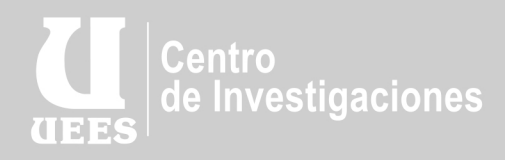

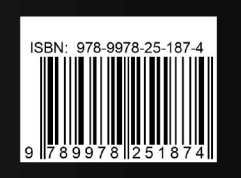

- Suees ec
- f universidadespiritusanto
- www.uees.edu.ec
- $\mathsf Q\,$  Km. 2,5 La Puntilla, Samborondón

ceninv@uees.edu.ec Teléfono: (593-4) 500 0950 Ext: 1319 - 1317